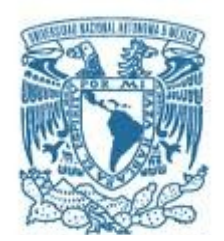

## **UNIVERSIDAD NACIONAL AUTÓNOMA DE MÉXICO** PROGRAMA DE MAESTRÍA Y DOCTORADO EN INGENIERÍA

ELÉCTRICA – CONTROL

## CONTROL DE FUERZA SOBRE SUPERFICIES VIRTUALES EN 3D

## **TESIS** QUE PARA OPTAR POR EL GRADO DE: MAESTRO EN INGENIERÍA

## PRESENTA: PEDRO EDYVAN HERNÁNDEZ GARCÍA

## TUTOR: DR. MARCO ANTONIO ARTEAGA PÉREZ FACULTAD DE INGENIERÍA

MÉXICO, D. F. JUNIO DE 2016

#### JURADO ASIGNADO

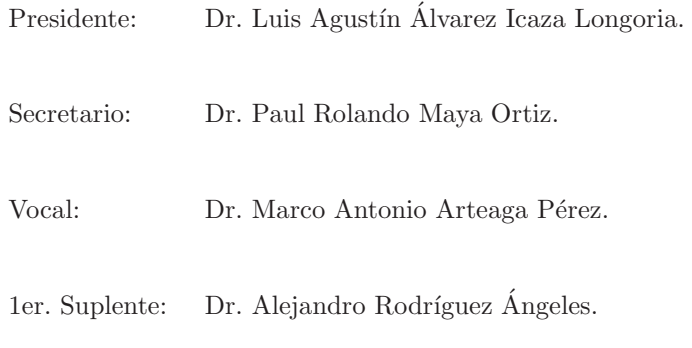

2do. Suplente: Dr. Edmundo Gabriel Rocha Cozatl.

La tesis se realizó en el Laboratorio de Robótica de la División de Estudios de Posgrado de la Facultad de Ingeniería de la UNAM.

TUTOR DE TESIS

Dr. Marco Antonio Arteaga Pérez.

# Agradecimientos

A la Universidad Nacional Autónoma de México,

al Consejo Nacional de Ciencia y Tecnología,

al proyecto PAPIIT IN116314: Control de robots coordinados por medio de sistemas maestroesclavo.

Al Dr. Marco Arteaga por brindarme la oportunidad, por su paciencia y compartir su experiencia para realizar este trabajo.

A mis padres.

# ´ Indice general

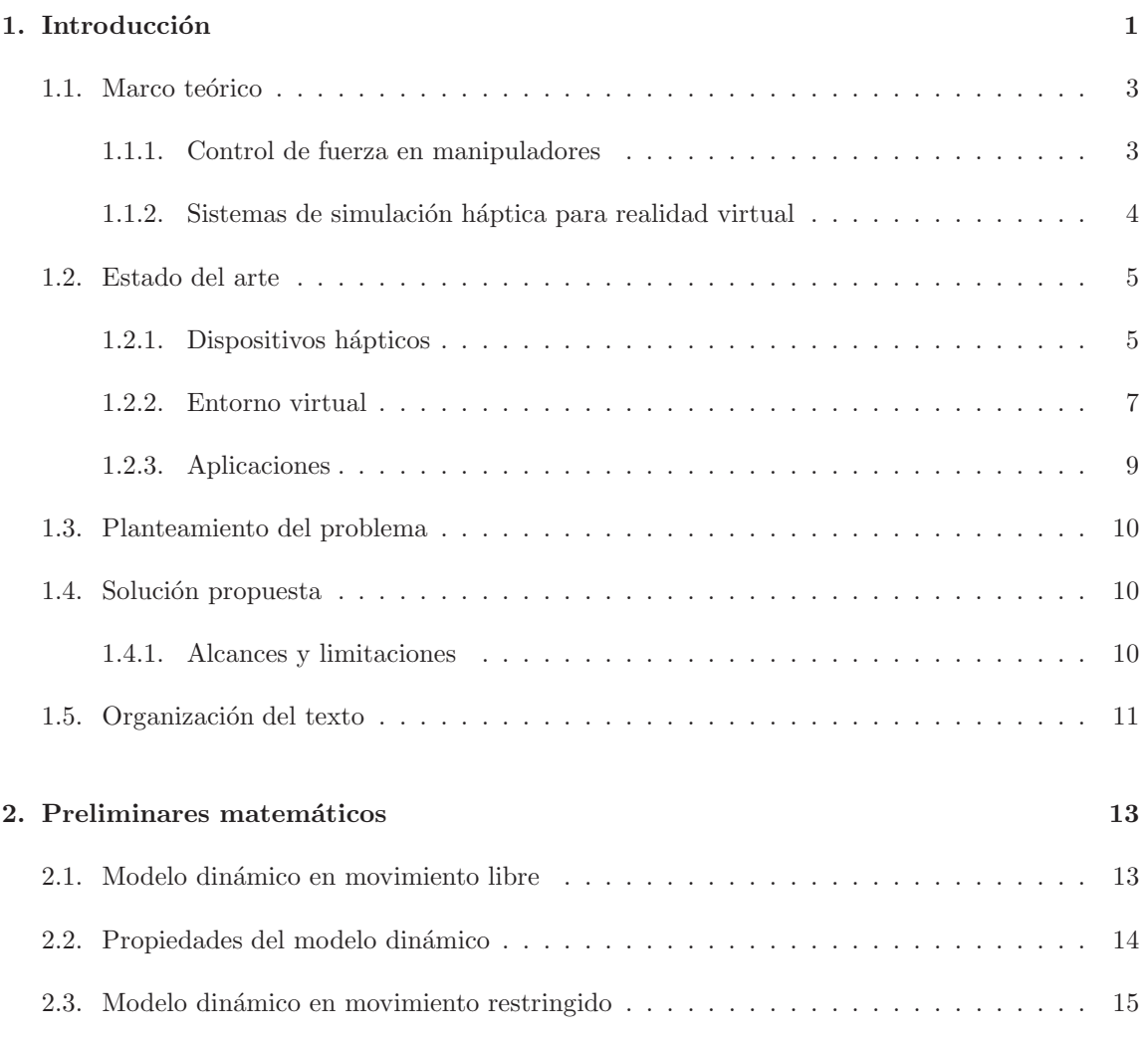

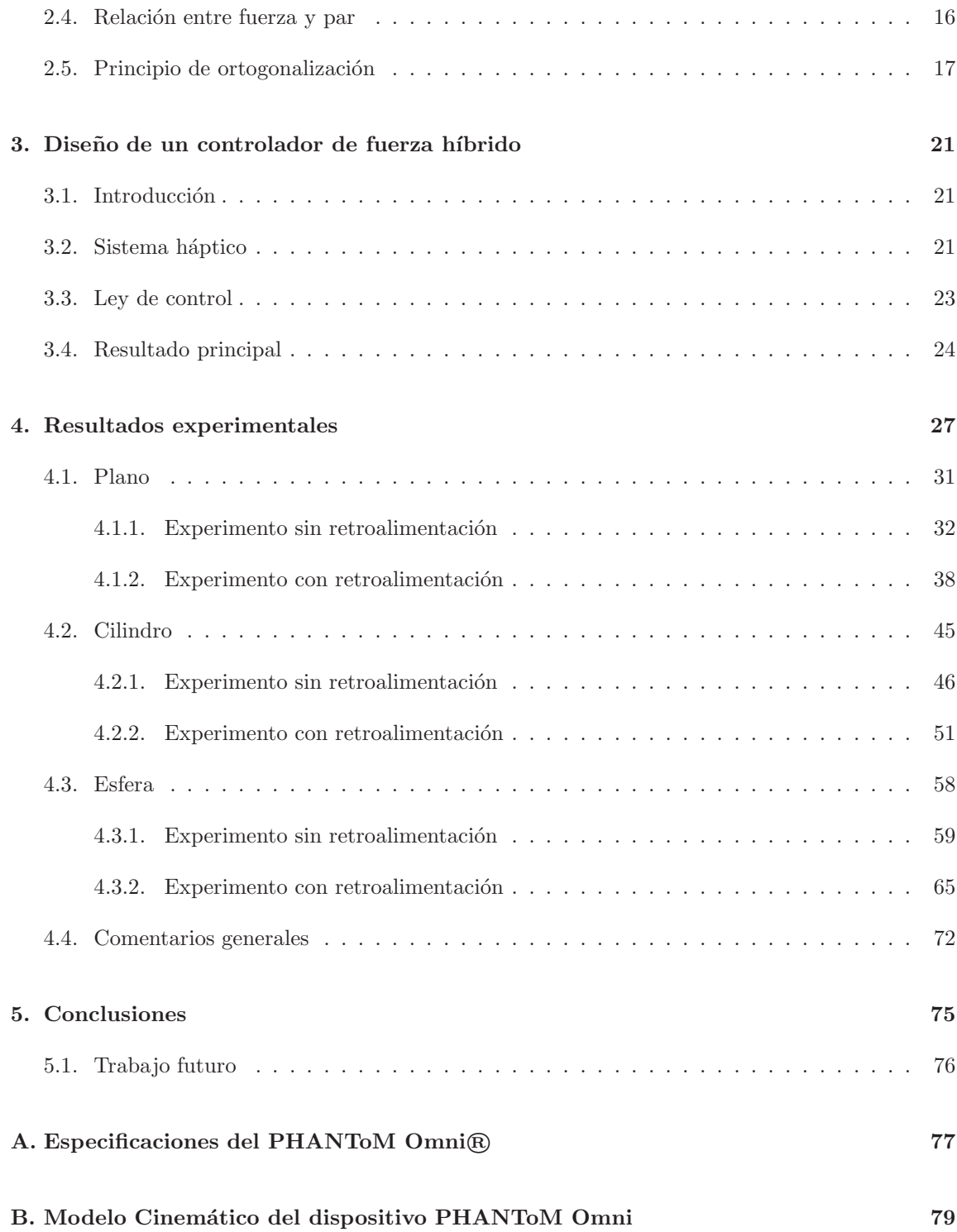

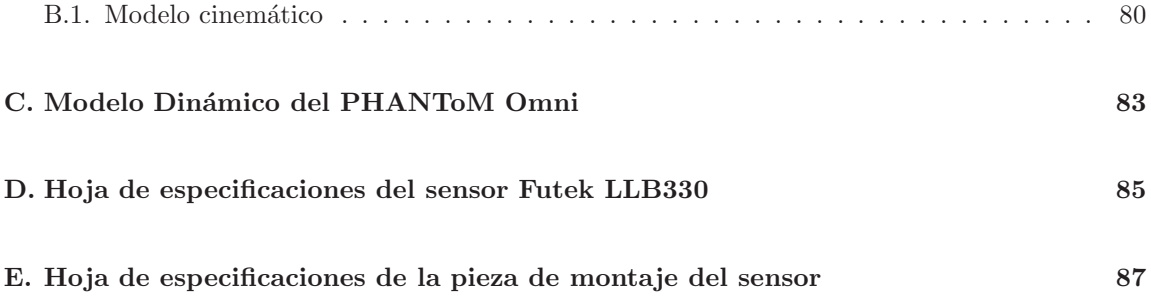

# Capítulo 1

# Introducción

Según Yoshikawa [1], el control de robots puede dividirse conceptualmente en control de posición y control de fuerza, siendo el primero el que ha predominado para robots de toda clase, a pesar de que el control de fuerza ha sido desde el inicio de la robótica un tópico que ha atraído la atención de los investigadores. Sin embargo, con el transcurso del tiempo las aplicaciones que se le dan a los sistemas robóticos requieren de mayor destreza para llevar a cabo la correcta realización de las tareas que se les asignan y no es posible pensar en la ausencia del control de fuerza en actividades comunes del ´area industrial, como ensamblaje, pulido y soldadura o en tareas relacionadas con el cuidado de la salud y del entretenimiento. Una de las ´areas en las que se requiere el control de fuerza es el desarrollo de sistemas hápticos.

El término háptico proviene de la palabra griega άπτικός (haptikos), que significa "perteneciente al sentido del tacto", y que a su vez tiene su origen en el verbo griego άπτεσθαι (haptesthai) que significa "contacto" o "tacto"  $[2]$  y básicamente se refiere a toda interacción con el fin de manipular un entorno o de obtener información relacionada al mismo mediante la exploración.

El empleo de la háptica en la tecnología se remonta a un sistema robótico teleoperado con retroalimentación de fuerza que fue desarrollado por Goertz en el Laboratorio Nacional de Argonne en la d´ecada de 1950 con el fin de manipular materiales radioactivos [3, 4]. El operador guiaba el robot maestro y experimentaba la fuerza de contacto surgida en el esclavo debido a la interacción con el ambiente. Posteriormente, este sistema fue adaptado por un grupo de investigación de la

Universidad de Carolina del Norte en Chapel Hill para proporcionar interacción háptica en una aplicación de realidad virtual (RV) de acoplamiento molecular conocido como el Proyecto GROPE IIIb [5, 6]. Desde entonces, las aplicaciones de la h´aptica han seguido de manera general estas dos líneas de investigación a las que más recientemente se les suma la realidad aumentada. Y es que como puede notarse, su desarrollo es muy importante, ya que junto con la retroalimentación visual y auditiva, permite la creación de sistemas con mayor utilidad y concede al usuario una experiencia más completa, generando una sensación de inmersión en el entorno, ya sea real o simulado. Entre las áreas de aplicación de la háptica se encuentran la medicina, el entretenimiento, la educación, la industria y las artes gráficas. En la literatura se encuentran casos de su uso como complemento en la terapia de rehabilitación de personas que han sufrido derrame cerebral [7]; para proveer una mejor experiencia en simulaciones de conducción de automóviles por medio de sistemas de manejo hápticos [8]; en simuladores para adquirir destreza en actividades como la cirugía; en el diseño y manufactura de productos para comprobar la facilidad con que se realizan operaciones de unión o para percibir las propiedades mecánicas del producto durante el proceso de diseño, por mencionar algunos.

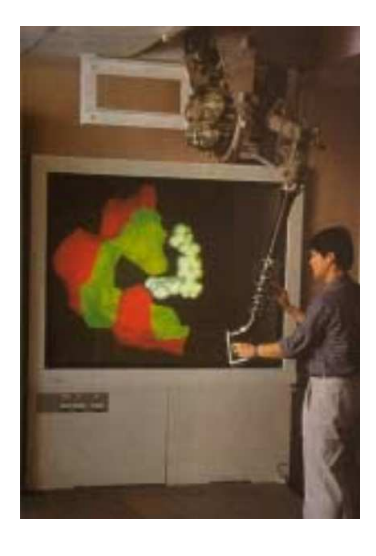

Figura 1.1: Una de las estaciones de trabajo del Proyecto GROPE en las que se aprecia una simulación de acoplamiento molecular. Imagen tomada de [6]

El reto último de los sistemas hápticos es la transparencia, esto es, las propiedades de los objetos virtuales o remotos, tales como la dureza, rugosidad, forma, peso, entre otros, deben reproducirse con un alto grado de fidelidad y, en adición, deben asegurar que los elementos que componen el mecanismo h´aptico no impongan una carga al operador cuando manipula el dispositivo; de lo contrario, la sensación de realidad se ve afectada. Estas tareas, junto con el problema de la estabilidad del sistema durante la recreación de los objetos virtuales, son el objetivo de los algoritmos de control.

## 1.1. Marco teórico

#### 1.1.1. Control de fuerza en manipuladores

Los esquemas para controlar la interación de un manipulador con su entorno pueden agruparse en dos categorías [9]: a aquellos que realizan la tarea de control mediante un lazo de retroalimentación de fuerza explícito y que por tanto, ofrecen la posibilidad de controlar la fuerza de contacto en un valor deseado, se les denomina m´etodos directos, y a los que lo hacen por medio del control del movimiento, esto es, sin un lazo de retroalimentación de fuerza, se les nombra métodos indirectos. El control por impedancia y el control h´ıbrido son las estrategias m´as utilizadas para las tareas de control de fuerza. El primero pertenece a los m´etodos indirectos mientras que el segundo pertenece a los métodos directos.

El control por impedancia controla la posición y fuerza por medio del ajuste de la impedancia mecánica del efector dependiendo de las fuerzas que surgen debido a la interacción con el entorno, esto es, la impedancia se incrementa para las direcciones en que la posición debe ser controlada de manera más exacta y se reduce para las direcciones en las cuales es necesario adecuarse a las fuerzas externas cuando entra en contacto con el ambiente. Cabe mencionar que el esquema desarrollado por Hogan [10] es una generalización del control por rigidez (stiffness control) y del control por admitancia. Por otra parte, la idea detrás del esquema de control híbrido, que fue propuesto por Raibert y Craig [11] es que el algoritmo de control selecciona las direcciones en las que debe llevarse a cabo la acción de control de posición y aquellas direcciones en que la fuerza ejercida por el efector debe controlarse. De esta manera, las dos acciones de control se realizan simultáneamente pero son independientes. De manera general, es necesaria la medición de la posición y la fuerza para que el algoritmo alcance las trayectorias de posición y fuerza deseadas. Es importante destacar que en

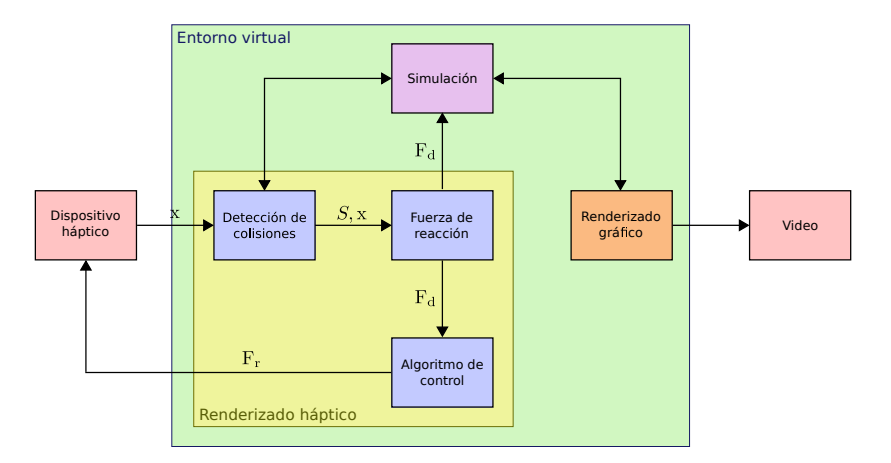

Figura 1.2: Los tres elementos que componen en el renderizado háptico. Imagen adaptada de [12].

principio, este esquema requiere del conocimiento de la geometría del objeto o restricción en la que se efectúa el contacto.

#### 1.1.2. Sistemas de simulación háptica para realidad virtual

Un sistema de simulación háptica (en adelante sistema háptico para abreviar) es aquel que permite a un operador humano la exploración o manipulación de un ambiente virtual o remoto, proporcionándole la sensación de estar en contacto directo con éste por medio de la retroalimentación de la información háptica concerniente a las propiedades del ambiente, así como posiblemente también la dinámica que resulta de la interacción. De esta definición, se puede notar que los elementos principales que conforman una simulación háptica son el sistema háptico y el operador humano.

Un sistema h´aptico de realidad virtual consta, de manera general, de dos partes: la interfaz para simulación y el entorno virtual. La primera parte incluye al dispositivo háptico y demás elementos físicos, mientras que el ambiente virtual, además de incluir los modelos matemáticos de objetos y del avatar, que es la representación del dispositivo háptico en el entorno virtual, contiene también los algoritmos necesarios para llevar a cabo la renderización háptica, que es el proceso por el cual un objeto virtual y sus propiedades son recreados por medio de la generación de estímulos sensoriales en el usuario.

En el renderizado háptico se identifican tres componentes que son la detección de colisiones, el cálculo de la fuerza de reacción y el algoritmo de control [12]. El algoritmo de detección de colisiones, como su nombre lo indica, evalúa la posición del avatar respecto a los objetos en el ambiente virtual y determina si ha ocurrido un contacto y hasta qué grado, es decir, qué puntos o ´area es la involucrada, si el avatar se encuentra sobre la superficie o si ha penetrado el objeto.

El algoritmo para el cálculo de fuerza de reacción calcula la fuerza que resulta debido a la interacción entre avatares y objetos, la cual, de manera ideal, debe ser igual a la que se produciría si se tratase de objetos reales.

Por otra parte, el algoritmo de control se encarga de comandar el dispositivo háptico de tal manera que se minimice el error que se produce debido a que la fuerza calculada por el algoritmo de fuerza de reacción no puede ser ejercido como tal, dado que existen limitaciones físicas en cuanto a la fuerza que el dispositivo h´aptico es capaz de ejercer. Adem´as, debe asegurar la estabilidad y la transparencia durante la simulación háptica. Un esquema que ilustra el proceso de renderizado se encuentra en Figura 1.2.

Generalmente estos algoritmos son ejecutados de manera secuencial a una frecuencia de 1 kHz, ya que se tiene un desempeño aceptable en cuanto al compromiso que existe entre la carga computacional que representa emplear un modelo virtual complejo y la calidad de renderizado háptico del mismo. Sin embargo, esta frecuencia no es un estándar, y una tasa más elevada puede proveer una sensación de contacto más nítida, aunque implicaría aumentar la capacidad de cálculo de la estación de trabajo o reducir la complejidad del modelo con el que se trabaja.

## 1.2. Estado del arte

#### 1.2.1. Dispositivos hápticos

Un dispositivo háptico, también llamado interfaz háptica, es un mecanismo que consta de sensores y actuadores, y es el medio por el cual se realiza el intercambio de energía entre el operador y el ambiente virtual. Estos dispositivos hápticos se pueden categorizar mediante diferentes criterios: el tipo de montaje, el cual puede ser a un objeto fijo como un escritorio o al cuerpo humano; los grados de libertad; y el tipo de funcionamiento mec´anico, que puede ser de impedancia o de admitancia.

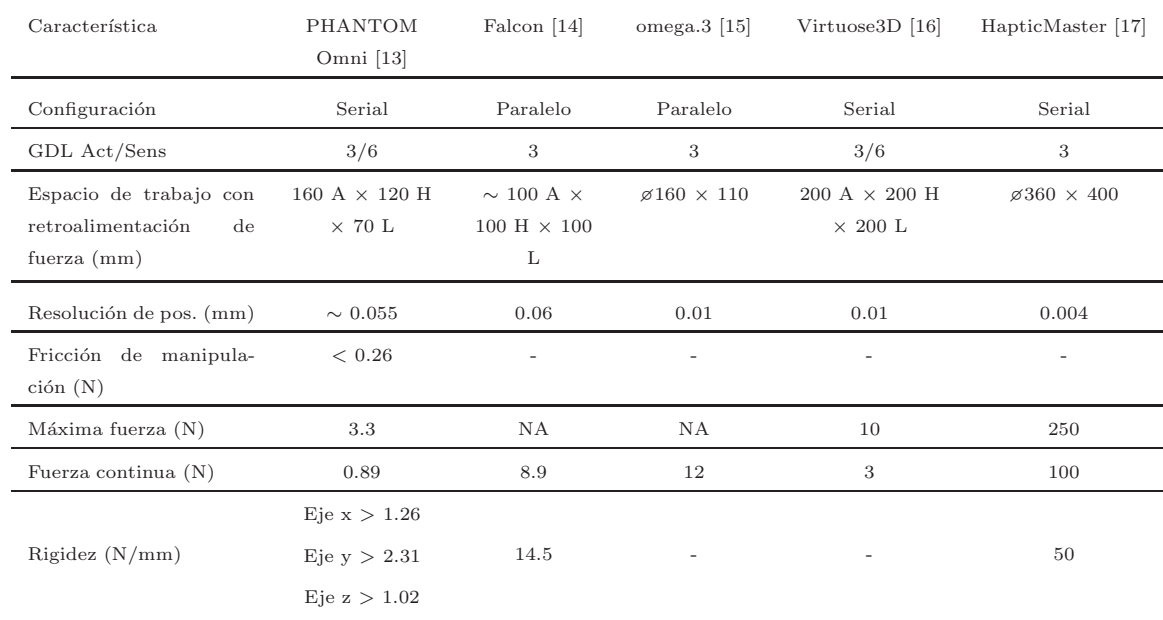

Cuadro 1.1: Especificaciones de algunos dispositivos hápticos comerciales provistas por sus fabricantes.

Las interfaces hápticas más comunes son las que se basan en impedancia. Esto se debe a que son más fáciles de diseñar y a que su costo de manufactura es más barato [12]. Estos dispositivos están caracterizados por tener poca inercia y fricción y pueden ser operados desde su elemento final (backdrivability) con gran facilidad. Por otra parte, los dispositivos del tipo admitancia tienen características contrarias, esto es, poseen gran inercia y son difíciles de manipular inversamente. Los primeros son más adecuados para renderizar superficies con poca dureza y para manipularlos en movimiento libre, mientras que las del tipo admitancia tienen mejor desempeño simulando objetos virtuales muy duros aunque no son buenos en cuanto a emular el movimiento libre de manera directa.

Ejemplos de dispositivos h´apticos comerciales pueden apreciarse en la Figura 1.3, y en el Cuadro 1.1 se muestran algunas de sus especificaciones, en la cual sólo aparecen las de los dispositivos comerciales de escritorio. Entre estas interfaces se destaca el HapticMaster ya que es el ´unico equipo comercial del tipo admitancia.

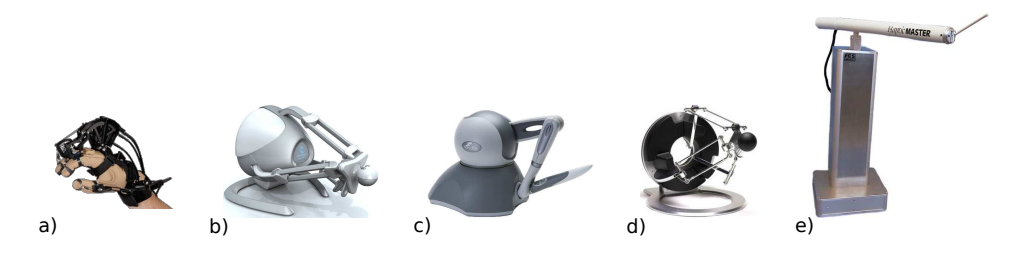

Figura 1.3: Ejemplos de dispositivos hápticos comerciales: a) CyberGrasp<sup>TM</sup>, b) Novint Falcon ®, c) PHANTOM Omni R , d) ForceDimension omega.3 y e) HapticMaster

Cabe mencionar que resulta complicado realizar una comparación entre interfaces y esto se debe a que al d´ıa de hoy no existe un consenso en los criterios que describen a los dispositivos h´apticos así como tampoco lo hay en los métodos para determinar las especificaciones que muestran los fabricantes, ya sea de manera general o específica de la aplicación, como por ejemplo para los dispositivos destinados al área del entretenimiento o para el caso de los simuladores de cirugía. Esfuerzos para desarrollar una métrica para su evaluación han sido hechos desde hace más de 10 años, como el trabajo realizado por Hayward y Astley [18] y más recientemente el trabajo doctoral de Samur [19].

#### 1.2.2. Entorno virtual

Como se vio al inicio de esta sección, el entorno virtual contiene los objetos y los algoritmos necesarios para realizar el renderizado. Dichos objetos pueden ser representados de diversas maneras. En [20] se realiza una taxonomía de las representaciones, la cual se muestra en la Figura 1.4, siendo la más común la representación poligonal dado que los objetos creados de esta forma son simples, versátiles y el renderizado acelerado por hardware es posible y accesible. Otro aspecto a considerar en el modelado es el nivel de detalle, el cual viene dado en gran parte por la aplicación que se quiere realizar.

Una vez que se tienen los modelos, se debe establecer el proceso de renderizado. El primer paso para la renderización es la detección de colisiones, que es en donde se determina cuando dos o más objetos interactúan, ya sea por contacto o por penetración. Claramente el algoritmo depende de la la elección del modelo así como de su complejidad.

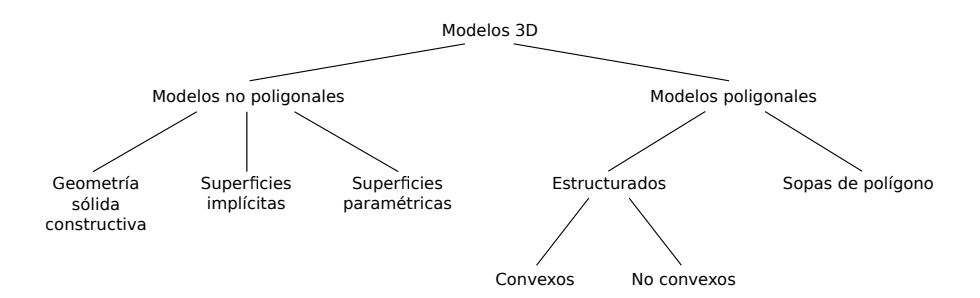

Figura 1.4: Taxonomía de las representaciones de modelos 3D. Imagen obtenida de [20].

La detección de colisiones debe realizarse en tiempo real, lo que representa un desafío si la representación del objeto tiene un nivel de detalle alto. Una manera de lograr detectar las colisiones en modelos complejos es mediante un proceso realizado en dos pasos, en el que primero se determina de manera burda si ocurre un contacto, para lo cual se usan "cajas"que envuelven a los objetos, con lo que se logra reducir el n´umero de operaciones innecesarias. Posteriormente, una vez que las cajas se han tocado, se emplea otro algoritmo que permita una detección de colisiones más exacta.

Otro método empleado para modelos virtuales complejos con superficies rígidas es el denominado Voxmap PointShell [21]. Este algoritmo fue desarrollado por Boeing y goza de particular interés en aplicaciones CAD [22].

Una vez que se determina la colisión, el siguiente paso en el renderizado es el cálculo de la fuerza. Uno de los métodos más comunes emplea la penetración para calcular una fuerza de resorte lineal, esto es, mediante la ley de Hooke  $F = Kx$ , en donde K es la dureza del objeto y x es el vector de penetración del avatar. Para objetos rígidos, el valor de K se establece lo más alto posible, el cual es limitado por la inestabilidad de contacto del dispositivo h´aptico. Para lograr disminuir este efecto, también es común añadir un término de amortiguamiento en la dinámica de interacción, el cual mejora la estabilidad del sistema  $y/0$  percepción de rigidez [23].

En Colgate y Brown [24], se menciona que la máxima dureza que un dispositivo puede renderizar se relaciona con la frecuencia a la que se ejecuta el renderizado, el amortiguamiento virtual y el amortiguamiento mecánico del dispositivo. Lo que se muestra es que paredes o restricciones con mayor dureza tienden a volver inestable al sistema para tiempos de muestreo elevados, ocasionando vibraciones de alta frecuencia. Para tener una interacción estable la relación  $b > KT/2 - B$  se debe mantener, donde  $b$  es el amortiguamiento del dispositivo háptico,  $K$  es la dureza virtual,  $T$  es el periodo de la simulación háptica y  $B$  es el coeficiente de amortiguamiento virtual.

Otra manera de calcular la fuerza debido a la interacción es mediante los métodos de simulación en tiempo real de multicuerpos rígidos. En Constantinescu et al [25] estos métodos son clasificados según el modelo de contacto rígido, estos son: métodos basados en penalización, en restricción y en impulso. Los métodos basados en penalización calculan la fuerza mediante la penalización de la violación de la restricción, la cual es proporcional a la dureza y amortiguamiento del contacto virtual. Las técnicas basadas en restricciones imponen restricciones rígidas de manera exacta y previenen la interpenetración de los cuerpos mediante la aplicación de impulsos en los contactos. Un ejemplo de este m´etodo es el muy usado algoritmo proxy que se basa en el god-object, que fue desarrollado de manera independiente por Zilles y Salisbury  $[26]$  y Ruspini *et al*  $[27]$ . Por último, las técnicas basadas en impulsos, que también imponen restricciones rígidas exactas, implementan el contacto en reposo como una serie de micro colisiones y aplicar impulsos para prevenir interpenetración cuerpo.

#### 1.2.3. Aplicaciones

La literatura referente al renderizado háptico se encuentra dominada por trabajos basados en el m´etodo indirecto del control de fuerza, principalmente basados en impedancia o admitancia del entorno virtual.

En [28] se aborda el problema de estabilidad de la simulación háptica mediante la caracterización en redes de dos puertos y de la propiedad de pasividad, adem´as, se basa en el resultado experimental de Hogan [29] que plantea que la impedancia ejercida por el humano es pasiva. La aplicación de este trabajo sólo es posible para sistemas lineales, por lo que requiere primero de alguna linealización por retroalimentación si se desea implementar en sistemas no lineales.

En [30] se renderiza una superficie mediante sólo el control de la orientación de una placa especial que tiene la capacidad de proveer retroalimentación táctil, la cual está sujetada a los efectores finales de dos dispositivos Falcon. La tarea de control se realiza a través de controladores PI, basándose en los resultados en [31] que muestran que una manera correcta de recrear una forma es mediante la orientación local que posee la superficie de un objeto real, pero no muestra resultados acerca de la fuerza ejercida por el mecanismo.

En Rodríguez et al [32] se asegura la convergencia local del error de fuerza de un sistema teleoperado de dos dimensiones. El operador de este sistema percibe una fuerza virtual que tiende a la medida por un sensor en el robot esclavo calculada mediante un método de penalización y que es generada por una superficie virtual que es la representación del objeto real.

## 1.3. Planteamiento del problema

Dada la relevancia de las aplicaciones de este tipo de tecnología, se plantea la creación de un sistema háptico mediante la implementación de un esquema de control de fuerza híbrido en un robot comercial de tipo impedancia de 3 GDL para recrear superficies virtuales rígidas definidas en el espacio tridimensional.

## 1.4. Solución propuesta

Este trabajo continúa el realizado por García [33], que a su vez se basó en el que realizaron Rodríguez et al [32]. En ambos trabajos el espacio estuvo restringido a dos dimensiones, por lo que aquí se evalúa de manera experimental el desempeño de la misma ley de control, la cual es una ley de control h´ıbrida, para el caso de superficies virtuales en tres dimensiones. Por otra parte, se añadió retroalimentación visual por medio de la creación de un mundo virtual simple para intentar generar en el usuario un mayor sentido de inmersión.

#### 1.4.1. Alcances y limitaciones

Para este trabajo el entorno virtual considerado es bastante básico: el objeto virtual es de geometría simple así como también lo es el avatar, que es modelado como un punto. Además, se considera que en el entorno sólo existe un objeto, el cual se supone rígido y representa una restricción holonómica. Para el algoritmo de control se hace uso del conocimiento de la restricción.

Respecto a las limitaciones relacionadas con el equipo de trabajo, el manipulador usado es una interfaz h´aptica comercial del tipo impedancia, por lo que no cuenta con sensor de fuerza. A este dispositivo se le adaptó un sensor que no mide todas las componentes de la fuerza dado que es una celda de carga.

## 1.5. Organización del texto

El trabajo se encuentra dividido en cinco capítulos incluyendo la presente sección en la que se revisó de manera muy general el tema de la simulación háptica. Los capítulos restantes se detallan a continuación:

El Captítulo 2 trata las herramientas matemáticas que permiten desarrollar el trabajo. En él se revisan las ecuaciones que describen la dinámica del movimiento libre de un manipulador de n grados de libertad y las que consideran el movimiento del mismo en presencia de una restricción holonómica. También se introduce el principio de ortogonalización para la descomposición del espacio articular que es la herramienta básica para el diseño de la ley de control.

En el Capítulo 3 se presenta el esquema de control que permite la realización del sistema háptico. Al final de la sección se muestra el resultado principal y la demostración del mismo.

Posteriormente, en el Capítulo 4 se incluyen los resultados experimentales para las tres superficies virtuales empleadas que son un plano, un cilindro y una esfera, así como la descripción breve del equipo y los parámetros utilizados.

Para finalizar, en el Capítulo 5 se muestran conclusiones y trabajo futuro.

# Capítulo 2

# Preliminares matemáticos

En este capítulo se hace una breve revisión del modelo general que describe la dinámica de la mayoría de los robots, tanto en movimiento libre como restringido. También se revisa el principio de ortogonalización del espacio articular, que es la base para el diseño del control de fuerza de sistemas hápticos que se propone en este trabajo.

## 2.1. Modelo dinámico en movimiento libre

La ecuación que rige la dinámica de un robot de n grados de libertad está dada por [34]:

$$
H(q)\ddot{q} + C(q, \dot{q})\dot{q} + D\dot{q} + g(q) = \tau
$$
\n(2.1)

donde

- $\mathbf{q} \in \mathbb{R}^n$ es el vector de coordenadas articulares generalizadas.
- $\mathbf{H}(\mathbf{q}) \in \mathbb{R}^{n \times n}$  es la matriz de inercia.
- $\mathbf{C}(\mathbf{q}, \dot{\mathbf{q}})\dot{\mathbf{q}} \in \mathbb{R}^n$  es el vector de fuerzas centrífugas y de Coriolis.
- $$ articulaciones.
- $g(q) \in \mathbb{R}^n$  es el vector de fuerzas y pares gravitacionales.
- $\tau \in \mathbb{R}^n$  es el vector de fuerzas y pares externos.

## 2.2. Propiedades del modelo dinámico

El modelo dinámico  $(2.1)$  tiene algunas propiedades de interés, entre las cuales se pueden listar [35, 34]

**Propiedad 1.** La matriz de inercia  $H(q)$  de dimensión  $n \times n$  es simétrica y positiva definida para todo  $\mathbf{q} \in \mathbb{R}^n$ .  $n$ .

**Propiedad 2.** La matriz de inercia  $H(q)$  satisface

$$
\lambda_1(\mathbf{q})\mathbf{I}_{n \times n} \le \mathbf{H}(\mathbf{q}) \le \lambda_n(\mathbf{q})\mathbf{I}_{n \times n} \tag{2.2}
$$

donde  $I_{n\times n}$  es la matriz identidad de dimensión  $n\times n$  y  $0<\lambda_1\leq\cdots\leq\lambda_n$  son los n valores propios de H(q).  $\triangle$ 

**Propiedad 3.** La matriz  $C(q, \dot{q})$  definida por medio de los símbolos de Christoffel del primer tipo se relaciona con la matriz de inercia  $H(q)$  a través de la siguiente expresión

$$
\mathbf{x}^{\mathrm{T}} \left[ \frac{1}{2} \dot{\mathbf{H}}(\mathbf{q}) - \mathbf{C}(\mathbf{q}, \dot{\mathbf{q}}) \right] \mathbf{x} = 0, \qquad \forall \mathbf{q}, \dot{\mathbf{q}}, \mathbf{x} \in \mathbb{R}^{n}
$$
 (2.3)

Esto implica que la matriz  $\frac{1}{2}\dot{H}(q) - C(q, \dot{q})$  o, de manera equivalente  $\dot{H}(q) - 2C(q, \dot{q})$ , es antisimétrica. También es cierto que

$$
\mathbf{H}(\mathbf{q}) = \mathbf{C}(\mathbf{q}, \dot{\mathbf{q}}) + \mathbf{C}^{\mathrm{T}}(\mathbf{q}, \dot{\mathbf{q}})
$$
(2.4)

 $\bigtriangleup$ 

**Propiedad 4.** El vector  $g(q)$  y el vector de velocidades articulares  $\dot{q}$  se correlacionan por medio de

$$
\int_0^t \mathbf{g}^{\mathrm{T}}(\mathbf{q}(\sigma))\dot{\mathbf{q}}(\sigma) d\sigma = U(\mathbf{q}(t)) - U(\mathbf{q}(0)), \quad \forall \ t > 0
$$
\n(2.5)

 $\triangle$ 

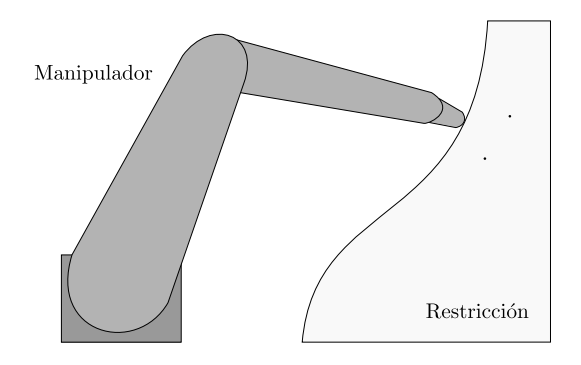

Figura 2.1: Manipulador en movimiento restringido por el contacto con una superficie.

**Propiedad 5.** Se satisface la propiedad de pasividad, esto es, existe una  $\beta \geq 0$  tal que

$$
\int_0^t \dot{\mathbf{q}}^{\mathrm{T}}(\sigma) \boldsymbol{\tau}(\sigma) \, \mathrm{d}\sigma \ge -\beta, \quad \forall \ t > 0 \tag{2.6}
$$

 $\triangle$ 

Propiedad 6. El manipulador se puede expresar como lineal en ciertos parámetros, esto es:

$$
H(q)\ddot{q} + C(q, \dot{q})\dot{q} + D\dot{q} + g(q) =: Y(q, \dot{q}, \ddot{q})\Theta = \tau
$$
\n(2.7)

donde la función  $Y(q, \dot{q}, \ddot{q})$  es denominada regresor y  $\Theta \in \mathbb{R}^p$  es un vector de parámetros.  $\triangle$ 

## 2.3. Modelo dinámico en movimiento restringido

Se asume que el efector final del manipulador está en contacto con una superficie como se muestra en la Figura 2.1, lo que representa una restricción holonómica invariante en el tiempo que se puede expresar como:

$$
\varphi(\mathbf{x(q)}) = 0.\tag{2.8}
$$

 $\varphi(\mathbf{x(q)})$  es una función escalar que representa la superficie restrictiva y  $\mathbf{x} \in \mathbb{R}^3$  es el vector de coordenadas de trabajo que a su vez está determinado por el vector de coordenadas articulares generalizadas  $\mathbf{q} \in \mathbb{R}^n$ . Si el tiempo aparece explícitamente en la función, esto es  $\varphi(\mathbf{x}(\mathbf{q}), t)$ , entonces se dice que la restricción es variante en el tiempo o que es una restricción rheo-holonómica [36].

Cuando el punto final del manipulador se mueve a lo largo de la superfice, se tiene la siguiente

dinámica

$$
\frac{\mathrm{d}}{\mathrm{d}t}\varphi(\mathbf{x}(\mathbf{q})) = \frac{\partial\varphi}{\partial\mathbf{x}}\frac{\partial\mathbf{x}}{\partial\mathbf{q}}\frac{\partial\mathbf{q}}{\partial t} = \mathbf{J}_{\varphi x}(\mathbf{q})\mathbf{J}(\mathbf{q})\dot{\mathbf{q}} = 0
$$
\n(2.9)

donde  $J(q) \in \mathbb{R}^{3 \times n}$  es el Jacobiano del manipulador. Posteriormente, se define

$$
\mathbf{J}_{\varphi}(\mathbf{q}) = \mathbf{J}_{\varphi x}(\mathbf{q})\mathbf{J}(\mathbf{q}) = \nabla \varphi(\mathbf{x}(\mathbf{q})) \tag{2.10}
$$

donde  $\nabla\varphi(\mathbf{x(q)}) \in \mathbb{R}^{1 \times n}$  indica el gradiente de  $\varphi(\mathbf{x(q)})$  que mapea vectores sobre el plano normal al plano tangente en el punto de contacto entre el manipulador y la superficie. Se asume que  $J_{\varphi}(q)$ es de rango completo cuando existen más restricciones, *i.e.*,  $J_{\varphi}(q) \in \mathbb{R}^{m \times n}$ .

Es importante notar que la restricción  $\varphi(\mathbf{x}(\mathbf{q})) = 0$  puede definirse de tal manera que  $\mathbf{J}_{\varphi x}(\mathbf{q})$ tenga magnitud unitaria.

Debido a que se asume que el efector final está condicionado a mantener contacto con la superficie, se considera un término adicional en la ecuación dinámica del manipulador (2.1): el término  $J_{\varphi}^{T}(q)\lambda$ . Sin importar que las restricciones sean variantes o invariantes en el tiempo [36, 37]:

$$
\mathbf{H}(\mathbf{q})\ddot{\mathbf{q}} + \mathbf{C}(\mathbf{q}, \dot{\mathbf{q}})\dot{\mathbf{q}} + \mathbf{D}\dot{\mathbf{q}} + \mathbf{g}(\mathbf{q}) = \boldsymbol{\tau} + \mathbf{J}_{\varphi}^{\mathrm{T}}(\mathbf{q})\lambda,
$$
\n(2.11)

en donde  $\lambda \in \mathbb{R}$  es un multiplicador de Lagrange, que representa la fuerza ejercida sobre las articulaciones debido a la fuerza en dirección normal a la superficie tangente que surge por el contacto con la superficie en el punto  $\mathbf{x}(\mathbf{q})$ . En caso de que la fuerza de fricción debida al desplazamiento sobre la superficie no sea despreciable, se puede incluir tal como se presenta en Arimoto [37].

## 2.4. Relación entre fuerza y par

Un manipulador que interactúa con su entorno experimentará fuerzas y momentos en su efector final. Para determinar la relación existente entre dichas reacciones en el final de la cadena cinemática y los pares que surgen en sus articulaciones, se considera el vector  $\mathbf{F} = (F_x, F_y, F_z, n_x, n_y, n_z)^\mathrm{T}$ , que está conformado por las componentes de la fuerza, representadas por los primeros tres elementos, es decir,  $(F_x, F_y, F_z)$ , y las componentes del momento experimentado, representadas por la segunda tercia del vector. El vector **F** está expresado respecto al sistema coordenado en el efector final.

Ahora, sean: τ el vector de pares en las articulaciones, ∂x el desplazamiento virtual del efector final ocasionado por la fuerza  $\bf{F}$  y ∂q el desplazamiento virtual de las articulaciones. Entonces, estos

desplazamientos virtuales se relacionan entre sí por medio del Jacobiano del manipulador  $J(q)$ , esto es:

$$
\partial \mathbf{x} = \mathbf{J}(\mathbf{q}) \partial \mathbf{q} \tag{2.12}
$$

Tomando en cuenta que el trabajo virtual del sistema está dado por

$$
\partial w = \mathbf{F}^{\mathrm{T}} \partial \mathbf{x} - \boldsymbol{\tau}^{\mathrm{T}} \partial \mathbf{q} \tag{2.13}
$$

y sustituyendo (2.12) en (2.13), se obtiene

$$
\partial w = (\mathbf{F}^{\mathrm{T}} \mathbf{J}(\mathbf{q}) - \boldsymbol{\tau}^{\mathrm{T}}) \partial \mathbf{q}
$$
 (2.14)

La ecuación anterior implica que si el manipulador está en equilibrio, entonces el trabajo virtual es igual a cero, y si las articulaciones tienen movimiento independiente, entonces el resultado obtenido es que las fuerzas en el efector final se relacionan con los pares en las articulaciones a través de la traspuesta del Jacobiano del manipulador, esto es:

$$
\tau = \mathbf{J}^{\mathrm{T}}(\mathbf{q})\mathbf{F} \tag{2.15}
$$

### 2.5. Principio de ortogonalización

El principio de ortogonalización permite descomponer el espacio articular en dos subespacios ortogonales entre sí, logrando así desacoplar el control de posición y de fuerza de un manipulador en movimiento restringido [37]. Para tal efecto, se introducen dos matrices de proyección. La primera se define como

$$
\mathbf{P}_{\varphi}(\mathbf{q}) = \mathbf{J}_{\varphi}^{+}(\mathbf{q})\mathbf{J}_{\varphi}(\mathbf{q})
$$
\n(2.16)

en donde  $J_{\varphi}^{+}(q) = J_{\varphi}^{T}(q) (J_{\varphi}(q)J_{\varphi}^{T}(q))^{-1} \in \mathbb{R}^{n}$  es la pseudoinversa de Penrose. La matriz  $P_{\varphi}(q) \in$  $\mathbb{R}^{n \times n}$  es el subespacio de fuerza y por tanto, proyecta vectores del espacio articular sobre el plano normal al plano tangente que surge en el punto de contacto entre el manipulador y la superficie. La otra matriz de proyección es el subespacio de velocidad y proyecta vectores del espacio articular sobre el plano tangente a la superficie  $\varphi(\mathbf{x}(q)) = 0$  en el punto q y se define como

$$
\mathbf{Q}_{\varphi}(\mathbf{q}) = \mathbf{I} - \mathbf{P}_{\varphi}(\mathbf{q}) \tag{2.17}
$$

donde  $\mathbf{Q}_{\varphi} \in \mathbb{R}^{n \times n}$  y el rango satisface rango $(\mathbf{Q}_{\varphi}(\mathbf{q})) = n - 1$  ya que se supone el movimiento está restringido en una sola dirección (perpendicular a la superficie). Cabe mencionar que estas matrices son idempotentes, *i.e.*,  $P_{\varphi}(q)P_{\varphi}(q) = P_{\varphi}(q) y Q_{\varphi}(q)Q_{\varphi}(q) = Q_{\varphi}(q)$ , pues un vector ya proyectado que es proyectado nuevamente da como resultado el vector mismo.

Como se mencionó anteriormente, el espacio articular se divide en dos subespacios ortogonales entre sí, esto es:

$$
\mathbf{P}_{\varphi}(\mathbf{q})\mathbf{Q}_{\varphi}(\mathbf{q}) = \mathbf{0} \tag{2.18}
$$

y dado que el vector  $J_{\varphi}(q)$  debido a su definición pertenece al subespacio de fuerza, se tiene que

$$
\mathbf{J}_{\varphi}(\mathbf{q})\mathbf{P}_{\varphi}(\mathbf{q}) = \mathbf{J}_{\varphi}(\mathbf{q})\tag{2.19}
$$

Por tanto, de (2.18) y (2.19) se tiene que el vector  $J_{\varphi}(q)$  es ortogonal al subespacio de posición

$$
\mathbf{J}_{\varphi}(\mathbf{q})\mathbf{Q}_{\varphi}(\mathbf{q}) = \mathbf{0} \tag{2.20}
$$

Empleando las relaciones anteriores y la dinámica sobre la superfice restringida (2.9) se tiene que la velocidad puede expresarse como

$$
\dot{\mathbf{q}} = \mathbf{Q}_{\varphi}(\mathbf{q})\dot{\mathbf{q}} + \mathbf{P}_{\varphi}(\mathbf{q})\dot{\mathbf{q}} = \mathbf{Q}_{\varphi}(\mathbf{q})\dot{\mathbf{q}} \tag{2.21}
$$

Ahora, si el error de seguimiento se define como

$$
\tilde{\mathbf{q}} = \mathbf{q} - \mathbf{q}_{\mathrm{d}} \tag{2.22}
$$

se tiene el siguiente hecho

Hecho 1. Si el error  $\tilde{q}$  es suficientemente pequeño, entonces la aproximación

$$
\tilde{\mathbf{q}} = \mathbf{Q}_{\varphi}(\mathbf{q})\tilde{\mathbf{q}} \tag{2.23}
$$

 $es$  válida,  $y$  de manera natural,

$$
\dot{\tilde{\mathbf{q}}} = \mathbf{Q}_{\varphi}(\mathbf{q})\dot{\tilde{\mathbf{q}}}
$$
\n(2.24)

también lo es.  $\triangle$ 

En la Figura 2.2 se muestra la descomposición del error de posición en las dos compoentes y se puede apreciar el Hecho 1, ya que si el error se hace más pequeño, la componente en color azul, la

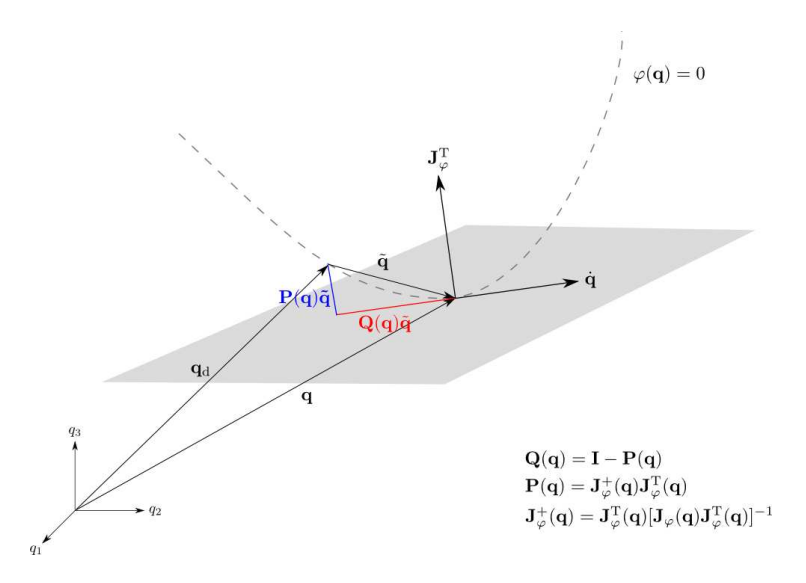

Figura 2.2: Ortogonalización del espacio articular. El vector  $\mathbf{Q}_{\varphi}(\mathbf{q})\tilde{\mathbf{q}}$  es una proyección del vector  $\tilde{\mathbf{q}}$  sobre el plano perpendicular al vector gradiente  $\mathbf{J}_{\varphi}^{T}(\mathbf{q})$ . Imagen adaptada de [37].

cual se encuentra en subespacio de fuerza, también decrecerá y la componente en color rojo, que es la proyección en el plano tangente al punto de contacto, será aproximadamente igual al error de posición.

# Capítulo 3

# Diseño de un controlador de fuerza híbrido

## 3.1. Introducción

Como se ha mencionado anteriormente, se desea crear un sistema háptico que permita al operador experimentar la sensación de tocar una superficie tridimensional virtual al explorar el espacio de trabajo. Este objetivo se logra mediante la implementación de un algoritmo de control, encargado de reproducir la superficie virtual mediante la generación de pares apropiados en los actuadores del dispositivo. En este trabajo, el problema de control se aborda con un método directo, específicamente, se hace uso de un control híbrido.

## 3.2. Sistema háptico

En la Figura 3.1 puede apreciarse el flujo de las señales entre estos elementos debido a la interacción entre el sistema háptico y el operador humano. Dicha interacción es la siguiente: el operador manipula el efector final del dispositivo háptico, induciendo así un par $\tau_{\rm h},$  generando a su vez una trayectoria  ${\bf x}_d,$ una trayectoria  ${\bf x}$  (en la práctica, se tiene  ${\bf x} = {\bf x}_d)$ y una fuerza  $\lambda_d$  que

![](_page_29_Figure_0.jpeg)

Figura 3.1: Esquema del sistema háptico deseado.

son medidas por los sensores en el dispositivo. Durante esta acción, el sistema emplea la señal x para determinar si el efector est´a sobre la superficie virtual o no. En caso afirmativo, un algoritmo calcula una fuerza  $\lambda_v$  que es la fuerza de reacción virtual, la cual es comparada con la fuerza deseada aplicada por el operador (medida por el sensor de fuerza en el mecanismo) y entonces, el controlador calcula una señal $\tau_{\mathrm{m}}$  que genera un par en los actuadores para que reproduzcan la superficie virtual, de tal forma que se experimenta una transición entre movimiento libre y movimiento restringido y el operador tiene la sensación de tocar un objeto.

La dinámica del dispositivo háptico está caracterizada por la expresión:

$$
H(q)\ddot{q} + C(q, \dot{q})\dot{q} + D\dot{q} + g(q) = \tau_h + \tau_m
$$
\n(3.1)

donde  $\tau_m \in \mathbb{R}^n$  es el vector de pares generados por los actuadores del manipulador y  $\tau_h \in \mathbb{R}^n$ representa el par en las articulaciones que es inducido por el operador al manipular en el efector final.

## 3.3. Ley de control

Como se aprecia en (3.1), la entrada al sistema tiene dos componentes, el par inducido por el humano y el par generado por la ley de control para reproducir la superficie virtual. Para la acción del humano, es necesario hacer la siguiente suposición [32]:

Suposición 1. El operador mantiene el efector final en contacto con la superficie virtual y el par generado debido a la manipulación puede modelarse como la suma de un controlador PID para el seguimiento de posición y de un controlador PI para modelar la fuerza que el operador ejerce sobre la superficie, esto es:

$$
\boldsymbol{\tau}_{\mathrm{h}} = \mathbf{Q}_{\varphi}(\mathbf{q}) \left[ \mathbf{K}_{\mathrm{p}} \tilde{\mathbf{q}} + \mathbf{K}_{\mathrm{i}} \int_{0}^{t} \tilde{\mathbf{q}} \, \mathrm{d}\sigma + \mathbf{K}_{\mathrm{d}} \dot{\tilde{\mathbf{q}}} \right] + \mathbf{J}_{\varphi}^{\mathrm{T}}(\mathbf{q}) \left[ k_{\mathrm{fph}} \Delta \lambda + k_{\mathrm{fih}} \Delta F \right] \tag{3.2}
$$

donde:

$$
\tilde{\mathbf{q}} = \mathbf{q}_{d} - \mathbf{q}, \qquad \Delta \lambda = \lambda_{d} - \lambda_{v}, \qquad \Delta F = \int_{0}^{t} \Delta \lambda \, d\sigma
$$

son el error de posición, el error de fuerza y el error de momentum de fuerza, respectivamente.  $\mathbf{K}_{\rm p}$ ,  $K_i$ ,  $K_d$  son matrices diagonales constantes de dimensión  $n \times n$ .  $k_{\text{fph}}$  y  $k_{\text{fih}}$  son constantes positivas.

![](_page_30_Picture_346.jpeg)

La Suposición 1 tiene su justificación en que, desde un enfoque práctico, un ser humano evalúa instintivamente si la posición en la que se encuentra es la deseada, y en caso de no serlo, actuará de manera inmediata para corregir el error. Por otra parte, el operador percibirá la fuerza de reacción  $\lambda_{\rm v}$  debido a  $\tau_{\rm m}$ , por lo que aplicará mayor o menor fuerza hasta que alcance la fuerza deseada.

En cuanto a la componente restante de la entrada al sistema (3.1) se emplea:

$$
\boldsymbol{\tau}_{\rm m} = \mathbf{Y}(\mathbf{q}, \dot{\mathbf{q}}, \dot{\mathbf{q}}, \ddot{\mathbf{q}})\boldsymbol{\theta} + \mathbf{J}_{\varphi}^{\rm T}(\mathbf{q}) \left[ k_{\rm fp} \Delta \lambda + k_{\rm fi} \Delta F \right]
$$
(3.3)

donde  $\theta \in \mathbb{R}^p$  son los parámetros del dispositivo háptico.  $k_{\text{fp}}$  y  $k_{\text{fi}}$  son las ganancias del controlador PI.

La ley de control  $(3.3)$  cancela la dinámica del manipulador para garantizar la transparencia del sistema. La parte proporcional integral de esta señal de control es la encargada de recrear la restricción comparando la fuerza medida por el sensor y la fuerza virtual calculada.

## 3.4. Resultado principal

**Teorema 1.** Dado el sistema dinámico  $(3.1)$  con una entrada de control  $(3.3)$  y si se asume que la acción del operador es modelada por  $(3.2)$  y que los errores de posición y velocidad iniciales  $(\tilde{\mathbf{q}}_0, \dot{\tilde{\mathbf{q}}}_0)$ son lo suficientemente pequeños que cumplen el Hecho 1, entonces los errores de posición  $(\tilde{q}, \dot{\tilde{q}})$  y de fuerza  $(\Delta \lambda, \Delta F)$  tienden a cero.

Demostración.

La dinámica del sistema  $(3.1)$  en lazo cerrado con  $(3.2)$  y  $(3.3)$  es:

$$
\mathbf{H}(\mathbf{q})\ddot{\mathbf{q}} + \mathbf{C}(\mathbf{q}, \dot{\mathbf{q}})\dot{\mathbf{q}} + \mathbf{D}\dot{\mathbf{q}} + \mathbf{g}(\mathbf{q}) = \mathbf{Y}(\mathbf{q}, \dot{\mathbf{q}}, \dot{\mathbf{q}}, \ddot{\mathbf{q}})\boldsymbol{\theta} + \mathbf{J}_{\varphi}^{\mathrm{T}}(\mathbf{q})\left[k_{\mathrm{fp}}\Delta\lambda + k_{\mathrm{fi}}\Delta F\right] + \mathbf{Q}_{\varphi}(\mathbf{q})\left[\mathbf{K}_{\mathrm{p}}\tilde{\mathbf{q}} + \mathbf{K}_{\mathrm{i}}\int_{0}^{t}\tilde{\mathbf{q}}\,\mathrm{d}\sigma + \mathbf{K}_{\mathrm{d}}\dot{\tilde{\mathbf{q}}}\right] + \mathbf{J}_{\varphi}^{\mathrm{T}}(\mathbf{q})\left[k_{\mathrm{fph}}\Delta\lambda + k_{\mathrm{fih}}\Delta F\right].
$$
\n(3.4)

Al anularse la dinámica del manipulador, se tiene:

$$
\mathbf{Q}_{\varphi}(\mathbf{q})\left[\mathbf{K}_{\mathrm{p}}\tilde{\mathbf{q}} + \mathbf{K}_{\mathrm{i}}\int_{0}^{t}\tilde{\mathbf{q}}\,\mathrm{d}\sigma + \mathbf{K}_{\mathrm{d}}\dot{\tilde{\mathbf{q}}}\right] + \mathbf{J}_{\varphi}^{\mathrm{T}}(\mathbf{q})\left[\Delta\lambda\left[k_{\mathrm{fp}} + k_{\mathrm{fph}}\right] + \Delta F\left[k_{\mathrm{f}} + k_{\mathrm{fih}}\right]\right]
$$
\n
$$
= s_{\mathrm{P}} + s_{\mathrm{F}} = 0\tag{3.5}
$$

En (3.5) se aprecia que la dinámica en lazo cerrado tiene dos componentes, el primer término es el subespacio de velocidad y posición s<sub>P</sub> y el segundo el subespacio de fuerza  $s_F$ . Al ser dos espacios ortogonales entre s´ı, se tiene un control desacoplado y por tanto

$$
\mathbf{Q}_{\varphi}(\mathbf{q}) \left[ \mathbf{K}_{\mathrm{p}} \tilde{\mathbf{q}} + \mathbf{K}_{\mathrm{i}} \int_{0}^{t} \tilde{\mathbf{q}} \, \mathrm{d}\sigma + \mathbf{K}_{\mathrm{d}} \dot{\tilde{\mathbf{q}}} \right] = s_{\mathrm{P}} = 0 \tag{3.6}
$$

y

$$
\mathbf{J}_{\varphi}^{\mathrm{T}}(\mathbf{q})\left[\Delta\lambda\left[k_{\mathrm{fp}}+k_{\mathrm{fph}}\right]+\Delta F\left[k_{\mathrm{fi}}+k_{\mathrm{fih}}\right]\right]=s_{\mathrm{F}}=0.\tag{3.7}
$$

Para realizar un análisis de estabilidad para posición se definen por simplicidad:

$$
\mathbf{e}_{P} = \int_{0}^{t} \tilde{\mathbf{q}} \, d\sigma
$$

$$
\mathbf{e}_{F} = \Delta F = \int_{0}^{t} \Delta \lambda \, d\sigma
$$

Al sustituir en (3.6) y asumiendo que el error es lo suficientemente peque˜no para que el Hecho 1 sea válido, se obtiene

$$
s_{\rm P} = \mathbf{K}_{\rm d} \ddot{\mathbf{e}}_{\rm P} + \mathbf{K}_{\rm p} \dot{\mathbf{e}}_{\rm P} + \mathbf{Q}_{\varphi}(\mathbf{q}) \mathbf{K}_{\rm i} \mathbf{e}_{\rm P} = 0 \tag{3.8}
$$

La función similar a la energética que se usa para demostrar la estabilidad de la dinámica del subespacio $s_{\rm P}$  es la clásica función cuadrática:

$$
V_1(\mathbf{e}_P, \dot{\mathbf{e}}_P) = \frac{1}{2} \mathbf{e}_P^{\mathrm{T}} \mathbf{K}_i \mathbf{e}_P + \frac{1}{2} \dot{\mathbf{e}}_P^{\mathrm{T}} \mathbf{K}_d \dot{\mathbf{e}}_P
$$
(3.9)

La variación en el tiempo de esta función es:

$$
\dot{V}_1 = \mathbf{e}_P^{\mathrm{T}} \mathbf{K}_i \dot{\mathbf{e}}_P + \dot{\mathbf{e}}_P^{\mathrm{T}} \mathbf{K}_d \left[ \mathbf{K}_d^{-1} \left[ -\mathbf{K}_p \dot{\mathbf{e}}_P - \mathbf{Q}_{\varphi}(\mathbf{q}) \mathbf{K}_i \mathbf{e}_P \right] \right]
$$
\n
$$
= \mathbf{e}_P^{\mathrm{T}} \mathbf{K}_i \dot{\mathbf{e}}_P - \mathbf{e}_P^{\mathrm{T}} \mathbf{Q}_{\varphi}(\mathbf{q}) \mathbf{K}_i \dot{\mathbf{e}}_P - \dot{\mathbf{e}}_P^{\mathrm{T}} \mathbf{K}_p \dot{\mathbf{e}}_P
$$
\n
$$
= -\dot{\mathbf{e}}_P^{\mathrm{T}} \mathbf{K}_p \dot{\mathbf{e}}_P
$$
\n(3.10)

El resultado obtenido no es concluyente ya que la variación respecto al tiempo de la función  $V(\mathbf{e}_P, \dot{\mathbf{e}}_P)$  es negativa semidefinida. Por tanto, se recurre al teorema del máximo conjunto invariante [38, 39]. Empleando el punto  $(\mathbf{e}_P, \dot{\mathbf{e}}_P) = (\mathbf{e}_P, 0)$  en  $(3.8)$  resulta:

$$
\mathbf{Q}_{\varphi}(\mathbf{q})\mathbf{K}_{i}\mathbf{e}_{P} = 0. \tag{3.11}
$$

Esto significa que  $\tilde{\mathbf{q}}, \, \dot{\tilde{\mathbf{q}}}, \, \mathbf{Q}_{\varphi}(\mathbf{q}) \int_0^t \tilde{\mathbf{q}} \, d\sigma \to 0$ 

Para el subespacio  $s_F$  se tiene:

$$
s_{\mathcal{F}} = \mathbf{J}_{\varphi}^{\mathrm{T}}(\mathbf{q})[K_{\mathrm{fp}}\dot{\mathbf{e}}_{\mathcal{F}} + K_{\mathrm{fi}}\mathbf{e}_{\mathcal{F}}].
$$
\n(3.12)

Recordando que se asume que  $J_{\varphi}(q)$  tiene rango completo, se resuelve para  $\dot{\mathbf{e}}_F$ :

$$
\dot{\mathbf{e}}_{\mathbf{F}} = K_{\mathbf{fp}}^{-1} [\mathbf{J}_{\varphi}^{+}(\mathbf{q})s_{\mathbf{F}} - K_{\mathbf{fi}} \mathbf{e}_{\mathbf{F}}]
$$
(3.13)

El resultado anterior representa un filtro lineal estable de primer orden y por tanto, se concluye que  $\Delta\lambda$  y  $\Delta F$  están acotados para una entrada acotada y tienden a cero puesto que  $s_F = 0$ . △

# Capítulo 4

# Resultados experimentales

En esta sección se muestran los resultados experimentales de la aplicación de la ley de control. El sistema con el que se trabajó se encuentra en el Laboratorio de Robótica del edificio de Posgrado de la Facultad de Ingeniería de la UNAM. El equipo utilizado fue:

- $\blacksquare$  Una estación de trabajo con procesador Intel Xeon $\mathbb R$  a 3.3 GHz.
- Un dispositivo h´aptico PHANToM Omni <sup>R</sup> de Sensable (ahora Touch de Geomagic) cuyas características pueden encontrarse en el Apéndice A.
- $\blacksquare$  Una celda de carga Tek con capacidad de 44.5 N (10 lb) y con comunicación RS232. Las especificaciones se encuentran en el Apéndice D. Para su montaje se diseñó una pieza que fue impresa en 3D. Las especificaciones pueden verse en el Apéndice E.

La programación fue hecha en  $C++$  empleando la librería del fabricante del dispositivo háptico denominada OpenHaptics, la cual permite obtener información del dispositivo y comandar acciones. Por otra parte, el ambiente virtual se desarrolló usando OpenGL y la librería GLUT.

Para los experimentos se emplearon de manera independiente 3 objetos sencillos: un plano infinito, un cilindro con longitud infinita a lo largo del eje X y una esfera. Para todos los casos anteriores la representación fue elegida de tal manera que  $||J_{\varphi x}|| = 1$ . El ambiente virtual con los objetos antes mencionados son mostrados a continuación en las Figuras 4.1, 4.2, 4.3, respectivamente.

![](_page_35_Picture_0.jpeg)

Figura 4.1: Entorno virtual para experimento con un plano.

![](_page_35_Figure_2.jpeg)

Figura 4.2: Entorno virtual para experimento con un cilindro.

![](_page_35_Figure_4.jpeg)

Figura 4.3: Entorno virtual para experimento con una esfera.

Se hace notar que la caja formada por los vértices de color blanco que se muestran en las figuras representa los límites de operación del dispositivo en los que se asegura el renderizado háptico, es
por esta razón que para el caso del plano y del cilindro la representación gráfica no corresponde en tamaño a la descripción dada. Para la detección de colisiones se empleó el método implícito, es decir, se evalúa la restricción con la posición del efector final y de esta manera se identifica el contacto y la penetración en el objeto. Por último, es importante mencionar que las representaciones matem´aticas de los objetos virtuales son dadas acorde al sistema de coordenadas por defecto en OpenHaptics y OpenGL, esto es, situándose frente a la pantalla, el eje  $+X$  es hacia la derecha del usuario, el eje  $+Y$  es hacia arriba y el eje  $+Z$  tiene dirección hacia el usuario sentado frente al monitor, formando así un sistema conforme a la convención de la mano derecha.

Para cada superficie se realizaron dos pruebas a dos personas a los cuales se refiere como sujeto A y sujeto B. En ambas pruebas el usuario explora el espacio de trabajo para interactuar con la superficie virtual, posteriormente se aleja de ´esta por un lapso de uno a dos segundos y vuelve a interactuar con ella. Cada prueba tuvo una duración de 20 segundos. La diferencia entre las pruebas radica en que para la primera se implementó el método por defecto que usa el PHANToM Omni para realizar el renderizado háptico, en donde se mide la posición del efector final y con el conocimiento de la superficie, se calcula la fuerza de reacción mediante un sistema resorte-amortiguador [40]. Aunque este método es indirecto, se usó la celda de carga montada en el dispositivo para comparar la fuerza calculada con la ejercida por el robot. Para la segunda prueba se emplea el algoritmo de control desarrollado en este trabajo. En este punto es importante mencionar que para el objetivo de transparencia del sistema, en ambos experimentos únicamente se compensa el efecto de la gravedad. Se prescindió de los demás elementos que cancelan la dinámica del manipulador debido a que la aceleración y la velocidad inducían mucho ruido al sistema debido a que se obtienen por derivación numérica, además de que no se pudo obtener el modelo exacto del manipulador. Adicionalmente, se trabaja a bajas velocidades.

El tiempo de muestreo con el que se realizaron los experimentos estuvo dado por la frecuencia a la que corre el servoloop, la cual, a pesar de que por defecto es de 1 kHz, se determina empleando una función de la librería OpenHaptics que proporciona la frecuencia de actualización del dispositivo y con ésta, se determina el tiempo transcurrido desde la última actualización, es decir, el periodo. El servoloop es un hilo (thread) que ejecuta todas las operaciones relacionadas al renderizado de la fuerza, y sobre el cual no se tiene control.

Respecto al cálculo de la fuerza virtual, a diferencia de [32] y [33] en donde se emplea el algoritmo del Lagrangiano aumentado descrito en [41, 42], aquí se optó por el método empleado por la mayoría de los dispositivos hápticos, el cual se modela como un resorte-amortiguador. Hay dos razones detrás de esto: la primera es que de esta forma no se requiere del modelo exacto para calcular la fuerza virtual y la segunda es por los problemas que se presentaron al tratar de implementar el algoritmo del Lagrangiano aumentado (tal vez relacionados a la incertidumbre en los parámetros), ya que éste método iterativo no siempre convergía. Por otra parte, Aghili menciona en [43] que el algoritmo no es demasiado id´oneo para tareas de control.

# 4.1. Plano

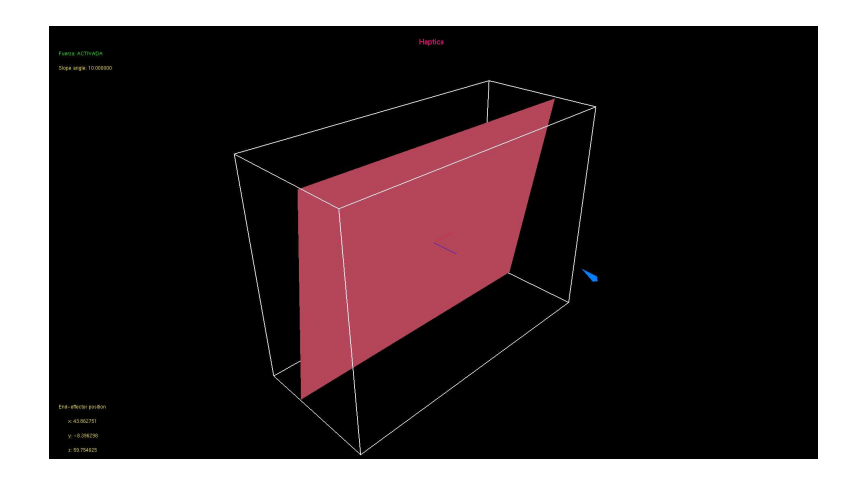

Figura 4.4: Entorno virtual para experimento con un plano.

La ecuación que describe un plano inclinado con el ángulo medido desde el eje  $+Z$  hasta el vector normal, es decir, con giro en dirección  $+X$ , es

$$
-(y - y_0)\sin(\theta) + (z - z_0)\cos(\theta) = 0
$$
\n(4.1)

El plano empleado en el experimento tiene un ángulo de 10 grados y pasa por el origen, esto es,  $y_0 = z_0 = 0$ . Para la primera prueba, en la cual no se usa retroalimentación, la fuerza virtual se calcula empleando los parámetros  $K = 1.58$  y  $B = 0.01$  para la rigidez y el amortiguamiento, respectivamente. En la segunda prueba la fuerza virtual se calcula con los mismos parámetros del experimento sin retroalimentación y para el controlador se usa una ganancia proporcional  $K_{fp} = 0.1$ y una ganancia integral $K_{\rm fi}=9.8.$ 

### 4.1.1. Experimento sin retroalimentación

En la figura 4.5 se muestra la trayectoria que siguió cada uno de los operadores durante la prueba vistas desde una perspectiva plana y de tres dimensiones. La trayectoria se muestra como una línea multicolor y de esta manera se puede apreciar su evolución en el tiempo, siendo los primeros segundos del experimento de color azul, el color verde y amarillo indican de manera aproximada la mitad del experimento y el color rojo indica sus últimos segundos. En esta prueba el primer contacto que el sujeto A hace con la restricción ocurre en el segundo 2.4 aproximadamente. Después de moverse sobre el plano, deja de hacer contacto en el segundo 9.1 y regresa a la superficie un segundo después. Respecto al sujeto B, éste toca la restricción al segundo 4 de la prueba y se aleja al segundo 9.5, aproximadamente, para hacer contacto nuevamente casi un segundo después.

Algo que se aclara en este punto antes de proceder con todos los demás experimentos, es que, como se puede apreciar en las figuras 4.6 y 4.7, éstas presentan picos hacia cero en la fuerza medida, como por ejemplo en el segundo 12. La explicación para este fenómeno se dará hasta el final del capítulo.

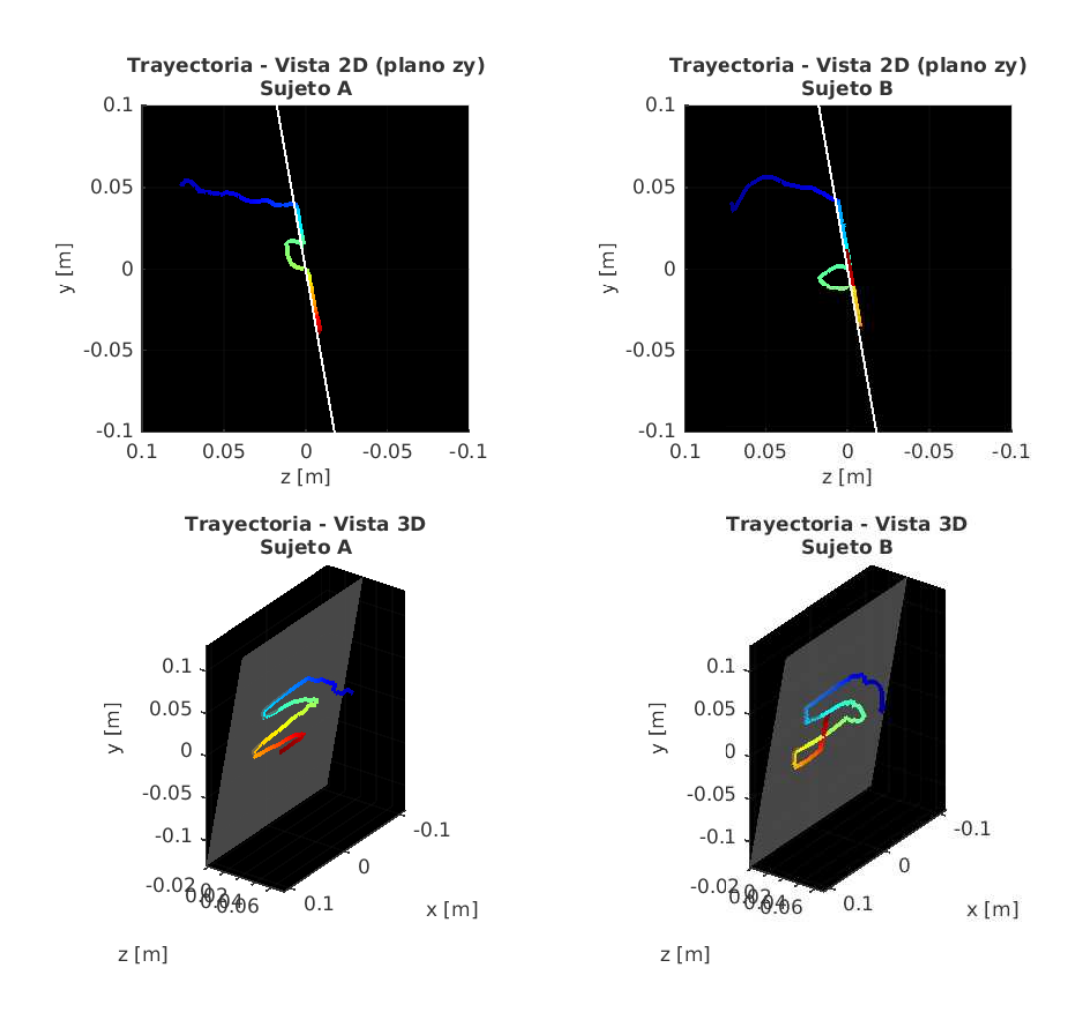

Figura 4.5: Vistas en 2D y 3D de la trayectoria descrita por el efector final.

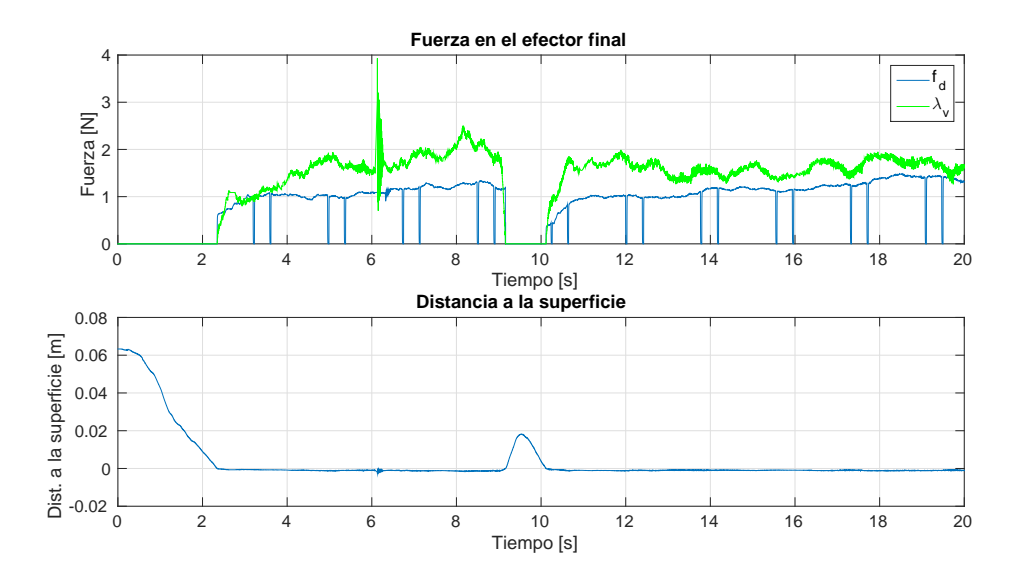

Figura 4.6: Sujeto A. Plano. Experimento sin retroalimentación. Subfigura superior: fuerza medida (azul) y fuerza virtual (verde) en [N]. Subfigura inferior: distancia a la superficie en [m].

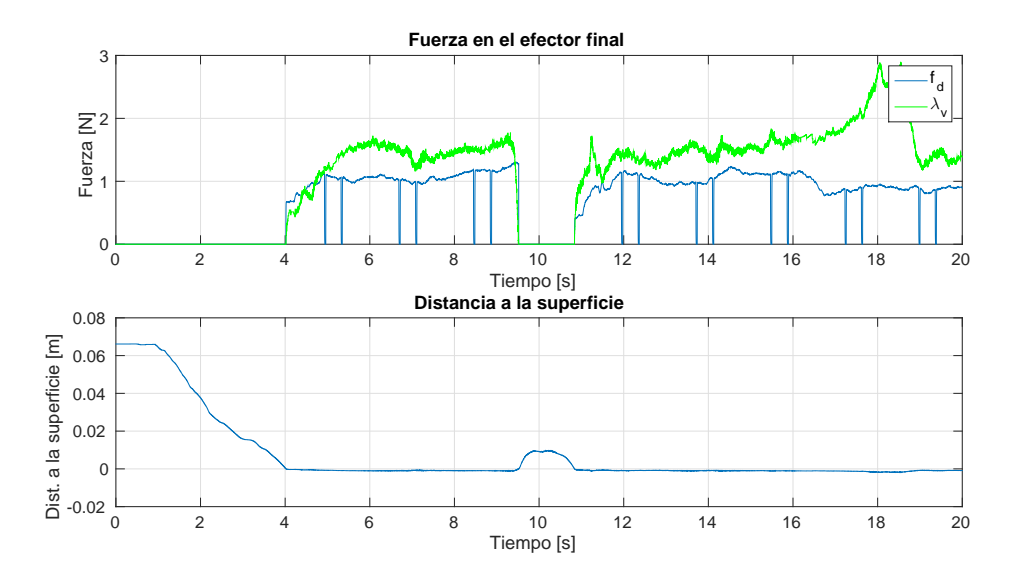

Figura 4.7: Sujeto B. Plano. Experimento sin retroalimentación. Subfigura superior: fuerza medida (azul) y fuerza virtual (verde) en [N]. Subfigura inferior: distancia a la superficie en [m].

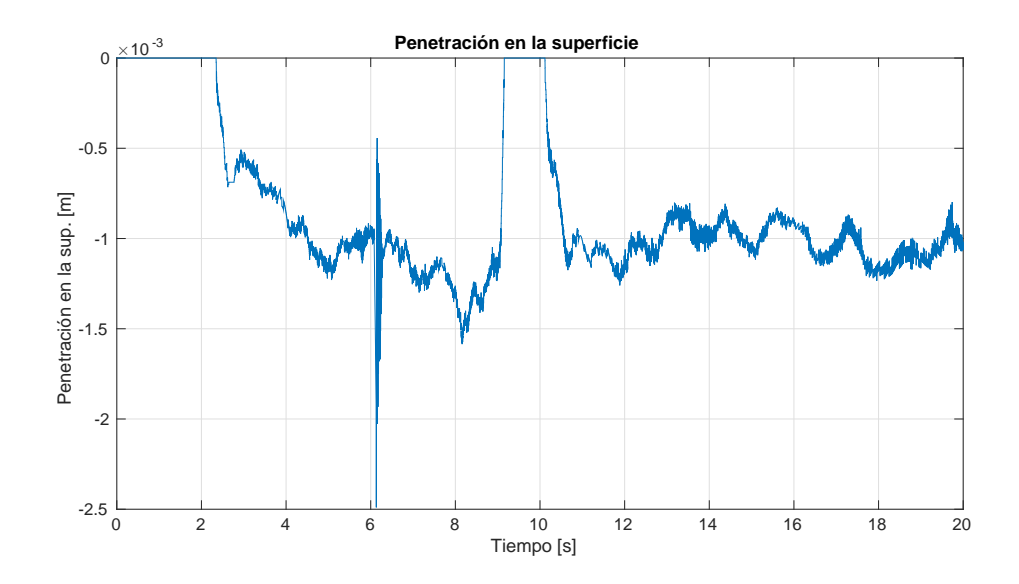

Figura 4.8: Sujeto A. Plano. Experimento con retroalimentación. Penetración en la superficie en [m].

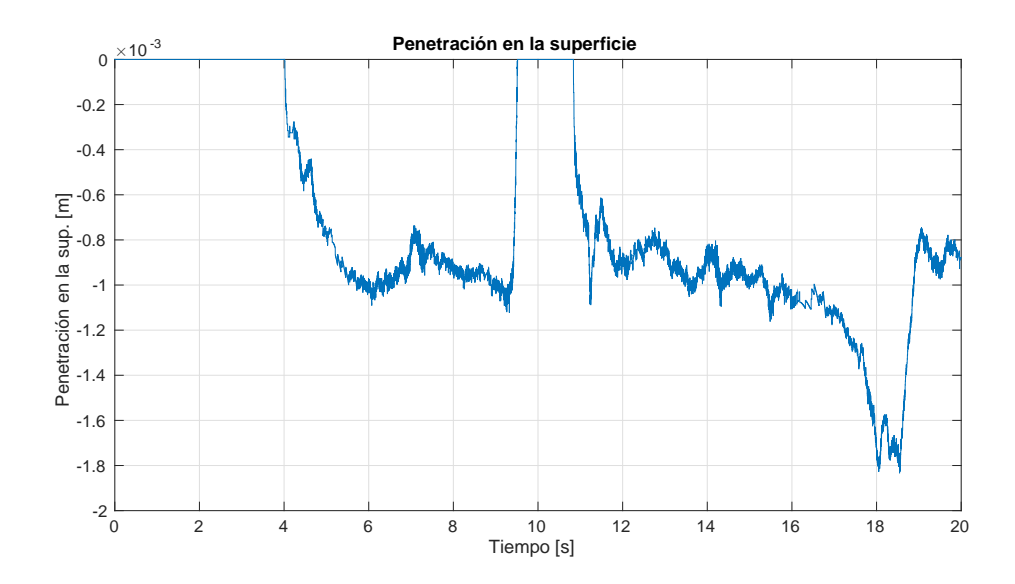

Figura 4.9: Sujeto B. Plano. Experimento con retroalimentación. Penetración en la superficie en [m].

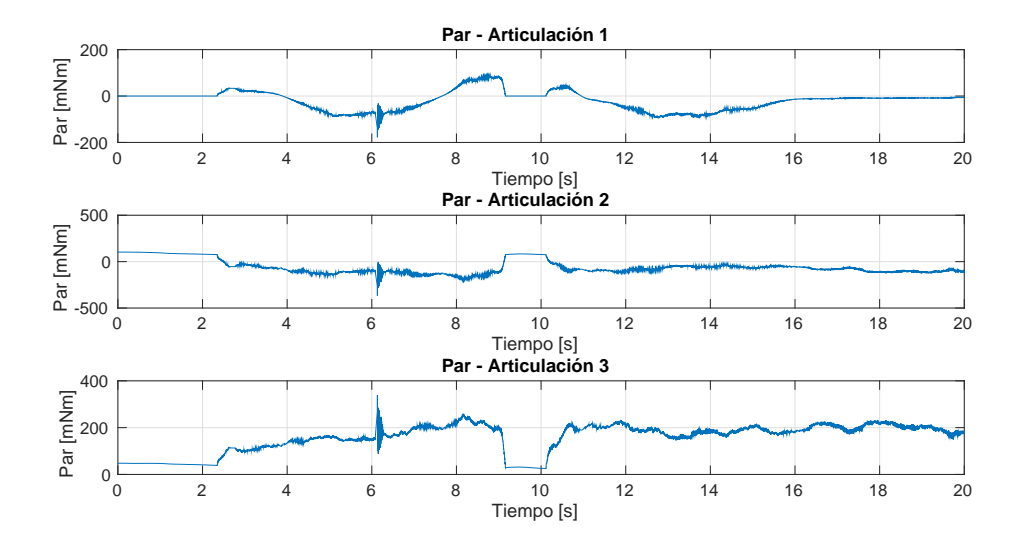

Figura 4.10: Sujeto A. Plano. Experimento sin retroalimentación. Par en articulaciones en [mNm].

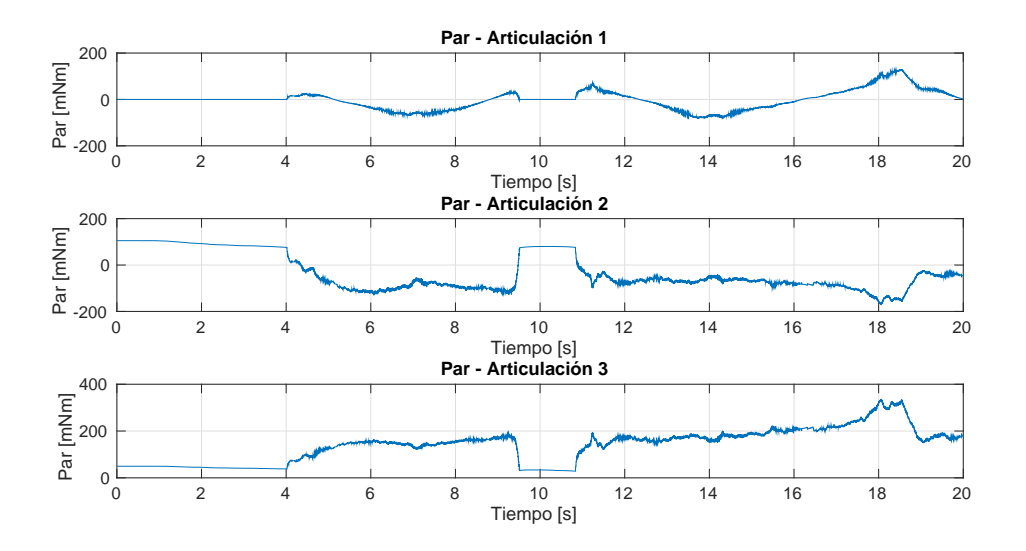

Figura 4.11: Sujeto B. Plano. Experimento sin retroalimentación. Par en articulaciones en [mNm].

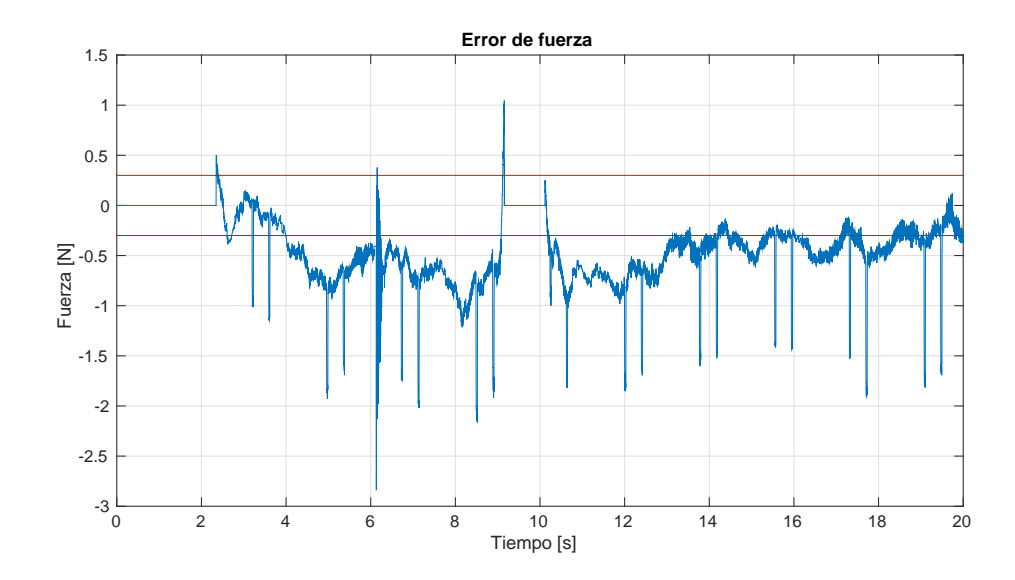

Figura 4.12: Sujeto A. Plano. Experimento sin retroalimentación. El error de fuerza y la precisión del sensor se indican en color azul y rojo, respectivamente. Unidades en [N].

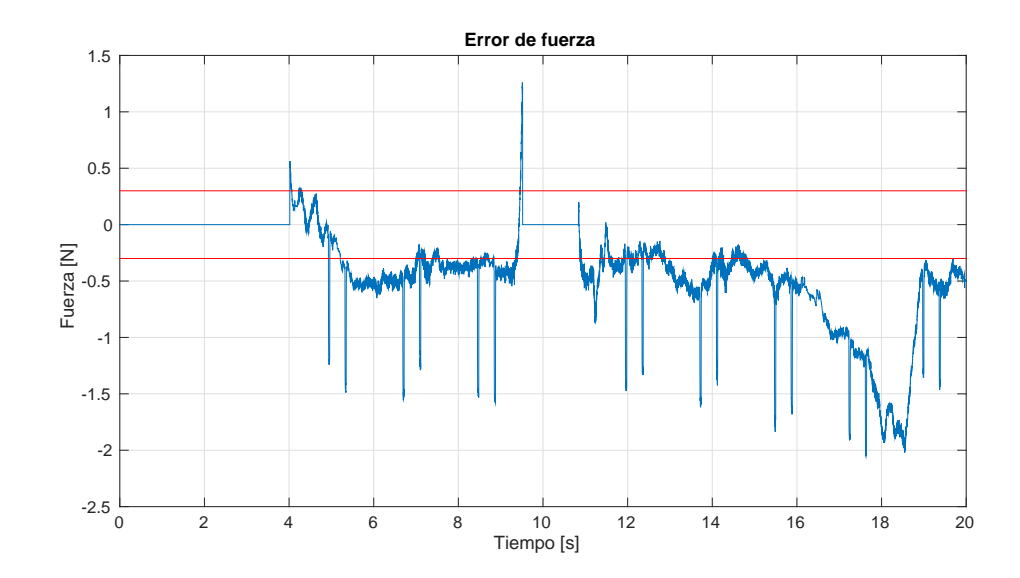

Figura 4.13: Sujeto B. Plano. Experimento sin retroalimentación. El error de fuerza y la precisión del sensor se indican en color azul y rojo, respectivamente.Unidades en [N].

### 4.1.2. Experimento con retroalimentación

Como en la subsección anterior, en la figura 4.14 se muestra la trayectoria que siguió cada uno de los operadores durante la prueba con una perspectiva desde el plano ZY y una vista trdimensional. De igual manera, la trayectoria es mostrada con múltiples colores, en donde el color azul indica el inicio del experimento y el rojo el final del mismo. El primer contacto con la superficie se hace aproximadamente en el segundo 2 para el sujeto A y el segundo 3 para el sujeto B. Posteriormente, el primero se retira de la superficie a los 9.5 segundos y vuelve a hacer contacto a los 11 segundos. El otro operador se aleja de la superficie a los 10.3 segundos de iniciado el experimento y hace su segundo contacto a los 12 segundos.

En las figuras 4.15 y 4.16 se puede notar que la fuerza virtual sigue a la fuerza deseada o medida. También se puede apreciar que existen caídas o picos hacia abajo en el valor medido por el sensor y que esto provoca sobreimpulsos y pequeños transitorios en la fuerza virtual, como por ejemplo en el segundo 7 para ambos operadores.

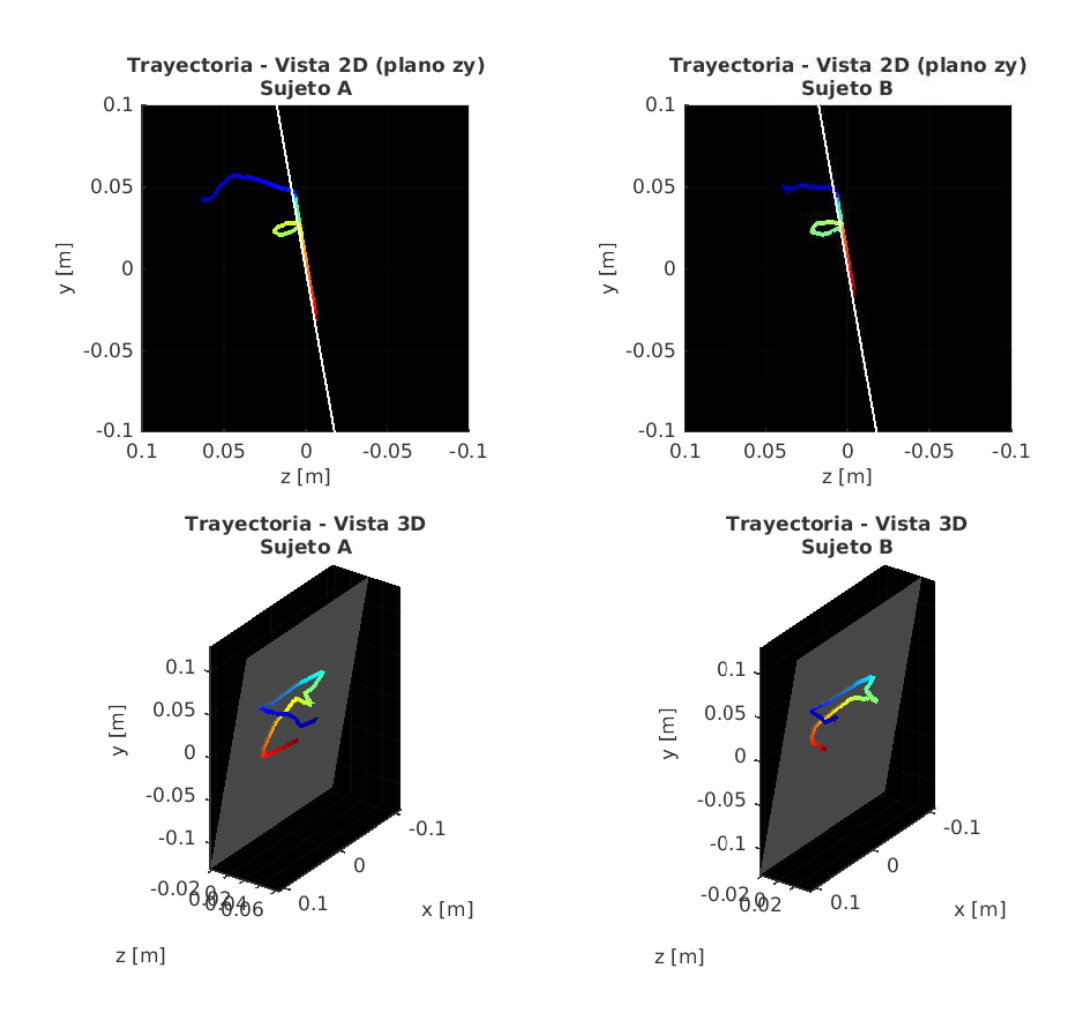

Figura 4.14: Vistas en 2D y 3D de la trayectoria descrita por el efector final.

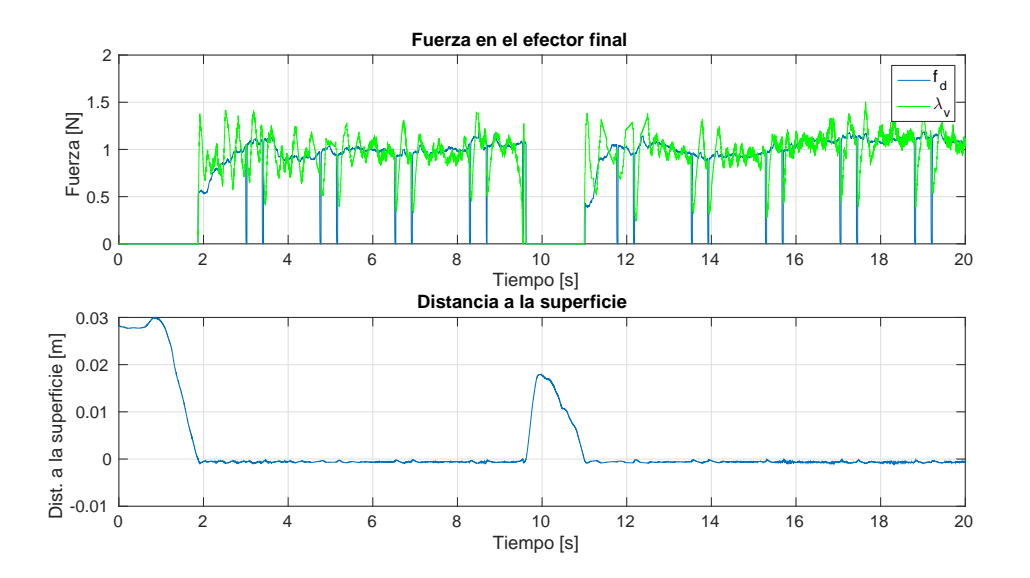

Figura 4.15: Sujeto A. Plano. Experimento con retroalimentación. Subfigura superior: fuerza medida (azul) y fuerza virtual (verde) en [N]. Subfigura inferior: distancia a la superficie en [m].

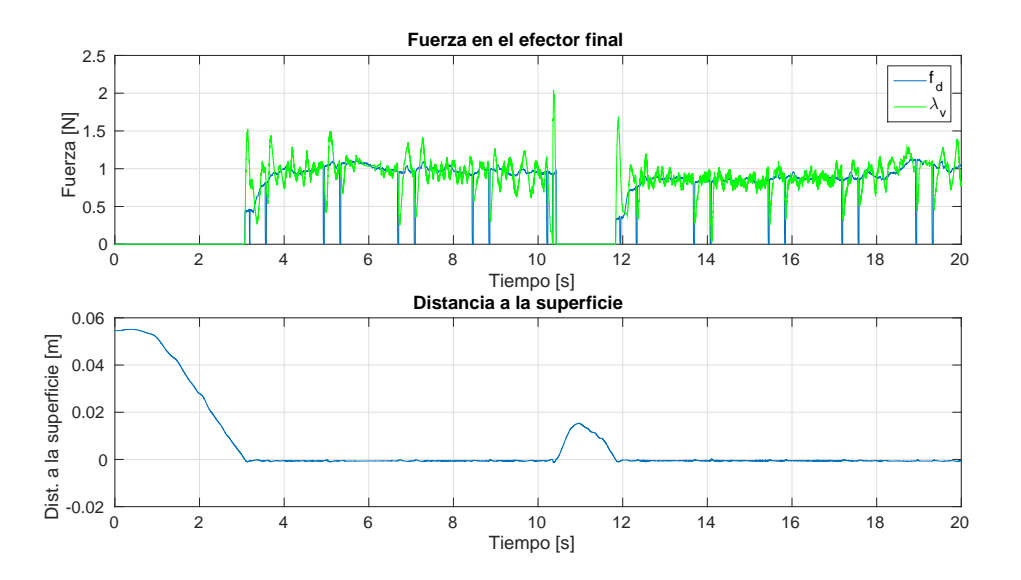

Figura 4.16: Sujeto B. Plano. Experimento con retroalimentación. Subfigura superior: fuerza medida (azul) y fuerza virtual (verde) en [N]. Subfigura inferior: distancia a la superficie en [m].

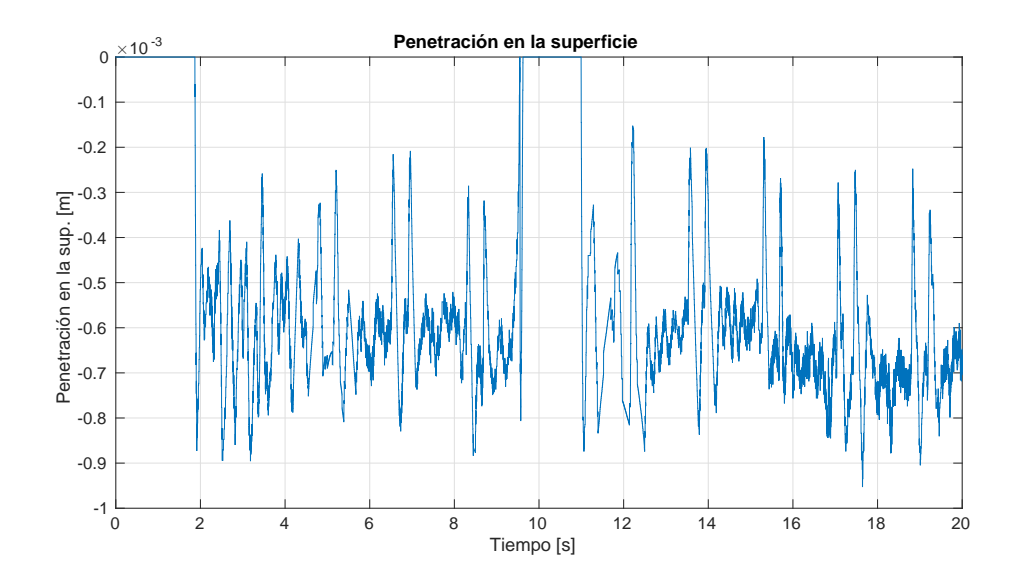

Figura 4.17: Sujeto A. Plano. Experimento con retroalimentación. Penetración en la superficie en [m].

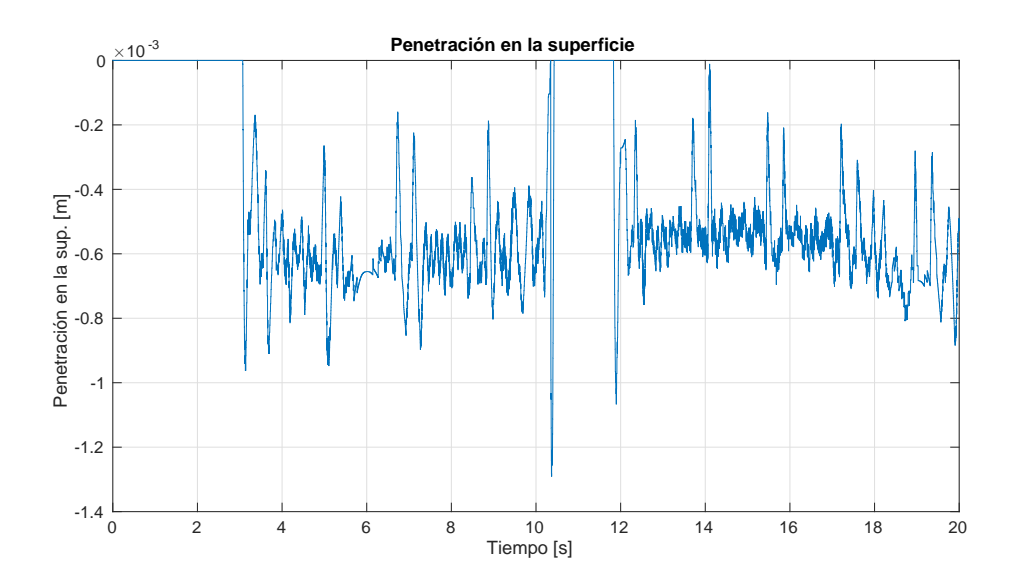

Figura 4.18: Sujeto B. Plano. Experimento con retroalimentación. Penetración en la superficie en [m].

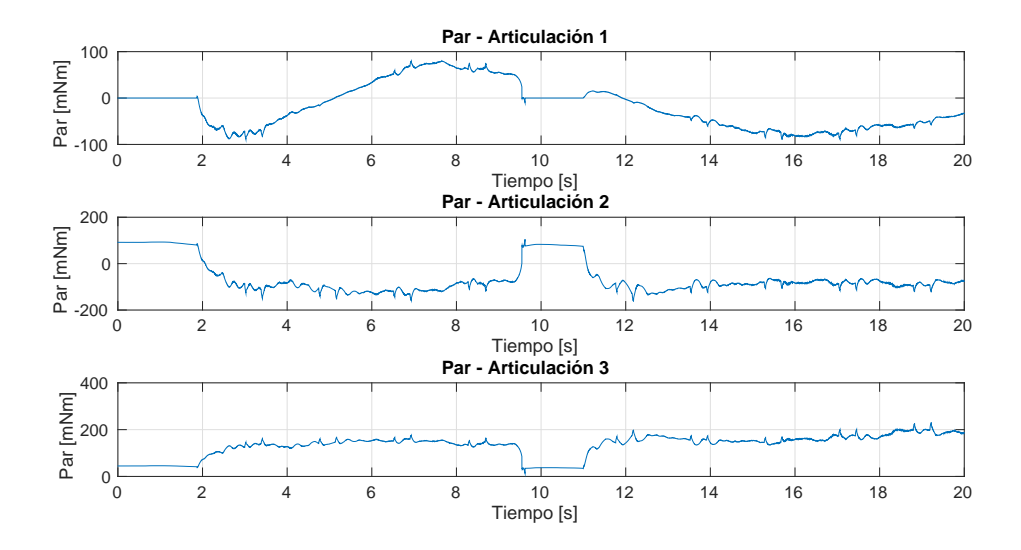

Figura 4.19: Sujeto A. Plano. Experimento sin retroalimentación. Par en articulaciones en [mNm].

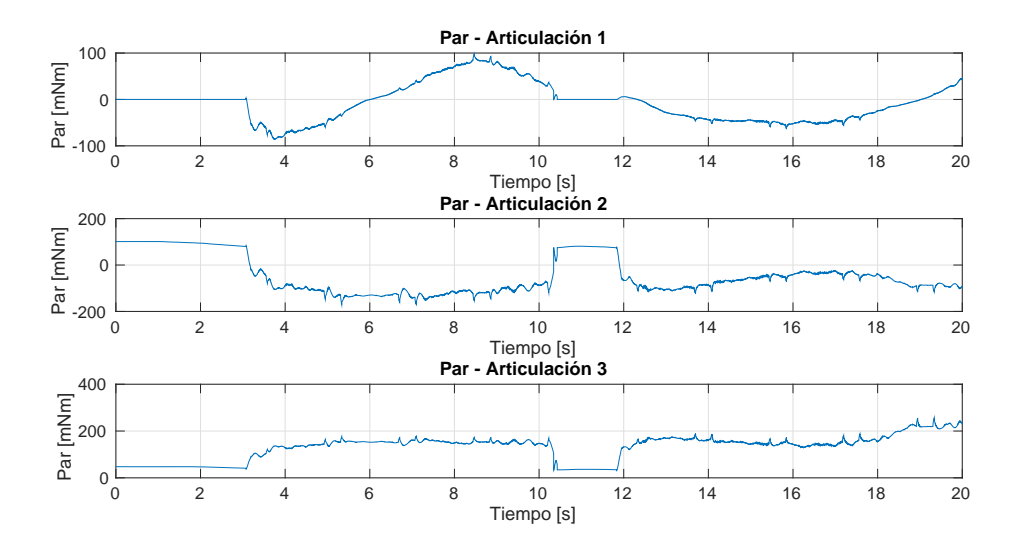

Figura 4.20: Sujeto B. Plano. Experimento sin retroalimentación. Par en articulaciones en [mNm].

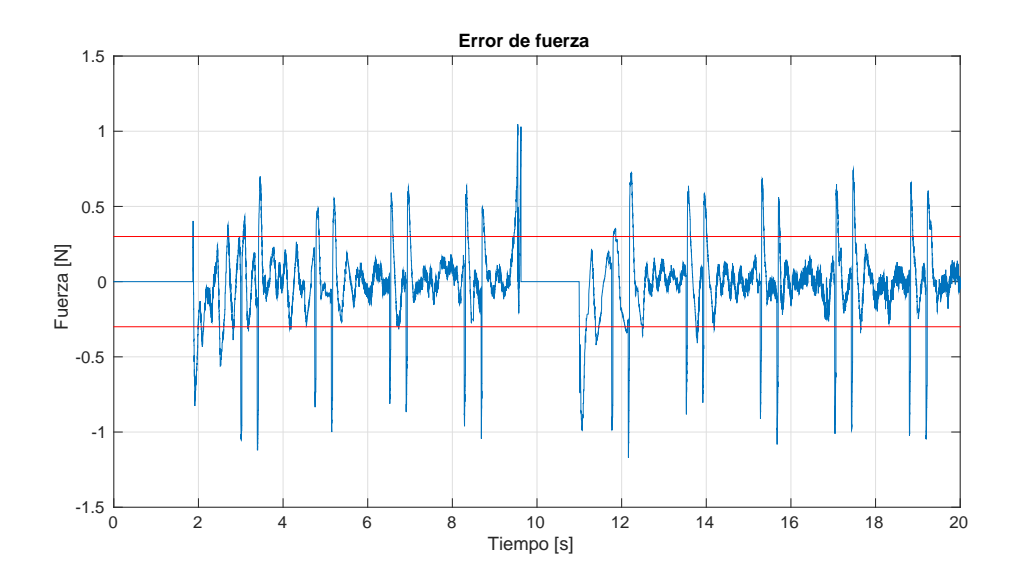

Figura 4.21: Sujeto A. Experimento con retroalimentación empleando un plano. El error de fuerza y la precisión del sensor se indican en color azul y rojo, respectivamente. Unidades en [N].

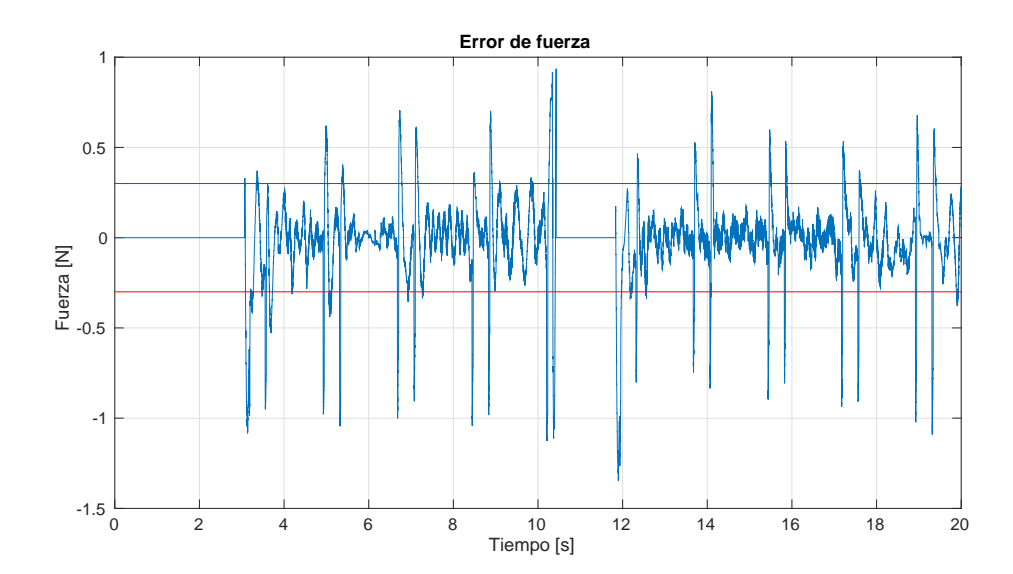

Figura 4.22: Sujeto B. Experimento con retroalimentación empleando un plano. El error de fuerza y la precisión del sensor se indican en color azul y rojo, respectivamente. Unidades en [N].

En cuanto al error de fuerza, en las figuras 4.21 y 4.22 se puede ver que éste cae dentro de la

precisi´on del sensor y excepto por los picos generados debido al mal contacto con el sensor.

#### Comentarios finales del experimento

Para cerrar esta sección relacionada con el primer experimento, en los Cuadros 4.1 y 4.2 se muestran los errores absolutos máximos y RMSE para cada caso. Se notará que el error absoluto máximo es mejorado usando el controlador, ya que para el caso de la posición (la penetración en la superficie), éste mejora  $48.14\%$  y  $48.09\%$  para el sujeto A y el sujeto B, respectivamente, mientras que el error absoluto máximo de fuerza se reduce  $10.51\,\%$  y  $16.98\,\%$  con respecto al caso sin retroalimentación. Por otra parte, el RMSE de posición sufre una reducción de 42.27 % y 36.4 % para el sujeto A y el sujeto B, respectivamente. Mientras que el RMSE de fuerza tiene una mejora de 58.86 % para el sujeto A y de 64.78 % para el sujeto B.

| Experimento                    | Error absoluto máximo de posición (mm) Error absoluto fuerza (N) |          |          |          |
|--------------------------------|------------------------------------------------------------------|----------|----------|----------|
|                                | Sujeto A                                                         | Sujeto B | Sujeto A | Sujeto B |
| Plano (sin control)            | 2.489735                                                         | 1.834228 | 1.04597  | 1.26001  |
| Plano (con control) $1.291046$ |                                                                  | 0.952029 | 0.936004 | 1.04601  |

Cuadro 4.1: Errores absolutos máximos. Plano

| Experimento                    | RMSE de posición (mm) |          | RMSE de fuerza $(N)$      |             |
|--------------------------------|-----------------------|----------|---------------------------|-------------|
|                                | Sujeto A              | Sujeto B | Sujeto A                  | Sujeto B    |
| Plano (sin control) $1.026267$ |                       | 0.990965 | 0.611137384   0.706376645 |             |
| Plano (con control) $0.592415$ |                       | 0.630204 | 0.251411527               | 0.248762962 |

Cuadro 4.2: Comparación de resultados mediante la métrica RMSE. Plano

# 4.2. Cilindro

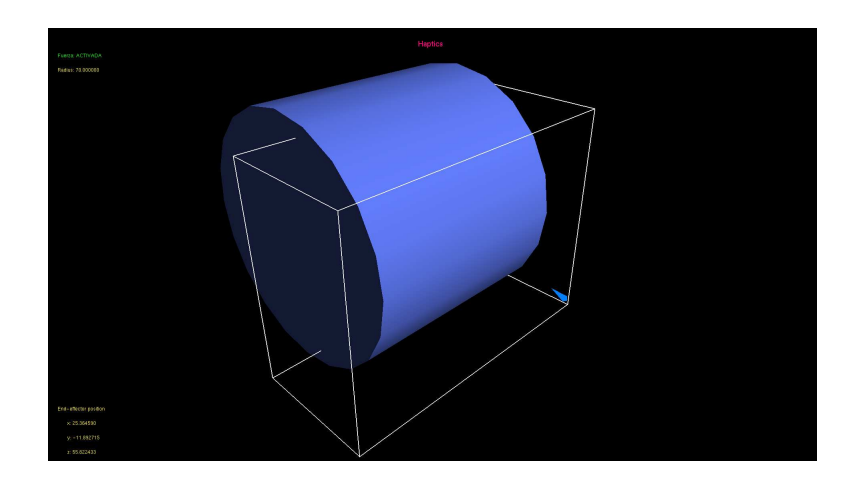

Figura 4.23: Entorno virtual para experimento con un cilindro.

El cilindro es generado a lo largo del eje x, con un radio  $r = 70$  mm y una longitud que abarca todo el espacio de trabajo en el eje en que se realiza la extrusión. El centro de su cirunferencia se encuentra en  $y_0 = 10$  mm y  $z_0 = -50$  mm. Con estos datos, la ecuación que representa al objeto es la siguiente:

$$
\frac{(y-y_0)^2}{2r} + \frac{(z-z_0)^2}{2r} - \frac{r}{2} = 0
$$
\n(4.2)

Para esta superficie, en el experimento sin retroalimentación, la fuerza virtual se calcula con  $K = 1.58$  y  $B = 0.01$  para la rigidez y el amortiguamiento, respectivamente. En la prueba con retoralimentación la fuerza virtual se calcula con los mismos parámetros del experimento sin retroalimentación y para el controlador se usa una ganancia proporcional  $K_{\text{fp}} = 0.09$  y una ganancia integral  $K_{\rm fi} = 10$ .

### 4.2.1. Experimento sin retroalimentación

En la figura 4.24 se muestra la trayectoria del efector final durante el experimento. Al igual que en las figuras anteriores la trayectoria es mostrada con todo el espectro de colores, en donde el azul indica el inicio del experimento y el rojo es el final del mismo. El sujeto A hace su primer contacto con la superficie hasta los 5 segundos, para luego alejarse de ella a los 11.7 segundos y regresar a los 13 segundos. Por otra parte, el sujeto B toca la superficie después de aproximadamente 4 segundos de haber iniciado, deja la superficie a los 10.4 segundos y vuelve al movimiento restringido a los 11.8 segundos.

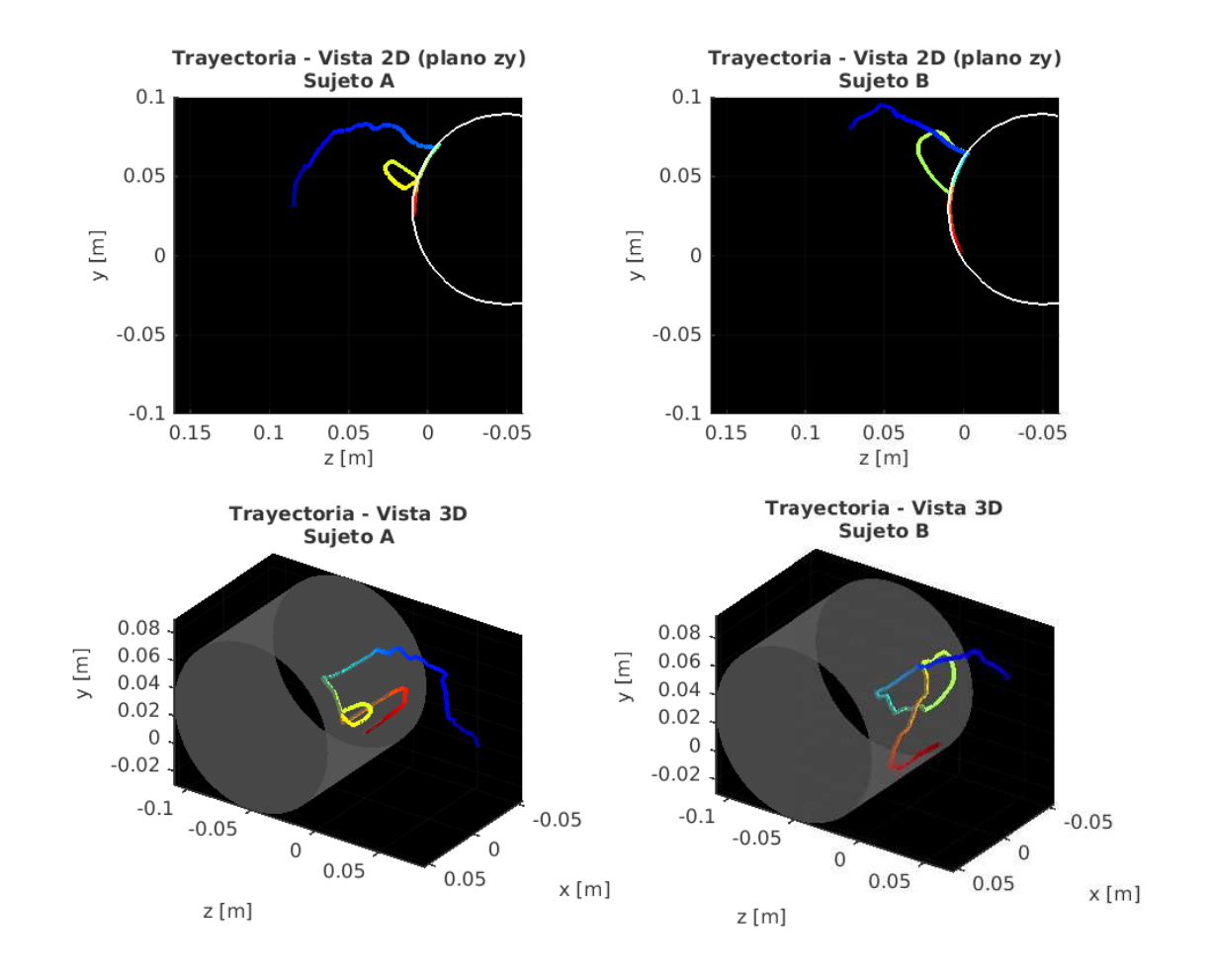

Figura 4.24: Vistas en 2D y 3D de la trayectoria descrita por el efector final.

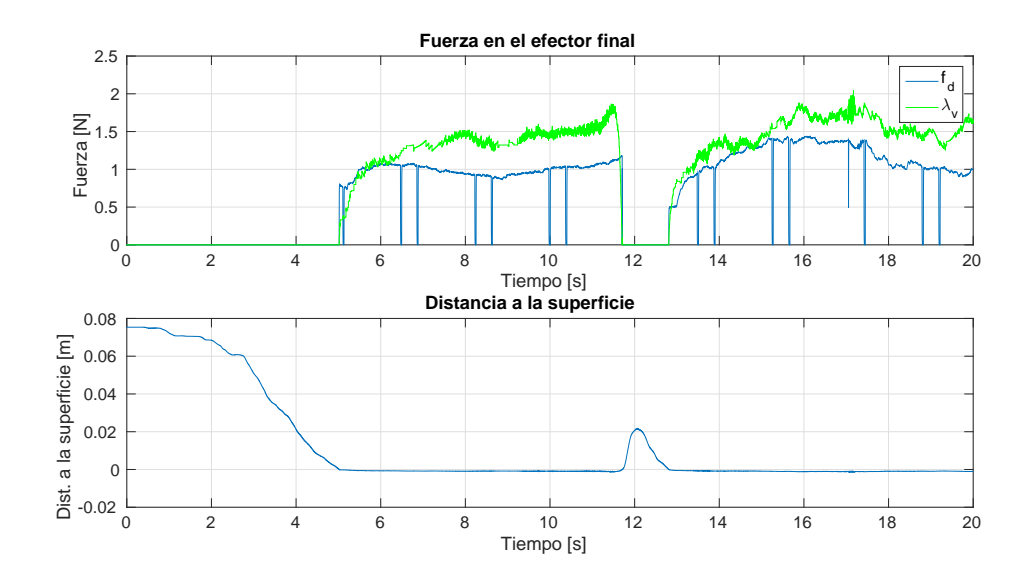

Figura 4.25: Sujeto A. Cilindro. Experimento sin retroalimentación. Subfigura superior: fuerza medida (azul) y fuerza virtual (verde) en [N]. Subfigura inferior: distancia a la superficie en [m].

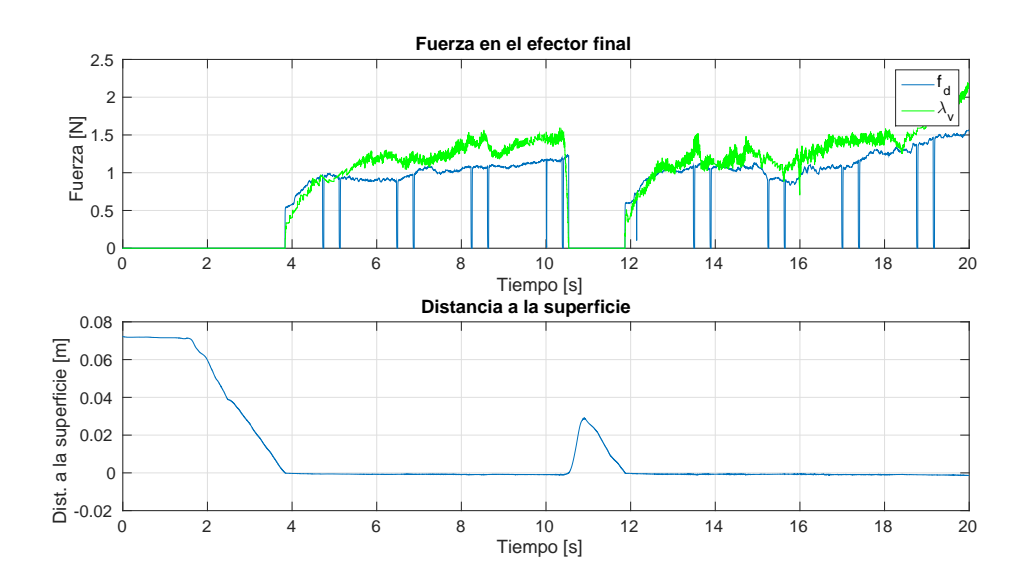

Figura 4.26: Sujeto B. Cilindro. Experimento sin retroalimentación. Subfigura superior: fuerza medida (azul) y fuerza virtual (verde) en [N]. Subfigura inferior: distancia a la superficie en [m].

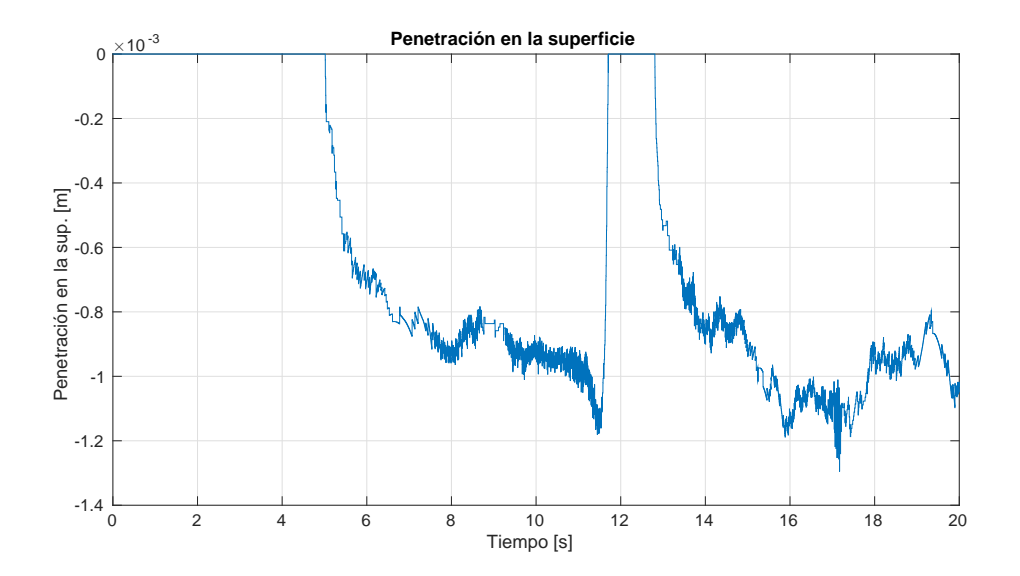

Figura 4.27: Sujeto A. Cilindro. Experimento con retroalimentación. Penetración en la superficie en [m].

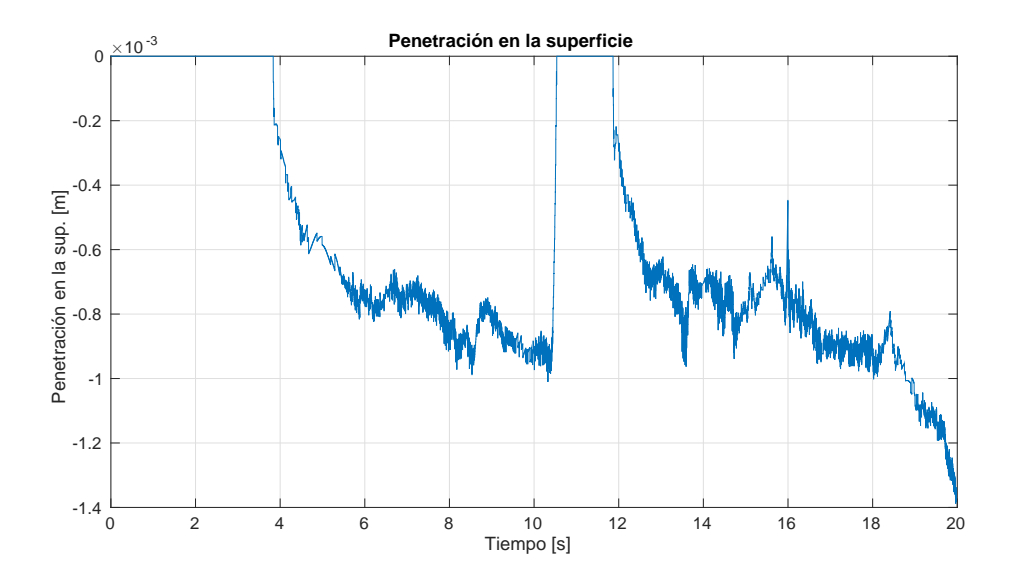

Figura 4.28: Sujeto B. Cilindro. Experimento con retroalimentación. Penetración en la superficie en [m].

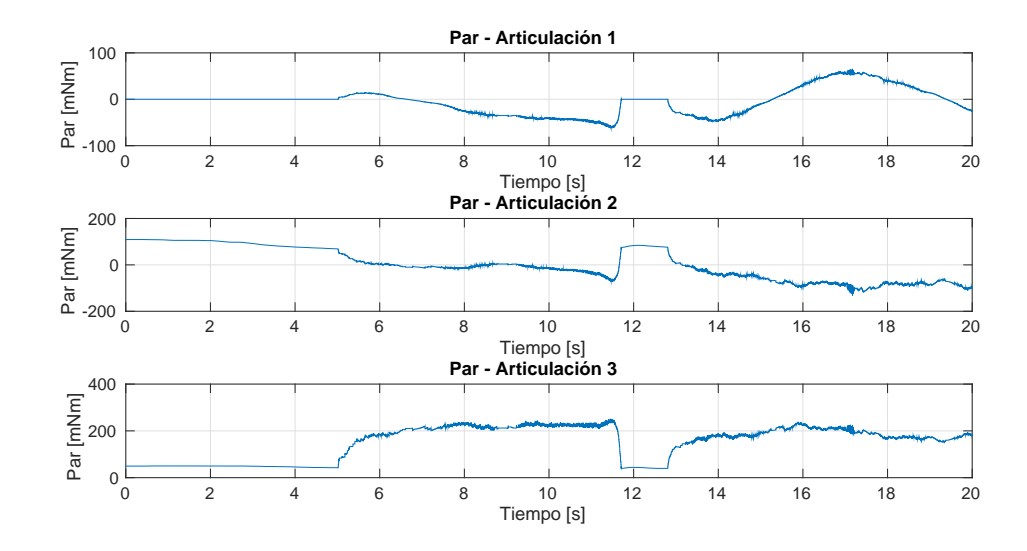

Figura 4.29: Sujeto A. Cilindro. Experimento sin retroalimentación. Par en articulaciones en [mNm].

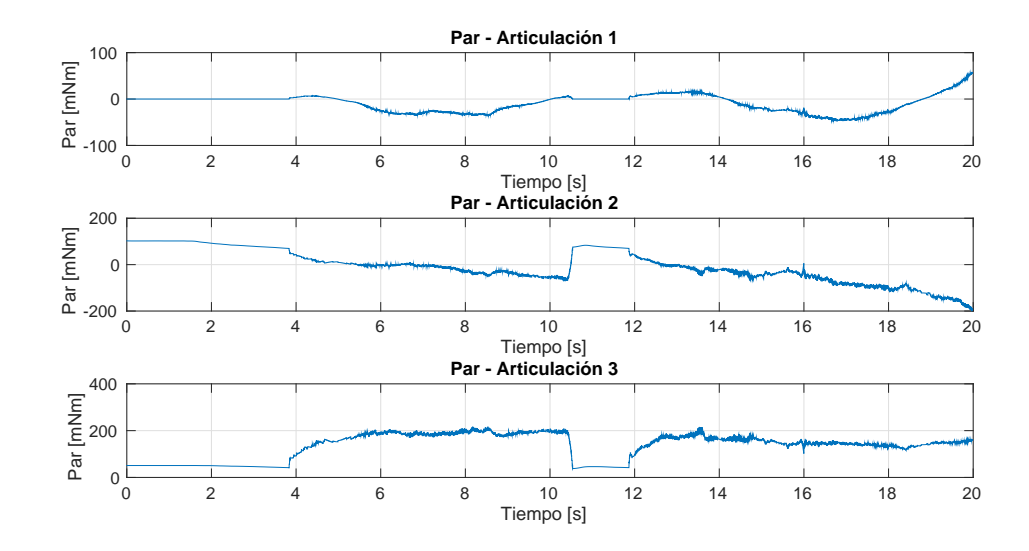

Figura 4.30: Sujeto B. Cilindro. Experimento sin retroalimentación. Par en articulaciones en [mNm].

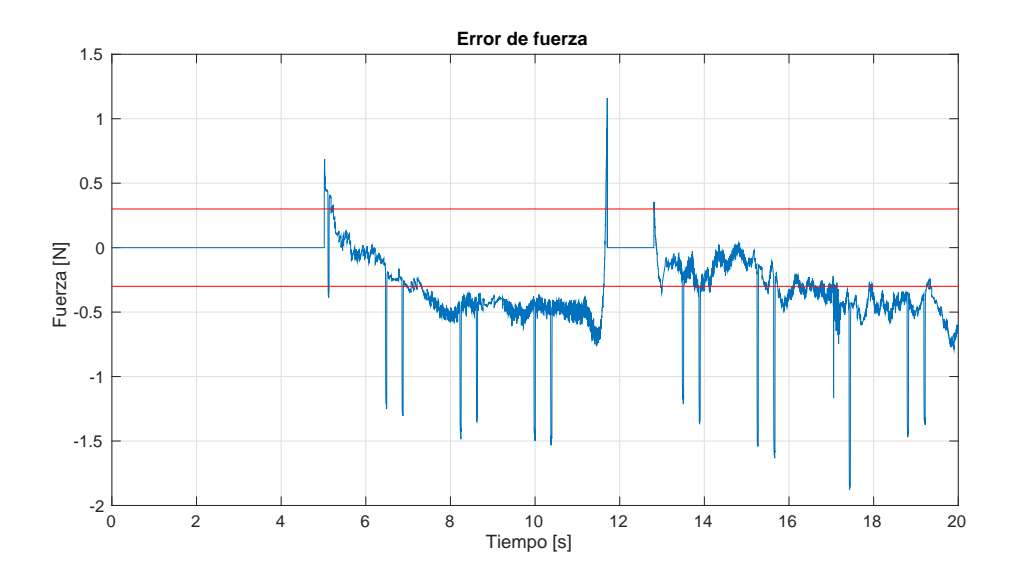

Figura 4.31: Sujeto A. Cilindro. Experimento sin retroalimentación. El error de fuerza y la precisión del sensor se indican en color azul y rojo, respectivamente. Unidades en [N].

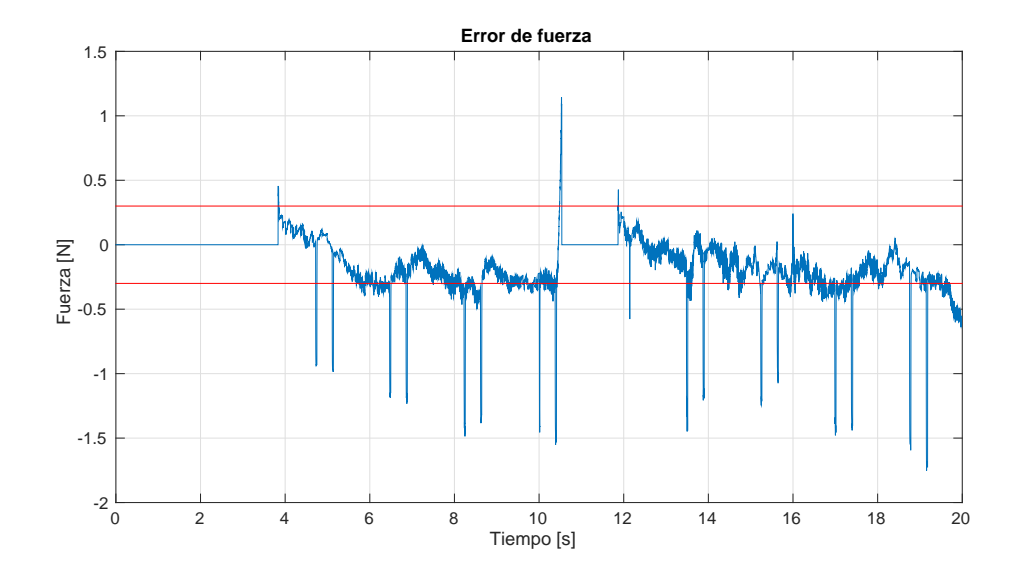

Figura 4.32: Sujeto B. Cilindro. Experimento sin retroalimentación. El error de fuerza y la precisión del sensor se indican en color azul y rojo, respectivamente. Unidades en [N].

### 4.2.2. Experimento con retroalimentación

Como en los casos anteriores, en la figura 4.33 se muestra la trayectoria del efector final durante el experimento y el punto de partida está representado por el color azul, mientras que el rojo es el punto final de la trayectoria. El sujeto A hace su primer contacto con la restricción a los 3.5 segundos y se aleja de ella a los 9.4 segundos para regresar un segundo después, aproximadamente. Por otra parte, el sujeto B toca la superficie aproximadamente a los 3.7 segundos de haber iniciado, deja la superficie a los 10.3 segundos y vuelve al movimiento restringido a los 11.7 segundos.

En este experimento se puede notar en 4.40 y 4.41 que el error de fuerza se mantiene dentro de la precisión del sensor y que las caídas en el valor medido por el sensor siguen presentes y como ya se ha mencionado, esto origina los sobreimpulsos y transitorios, como por ejemplo los que se producen cuando el operador realiza el primer y segundo contacto con la superficie, esto es, cada que se pasa de movimiento libre a movimiento restringido.

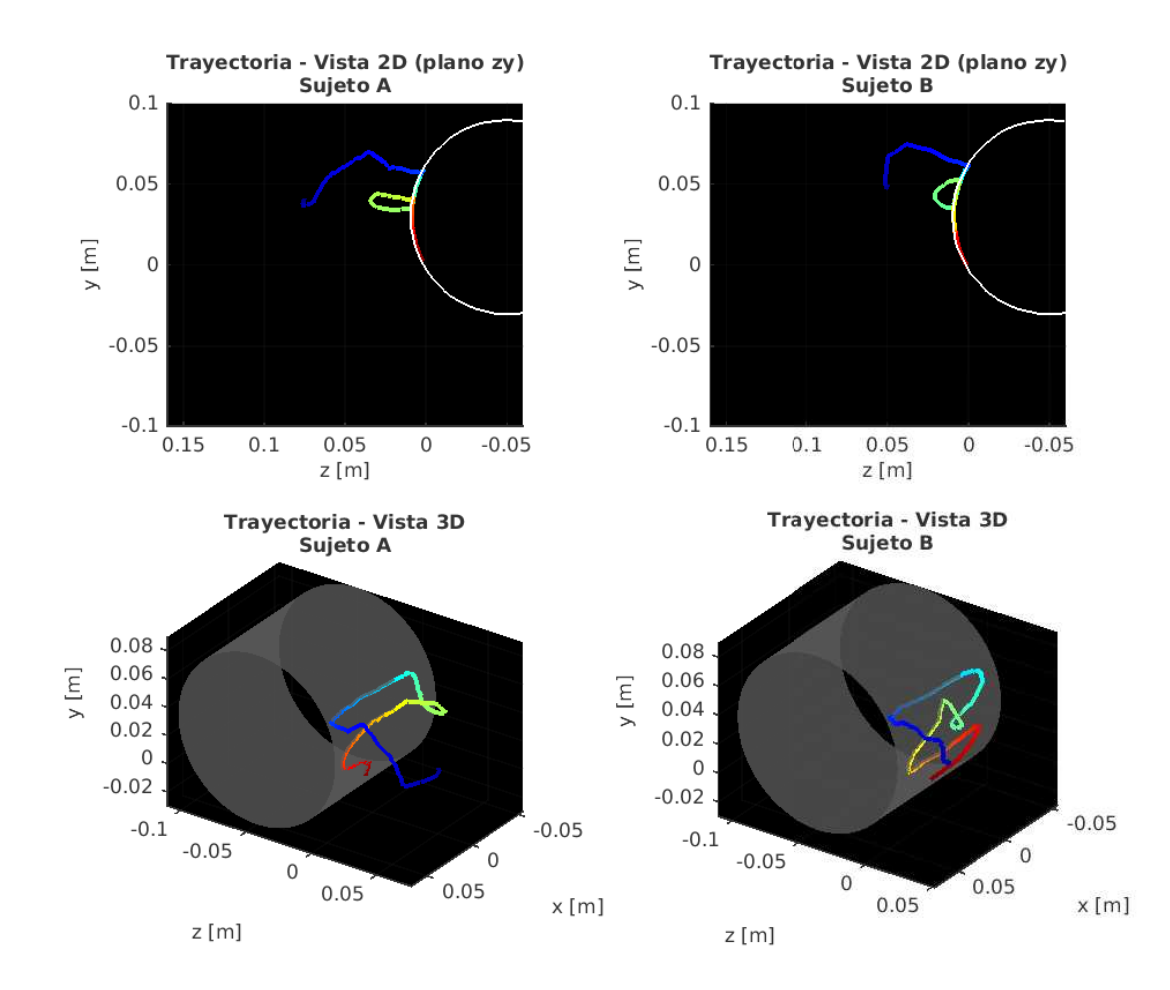

Figura 4.33: Vistas en 2D y 3D de la trayectoria descrita por el efector final.

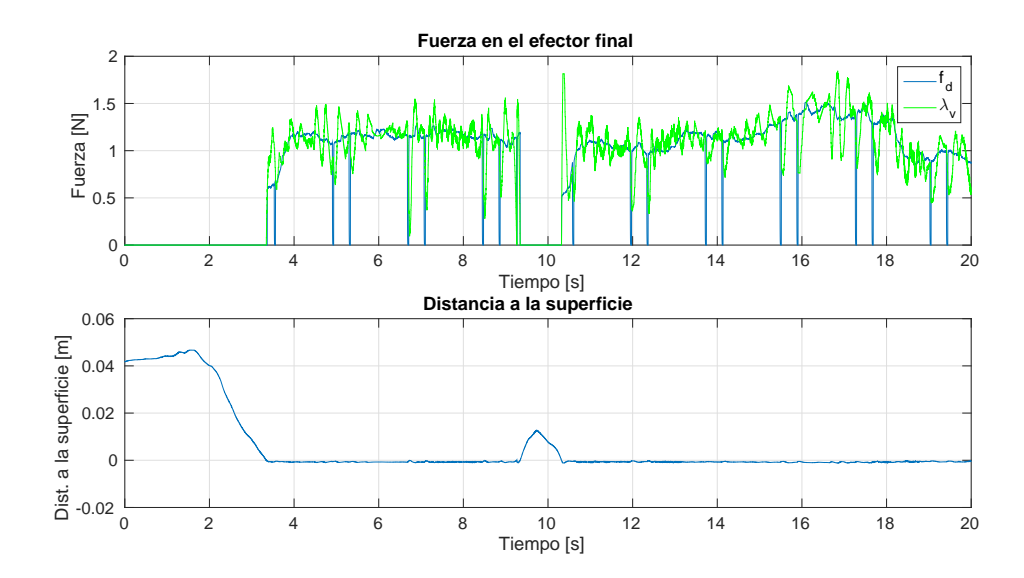

Figura 4.34: Sujeto A. Cilindro. Experimento con retroalimentación. Subfigura superior: fuerza medida (azul) y fuerza virtual (verde) en [N]. Subfigura inferior: distancia a la superficie en [m].

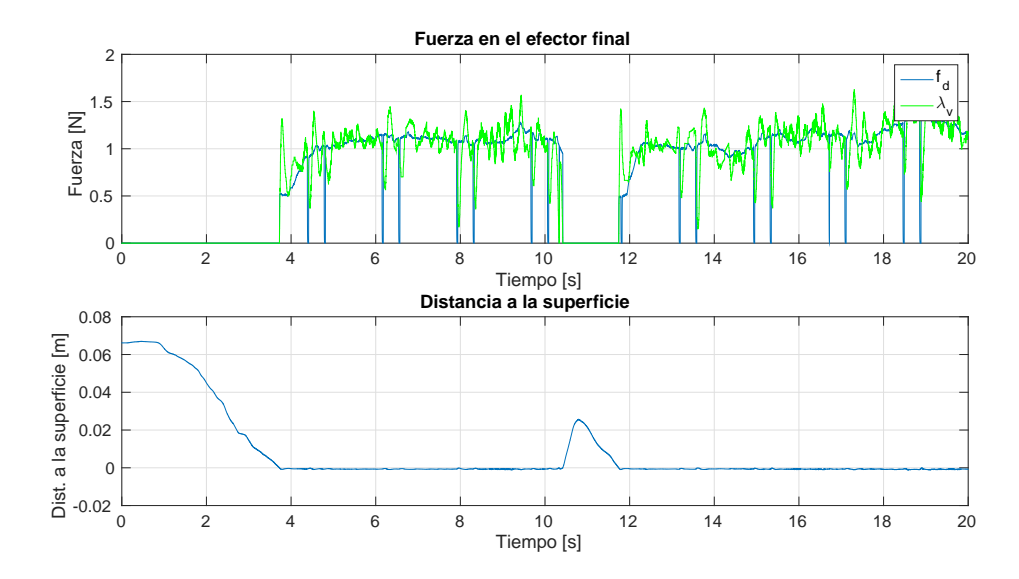

Figura 4.35: Sujeto B. Cilindro. Experimento con retroalimentación. Subfigura superior: fuerza medida (azul) y fuerza virtual (verde) en [N]. Subfigura inferior: distancia a la superficie en [m].

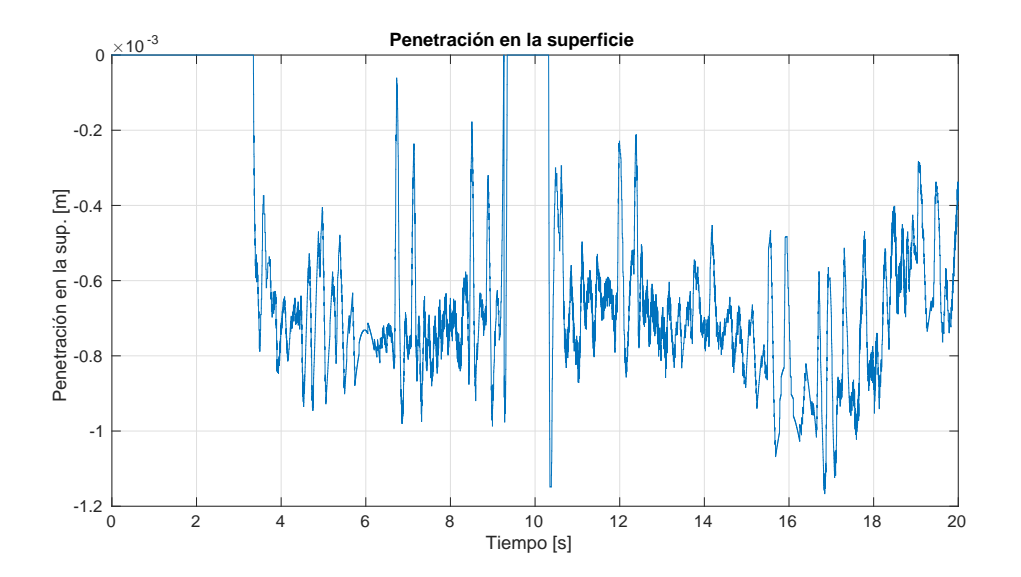

Figura 4.36: Sujeto A. Cilindro. Experimento con retroalimentación. Penetración en la superficie en [m].

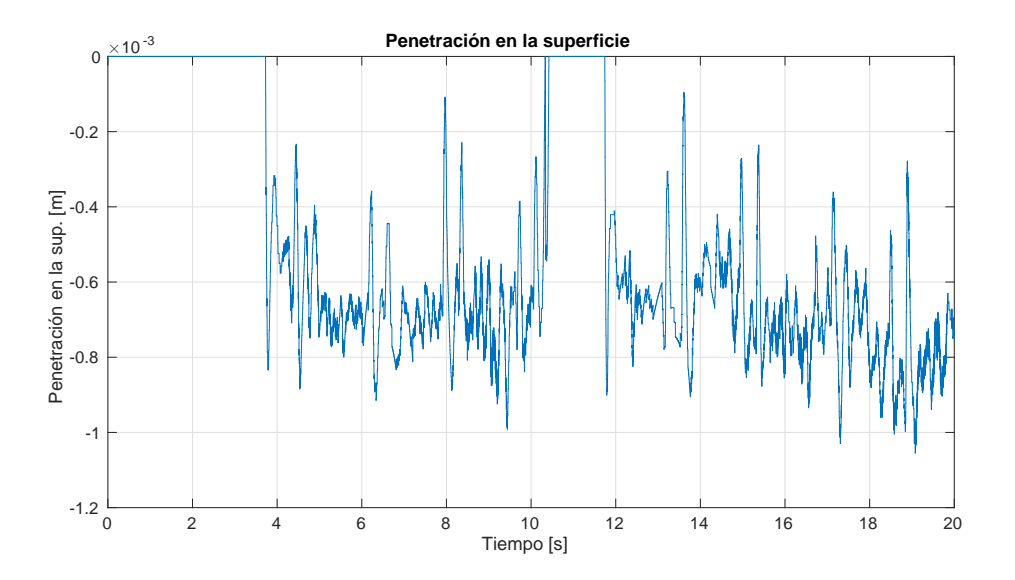

Figura 4.37: Sujeto B. Cilindro. Experimento con retroalimentación. Penetración en la superficie en [m].

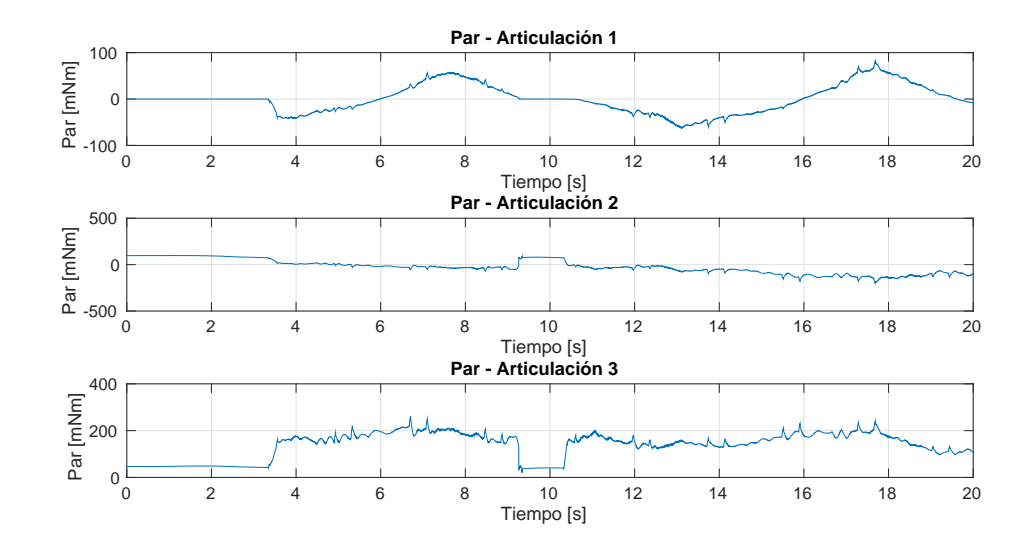

Figura 4.38: Sujeto A. Cilindro. Experimento sin retroalimentación. Par en articulaciones en [mNm].

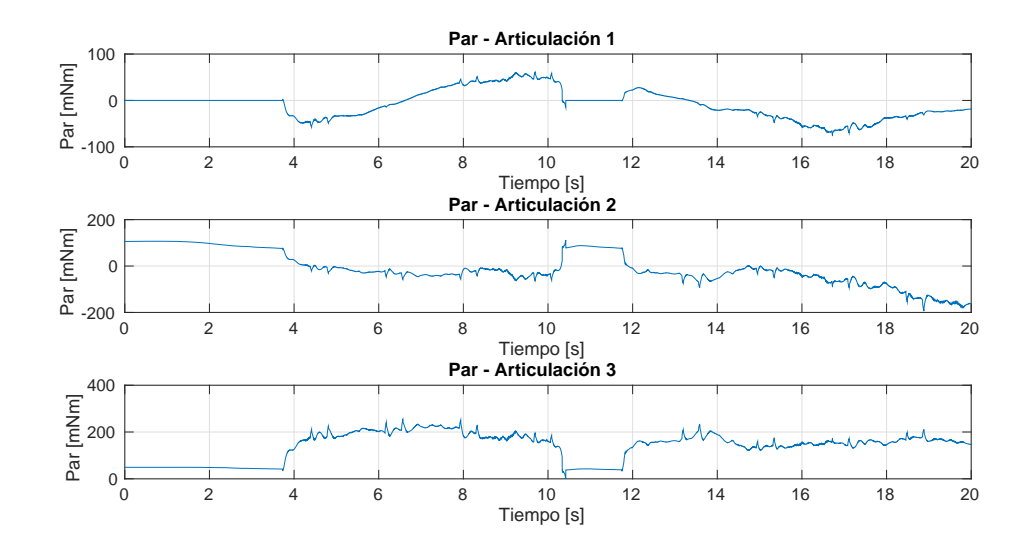

Figura 4.39: Sujeto B. Cilindro. Experimento sin retroalimentación. Par en articulaciones en [mNm].

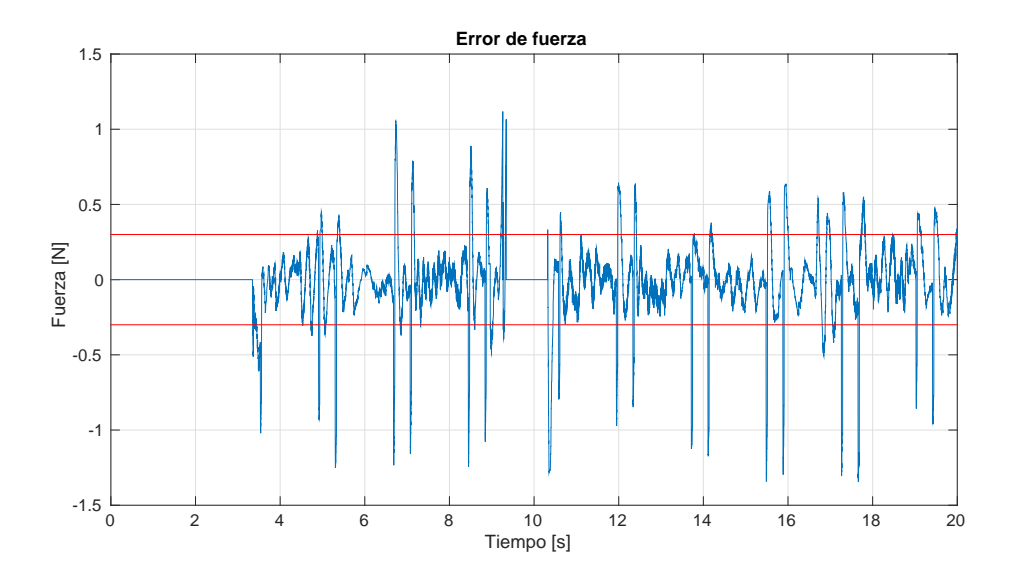

Figura 4.40: Sujeto A. Cilindro. Experimento con retroalimentación. El error de fuerza y la precisión del sensor se indican en color azul y rojo, respectivamente. Unidades en [N].

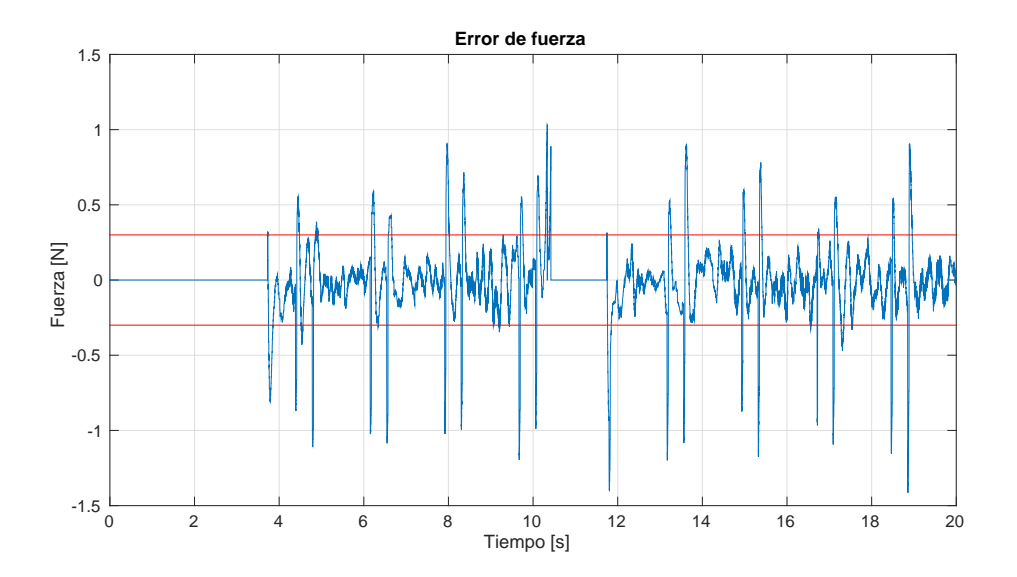

Figura 4.41: Sujeto B. Cilindro. Experimento con retroalimentación. El error de fuerza y la precisión del sensor se indican en color azul y rojo, respectivamente. Unidades en [N].

#### Comentarios finales del experimento

Dado que esta superficie es más compleja que el plano, estos resultados no son tan buenos comparados con los de la primera prueba ya que aquí entra más en juego la orientación del efector final. Aún así el control mejora los resultados del experimento sin retroalimentación. En los Cuadros 4.3 y 4.4 se muestran los errores absolutos máximos y RMSE para cada caso. Se notará que el error absoluto máximo es mejorado usando el controlador, ya que para el caso de la posición, éste mejora 18.53 % y 15.94 % para el sujeto A y el sujeto B, respectivamente, mientras que el error absoluto máximo de fuerza se reduce  $11.23\%$  y  $2.27\%$  con respecto al caso sin retroalimentación. Por otra parte, el RMSE de posición sufre una reducción de  $23.82\,\%$  y  $10.41\,\%$  para el sujeto A y el sujeto B, respectivamente. Mientras que el RMSE de fuerza tiene una mejora de 41.19 % para el sujeto A y de 14.1 % para el sujeto B.

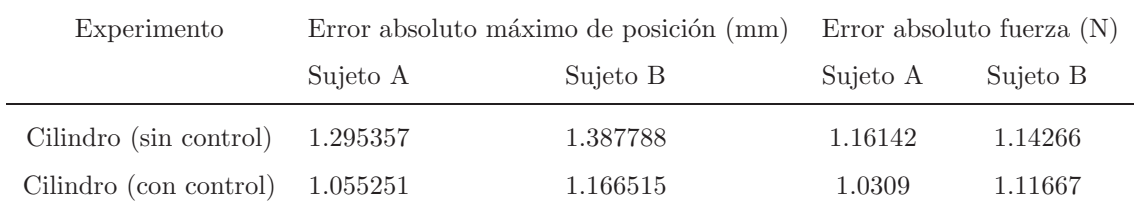

| Experimento            | RMSE de posición (mm) |          | RMSE de fuerza $(N)$ |                           |
|------------------------|-----------------------|----------|----------------------|---------------------------|
|                        | Sujeto A              | Sujeto B | Sujeto A             | Sujeto B                  |
| Cilindro (sin control) | 0.898174              | 0.803411 |                      | 0.446045572   0.324372116 |
| Cilindro (con control) | 0.684144              | 0.719717 | 0.26231241           | 0.278633542               |

Cuadro 4.3: Errores absolutos máximos. Cilindro

Cuadro 4.4: Comparación de resultados mediante la métrica RMSE. Cilindro

### 4.3. Esfera

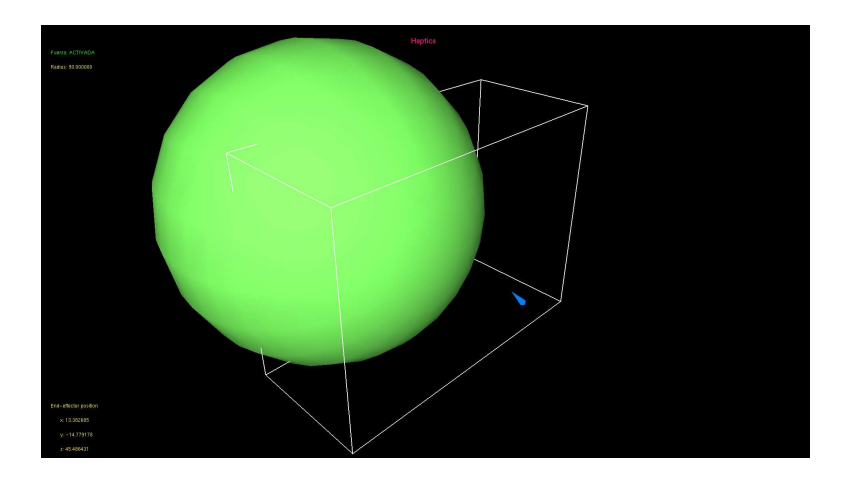

Figura 4.42: Entorno virtual para experimento con una esfera.

La esfera tiene un radio de  $r=90$  mm, y su centro está situado en $x_0 = -10$  mm,  $y_0 = 0$  mm y  $x_0 = -70$  mm. Con esto, la ecuación característica es:

$$
\frac{(x-x_0)^2}{2r} + \frac{(y-y_0)^2}{2r} + \frac{(z-z_0)}{2r} - \frac{r}{2} = 0
$$
\n(4.3)

Para esta superficie, la fuerza virtual se calcula con una rigidez  $K = 1.59$  y un amortiguamiento  $B = 0.01$  para el experimento sin retroalimentación. En la prueba con retoralimentación la fuerza virtual, al igual que en los experimentos anteriores, se calcula con los mismos parámetros que el caso sin retroalimentación y para el controlador se usa una ganancia proporcional  $K_{\rm fp} = 0.1$  y una ganancia integral  $K_{\rm fi}=10$ .

#### 4.3.1. Experimento sin retroalimentación

La figura 4.52 presenta las trayectorias vistas en dos y tres dimensiones que trazaron cada uno de los operadores al manipular el dispositivo háptico, en donde, al igual que en los otros casos, el punto inicial es de color azul, mientras que el término de la trayectoria es de color rojo.

El primer contacto que hace el sujeto A con la esfera ocurre en el segundo 5. Luego de moverse a lo largo de la restricción, se retira en el segundo 12 aproximadamente y regresa en el segundo 13.5. Por su parte, el sujeto B toca la superficie a los 4.1 segundos del experimento. Posteriormente deja de moverse sobre la esfera en el segundo 10.7 aproximadamente, y reanuda el contacto a los 12 segundos.

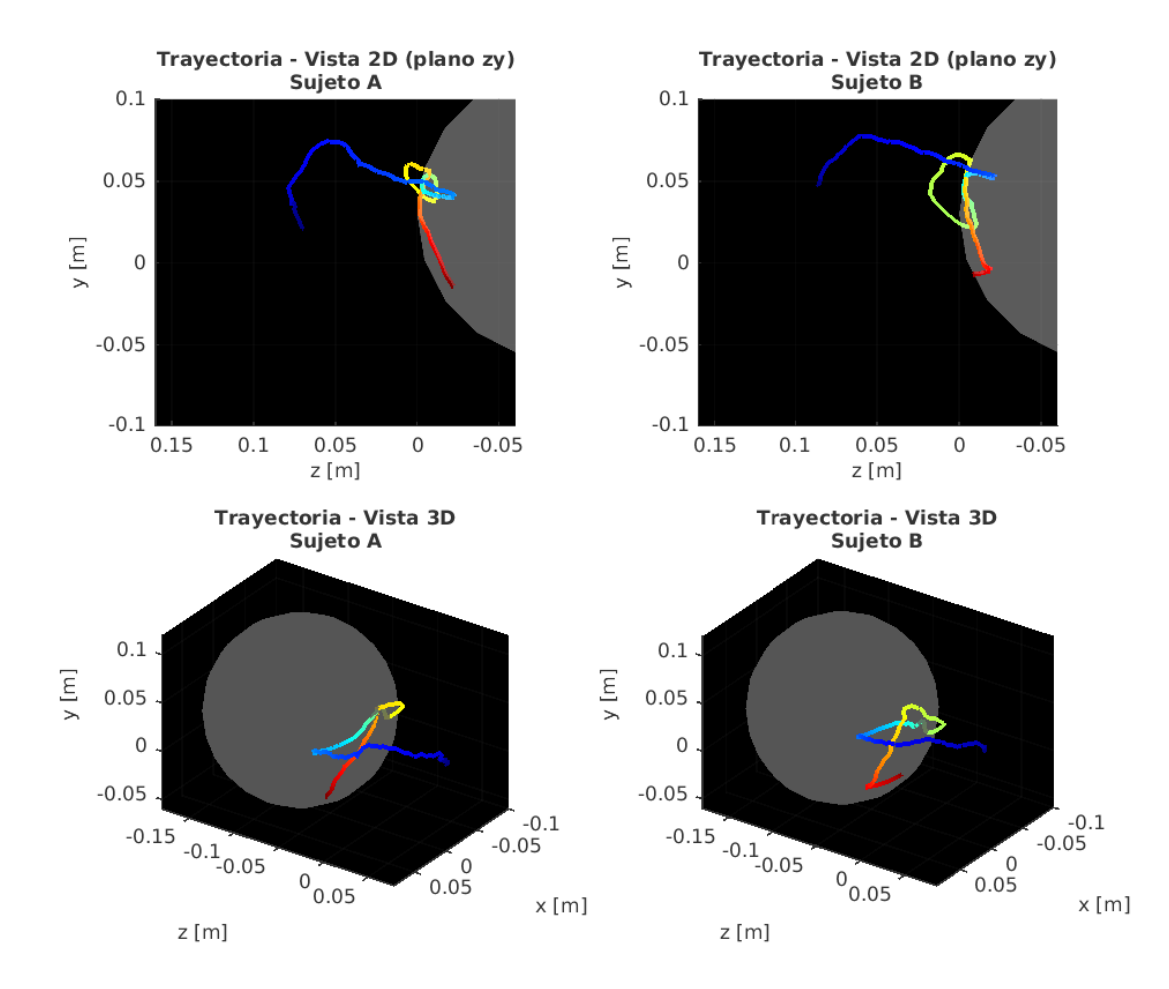

Figura 4.43: Vistas en 2D y 3D de la trayectoria descrita por el efector final.

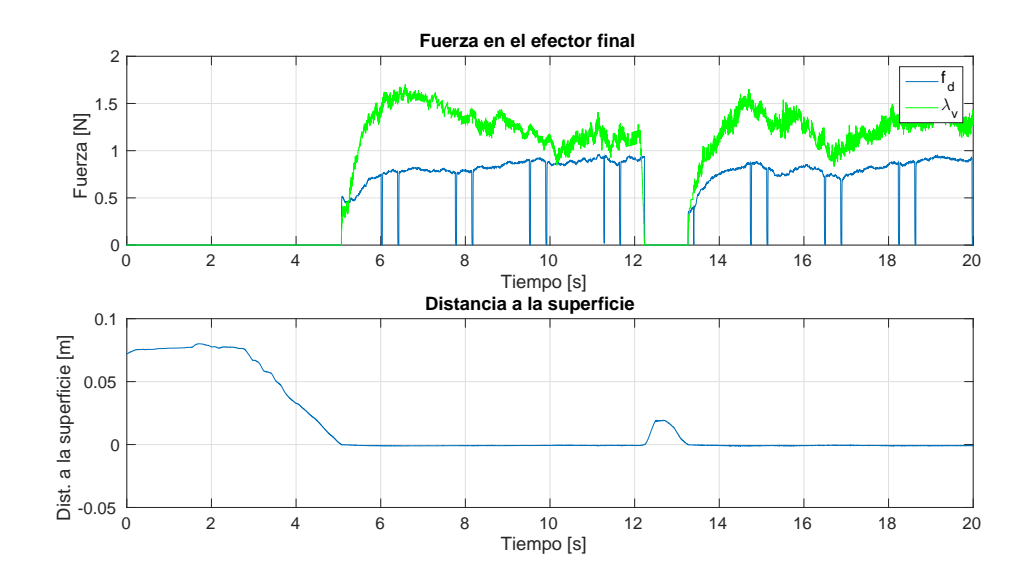

Figura 4.44: Sujeto A. Esfera. Experimento sin retroalimentación. Subfigura superior: fuerza medida (azul) y fuerza virtual (verde) en [N]. Subfigura inferior: distancia a la superficie en [m].

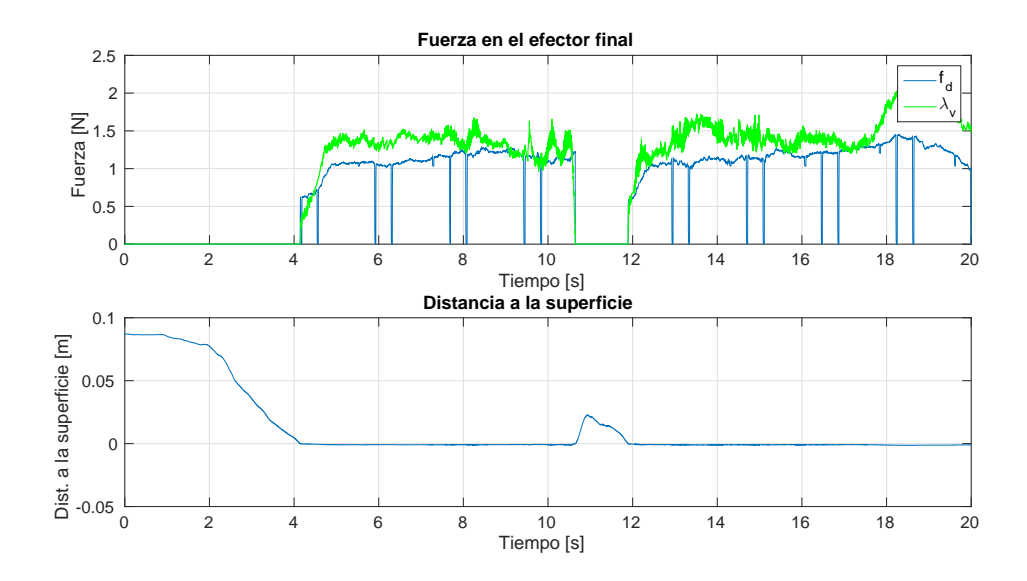

Figura 4.45: Sujeto B. Esfera. Experimento sin retroalimentación.Subfigura superior: fuerza medida (azul) y fuerza virtual (verde) en [N]. Subfigura inferior: distancia a la superficie en [m].

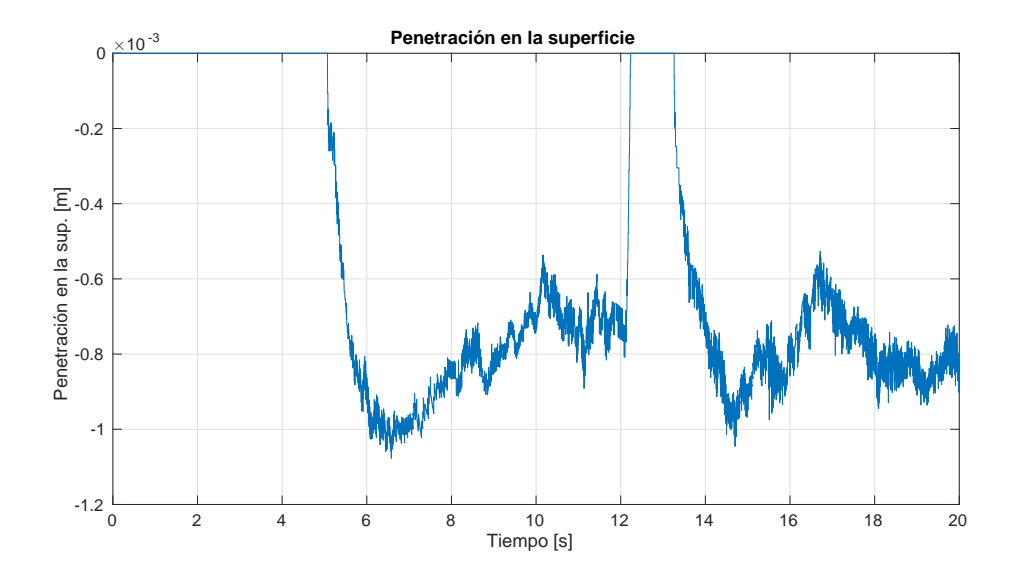

Figura 4.46: Sujeto A. Esfera. Experimento con retroalimentación. Penetración en la superficie en [m].

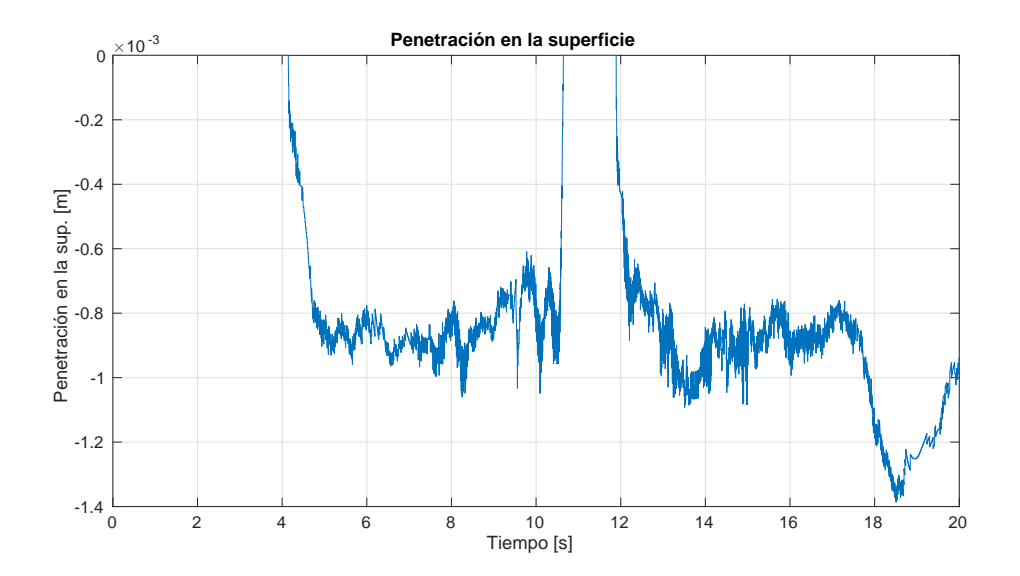

Figura 4.47: Sujeto B. Esfera. Experimento con retroalimentación. Penetración en la superficie en [m].

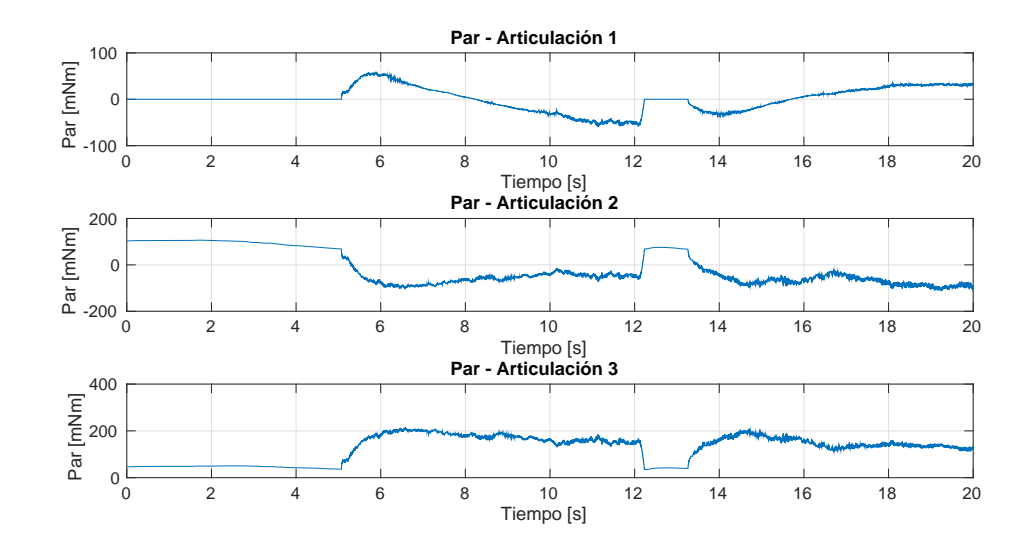

Figura 4.48: Sujeto A. Esfera. Experimento sin retroalimentación. Par en articulaciones en [mNm].

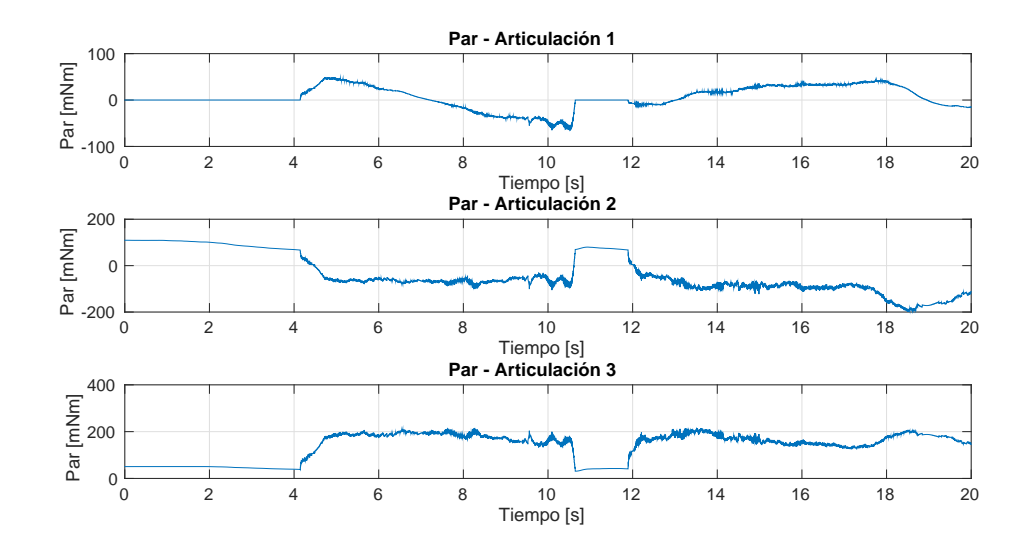

Figura 4.49: Sujeto B. Esfera. Experimento sin retroalimentación. Par en articulaciones en [mNm].

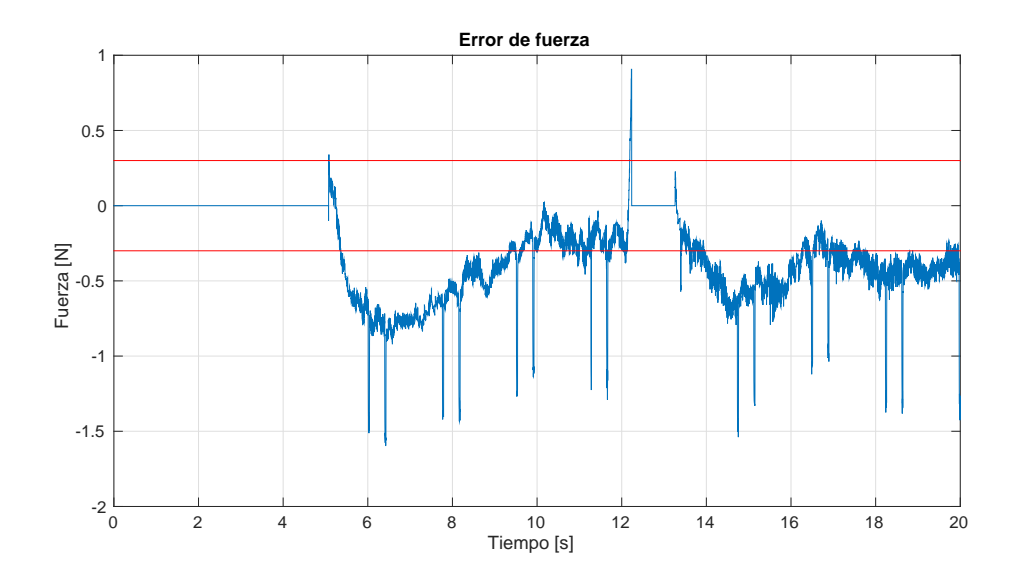

Figura 4.50: Sujeto A. Esfera. Experimento sin retroalimentación. El error de fuerza y la precisión del sensor se indican en color azul y rojo, respectivamente. Unidades en [N].

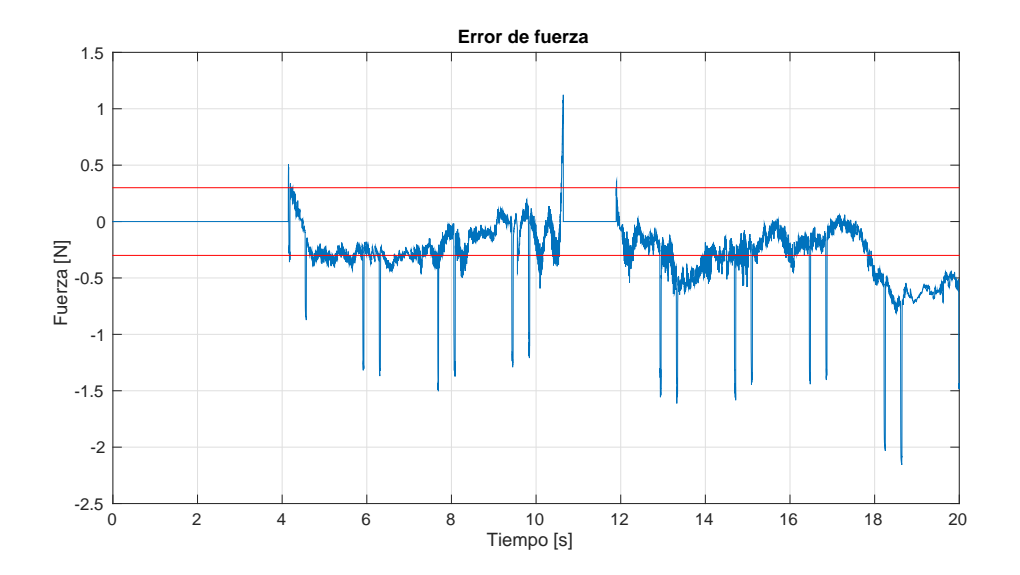

Figura 4.51: Sujeto B. Esfera. Experimento sin retroalimentación. El error de fuerza y la precisión del sensor se indican en color azul y rojo, respectivamente. Unidades en [N].
#### 4.3.2. Experimento con retroalimentación

Nuevamente, la figura 4.52 se presenta las trayectorias vistas en dos y tres dimensiones que trazaron cada uno de los operadores al manipular el dispositivo h´aptico. De nueva cuenta se intenta abarcar el mayor espacio posible dada la configuración del dispositivo. En este experimento, el primer contacto que hace el sujeto A con la esfera ocurre en el segundo 3.5. Luego de moverse a lo largo de la restricción, se retira en el segundo 11.8 aproximadamente y regresa al segundo 12.5. Por su parte, el sujeto B toca la superficie a los 4.1 segundos del experimento. Posteriormente deja de moverse sobre la esfera en el segundo 11.3 aproximadamente, y reanuda el contacto a los 12 segundos.

Al igual que en los otros experimentos con retroalimentación, la caída en la medida del sensor hace que se produzcan picos y transitorios en la fuerza virtual, pero inclusive con esto, la fuerza virtual sigue a la fuerza medida, como se puede ver en las figuras 4.53 y 4.54 y esto hace que el error caiga en la zona de precisión del sensor.

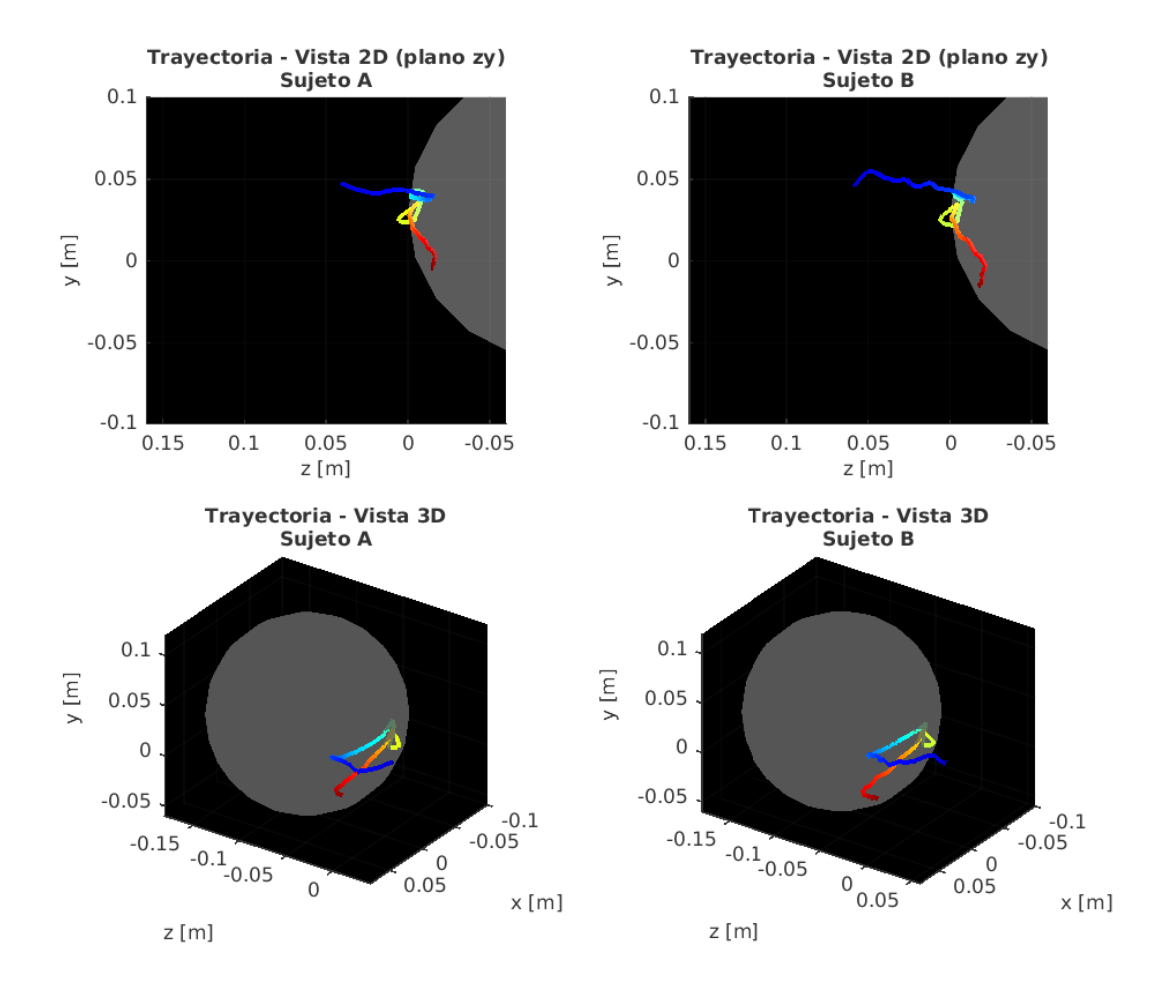

Figura 4.52: Vistas en 2D y 3D de la trayectoria descrita por el efector final.

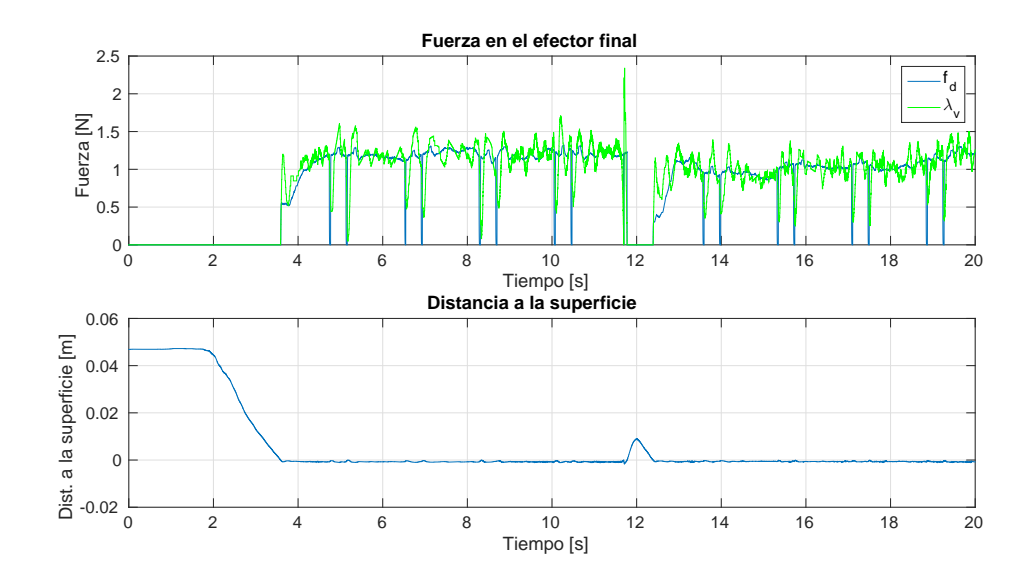

Figura 4.53: Sujeto A. Esfera. Experimento con retroalimentación. Subfigura superior: fuerza medida (azul) y fuerza virtual (verde) en [N]. Subfigura inferior: distancia a la superficie en [m].

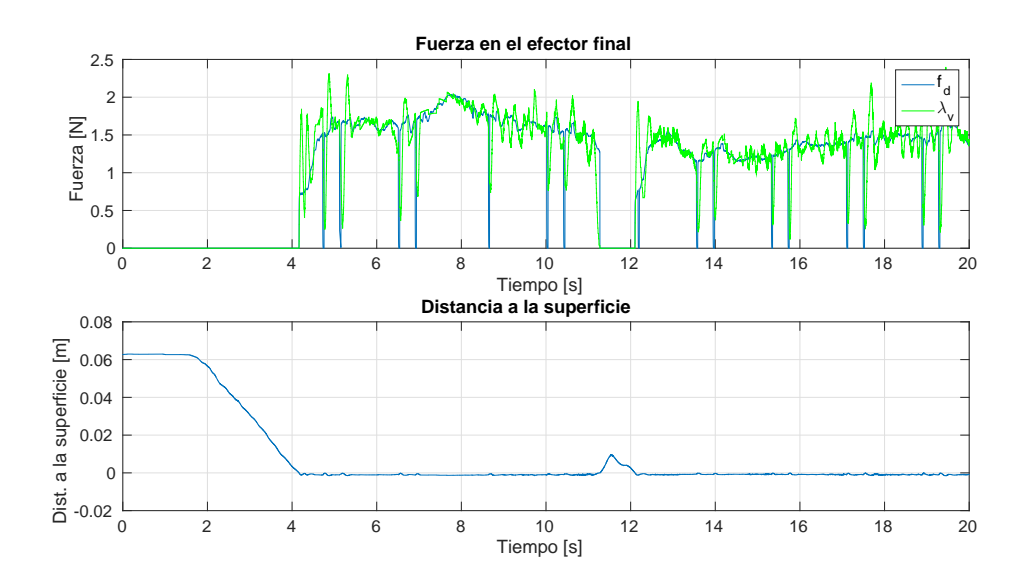

Figura 4.54: Sujeto B. Esfera. Experimento con retroalimentación. Subfigura superior: fuerza medida (azul) y fuerza virtual (verde) en [N]. Subfigura inferior: distancia a la superficie en [m].

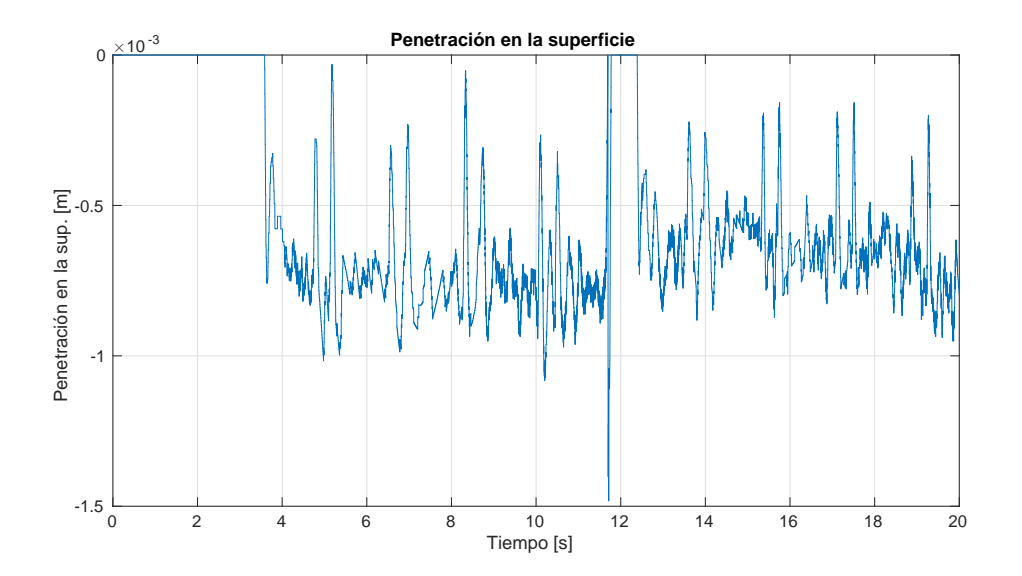

Figura 4.55: Sujeto A. Esfera. Experimento con retroalimentación. Penetración en la superficie en [m].

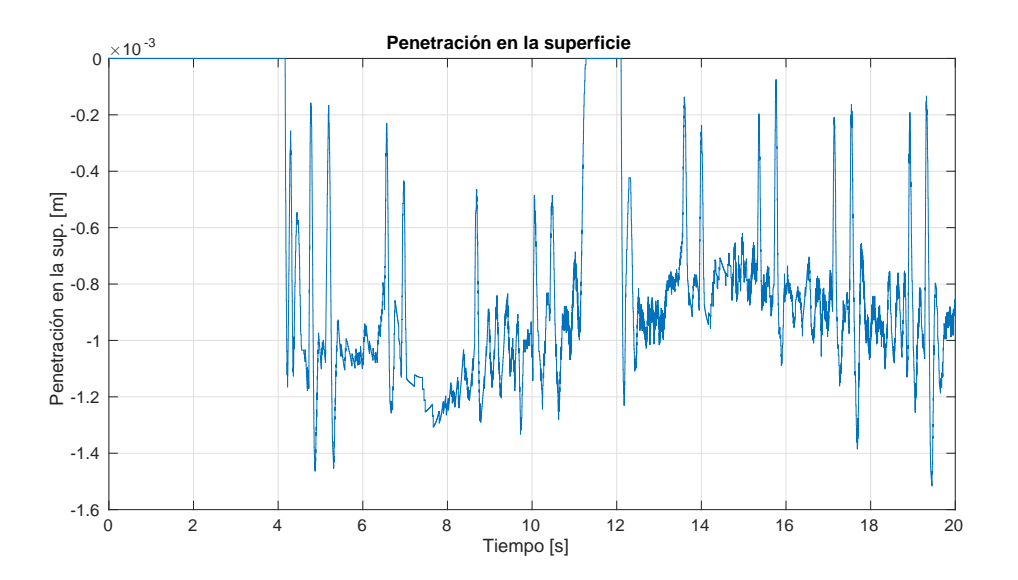

Figura 4.56: Sujeto B. Esfera. Experimento con retroalimentación. Penetración en la superficie en [m].

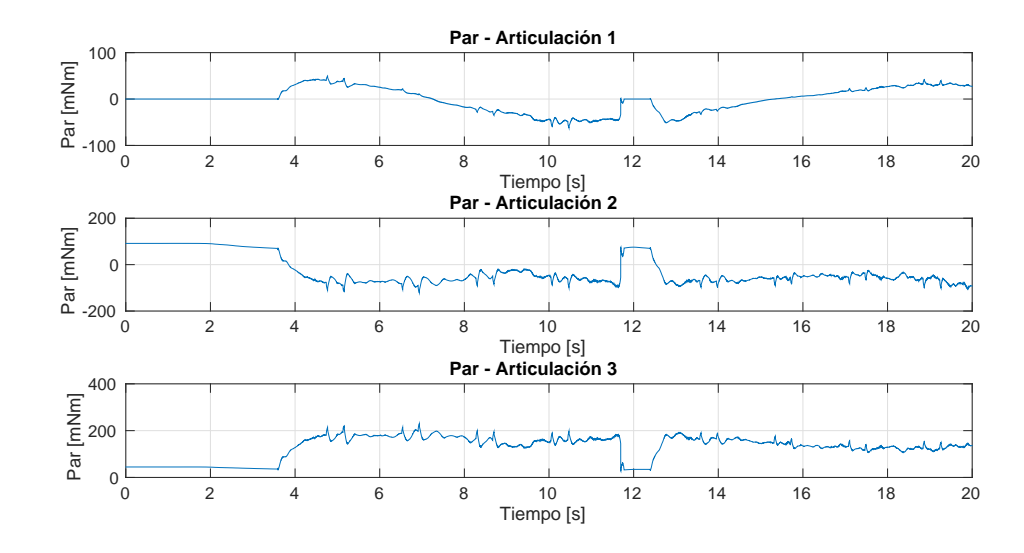

Figura 4.57: Sujeto A. Esfera. Experimento sin retroalimentación. Par en articulaciones en [mNm].

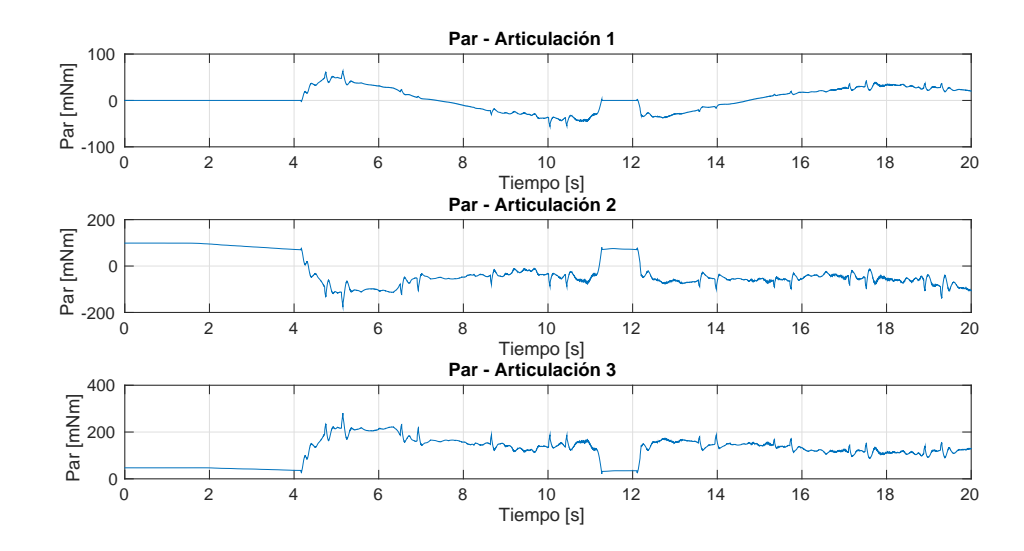

Figura 4.58: Sujeto B. Esfera. Experimento sin retroalimentación. Par en articulaciones en [mNm].

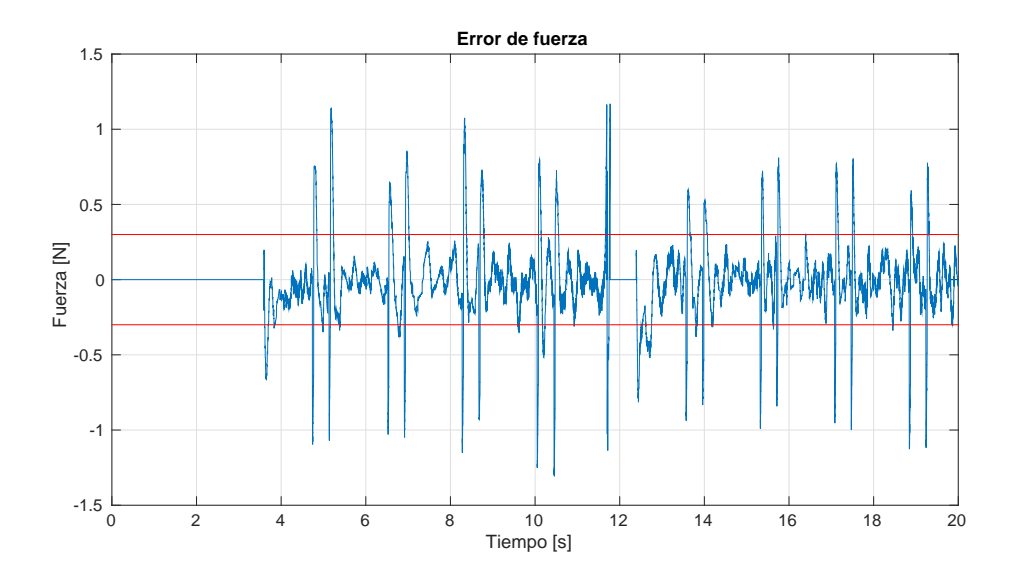

Figura 4.59: Sujeto A. Esfera. Experimento con retroalimentación. El error de fuerza y la precisión del sensor se indican en color azul y rojo, respectivamente. Unidades en [N].

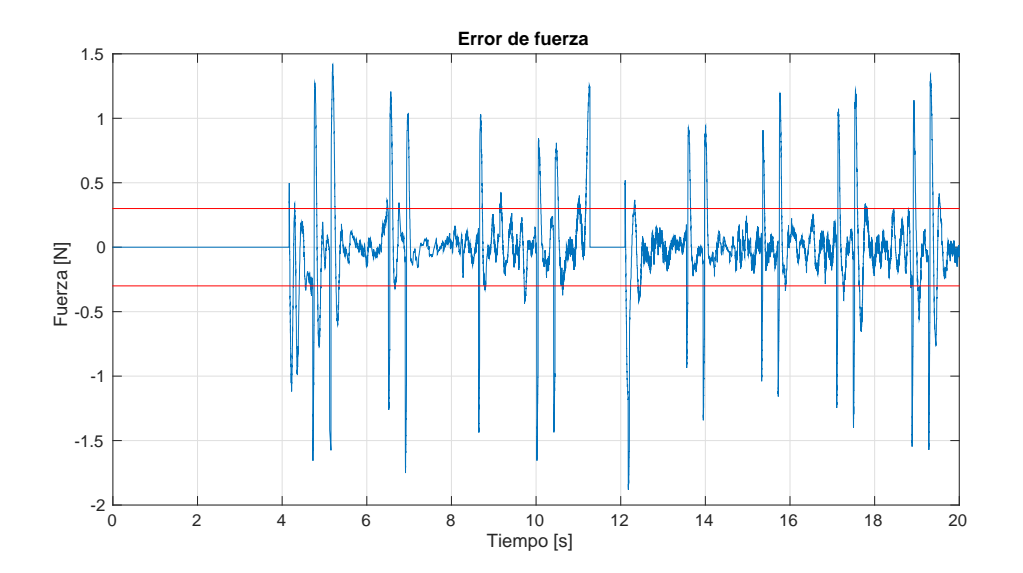

Figura 4.60: Sujeto B. Esfera. Experimento con retroalimentación. El error de fuerza y la precisión del sensor se indican en color azul y rojo, respectivamente. Unidades en [N].

#### Comentarios finales del experimento

Al igual que en los otros experimentos, en los Cuadros 4.5 y 4.6 se muestran los errores absolutos máximos y RMSE para la prueba con y sin retroalimentación. Se puede ver que el error absoluto máximo para esta superficie no fue mejorado por el controlador, ya que para el caso de la posición, se presentó un pico de  $1.4$  mm y  $1.5$  mm con el sujeto A y el sujeto B, respectivamente. Lo que representa un incremento de  $37.69\%$  y  $9.33\%$  respecto al caso sin retroalimentación. De la misma manera, el error absoluto máximo de fuerza se aumentó  $28.95\%$  para el sujeto A y  $26.3\%$  para el sujeto B. Estos picos fueron generados por la caída del valor sensado y como en las otras superficies, generó un pico en la fuerza virtual y un transitorio, pero que no logra estabilizarse rápido dado que esta restricción es más compleja que las anteriores.

Por otra parte, el RMSE de posición sufre una reducción de 11.89% y 4.79% para el sujeto A y el sujeto B, respectivamente. Mientras que el RMSE de fuerza tiene una mejora de 48.51 % para el sujeto A y de 12.98 % para el sujeto B.

| Experimento          | Error absoluto máximo de posición (mm) Error absoluto fuerza (N) |          |          |          |
|----------------------|------------------------------------------------------------------|----------|----------|----------|
|                      | Sujeto A                                                         | Sujeto B | Sujeto A | Sujeto B |
| Esfera (sin control) | 1.077071                                                         | 1.386248 | 0.906708 | 1.12362  |
| Esfera (con control) | 1.483076                                                         | 1.515687 | 1.16921  | 1.41923  |

Cuadro 4.5: Errores absolutos máximos.

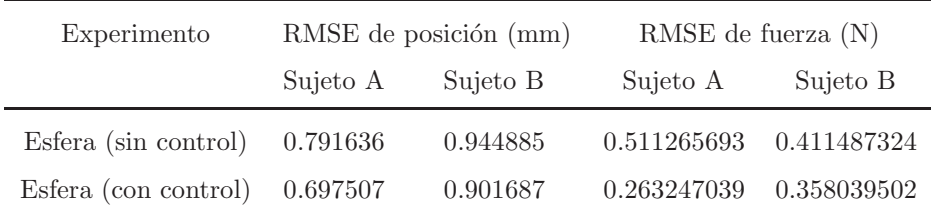

Cuadro 4.6: Comparación de resultados mediante la métrica RMSE.

### 4.4. Comentarios generales

En el aspecto cualitativo, hay dos cosas que pueden notarse en las figuras relacionadas a los errores independientemente de la restricción con la que se trabaja: la primera es que los resultados obtenidos por ambos operadores cuando se emplea el algoritmo de control son similares. En cambio, cuando no hay retroalimentación, los resultados del sujeto B son ligeramente mejores debido a que hay cierto grado de dependencia con la experiencia que tiene el usuario referente a la manipulación del dispositivo, ya que el sujeto A contó con menos intentos para familiarizarse con el equipo antes de realizar los experimentos. Lo segundo que se ve es que cuando se emplea el algoritmo de control, en las Figuras 4.15, 4.16, 4.34, 4.35, 4.53, 4.54, existen picos en la fuerza virtual que ocurren justo después de que la fuerza medida por el sensor decae. Aquí hay varias cosas a señalar: el decrecimiento en la fuerza medida no se debe a que se conmuta del estado restringido al libre como podría pensarse, sino que ocurre debido a un mal diseño de la pieza de montaje, ya que ésta no proporciona un medio para sujetar el dedo del usuario, el cual deja de ejercer presión involuntariamente y de manera casi instantánea mientras mueve el efector final. Estas caídas dramáticas en la fuerza deseada hacen que se incremente la señal de control, lo que genera ligeros sobreimpulsos que hacen que la penetración en la superficie sea menor, lo que implica que la fuerza virtual también decae dada la manera en que se calcula. Esto es percibido por el usuario como pequñas perturbaciones que disminuyen la sensación de estar tocando una superficie real. Una vez que el transitorio desaparece, el error en fuerza cae dentro de la precisión del sensor, que es de  $\pm 0.3$  N [33].

En el aspecto cuantitativo, en los Cuadros  $4.7 \text{ y } 4.8$  recopilan la información ya presentada al final de cada experimento, que son los errores máximos de posición y fuerza, así como el error cuadrático medio para los dos usuarios.

Con estas tablas, se puede ver que el error máximo en posición fue cercano a 1.52 mm para ambos sujetos y que ocurrió en el experimento con la esfera. Por otra parte, con la métrica de error RMSE se obtiene que la penetración en la superficie es menor a 1 mm para ambos sujetos y para todas las superficies, siendo en la esfera en donde casi se aproxima a este l´ımite, como era de esperarse, ya que es más complicado mantener la orientación normal a la superficie en el punto de contacto. También se aprecia que el error de fuerza cae dentro de la precisión del sensor, excepto para el sujeto B durante el experimento de la esfera con retroalimentación, el cual se pasa por

| Experimento            | Error absoluto máximo de posición (mm) |          | Error absoluto fuerza $(N)$ |          |
|------------------------|----------------------------------------|----------|-----------------------------|----------|
|                        | Sujeto A                               | Sujeto B | Sujeto A                    | Sujeto B |
| Plano (sin control)    | 2.489735                               | 1.834228 | 1.04597                     | 1.26001  |
| Plano (con control)    | 1.291046                               | 0.952029 | 0.936004                    | 1.04601  |
| Cilindro (sin control) | 1.295357                               | 1.387788 | 1.16142                     | 1.14266  |
| Cilindro (con control) | 1.055251                               | 1.166515 | 1.0309                      | 1.11667  |
| Esfera (sin control)   | 1.077071                               | 1.386248 | 0.906708                    | 1.12362  |
| Esfera (con control)   | 1.483076                               | 1.515687 | 1.16921                     | 1.41923  |

Cuadro 4.7: Errores absolutos máximos.

| Experimento            | RMSE de posición (mm) |          | RMSE de fuerza $(N)$ |             |
|------------------------|-----------------------|----------|----------------------|-------------|
|                        | Sujeto A              | Sujeto B | Sujeto A             | Sujeto B    |
| Plano (sin control)    | 1.026267              | 0.990965 | 0.611137384          | 0.706376645 |
| Plano (con control)    | 0.592415              | 0.630204 | 0.251411527          | 0.248762962 |
| Cilindro (sin control) | 0.898174              | 0.803411 | 0.446045572          | 0.324372116 |
| Cilindro (con control) | 0.684144              | 0.719717 | 0.26231241           | 0.278633542 |
| Esfera (sin control)   | 0.791636              | 0.944885 | 0.511265693          | 0.411487324 |
| Esfera (con control)   | 0.697507              | 0.901687 | 0.263247039          | 0.358039502 |

Cuadro 4.8: Comparación de resultados mediante la métrica RMSE.

aproximadamente 0.06 N. En cuanto al error de posición, éste resulta grande si se compara con la resolución del dispositivo, la cual es de 0.055 mm, ya que representa cerca 18.2 veces la resolución. Para disminuir el error se tendría que aumentar la dureza de la superficie virtual, pero esto implica que haya mayor inestabilidad durante la operación dadas las limitaciones físicas de este equipo. Sin embargo, este error es suficiente para percibir la geometría del objeto que se intenta reproducir.

### Capítulo 5

## Conclusiones

En esta tesis se extendió el trabajo realizado por García López de Llergo en [33], donde se recrean superficies virtuales en 2D por medio de control de fuerza. Se empleó el mismo esquema de control para recrear superficies tridimensionales mediante su representación matemática en un dispositivo háptico comercial del tipo impedancia. Adicional al trabajo original, se creó un entorno virtual para proveer retroalimentación visual al usuario.

De los experimentos realizados se obtuvo que el error en fuerza y el error en la posición, es decir, la diferencia entre el modelo de la restricción y la superficie renderizada, fueron aceptables desde el punto de vista práctico, ya que como se mostró al final del capítulo anterior, la diferencia máxima que ocurrió en el caso de la esfera, fue de 0.9 mm RMSE. Cabe mencionar estos resultados no son tan buenos si se comparan con los del trabajo original, ya que ahí el máximo error obtenido fue de 0.08 mm. Las razones del menor desempeño del esquema de control en esta aplicación pueden deberse en parte a que las tareas realizadas en un espacio de trabajo bidimensional son más simples. Otro motivo puede ser que el equipo con el que se trabajó tiene poca capacidad para ejercer fuerza o bien por el m´etodo para calcular la fuerza virtual.

En el aspecto de la transparencia, ésta no se evaluó cuantitativamente. La única fuente es la retroalimentación de los usuarios, quienes comentaron que el peso del efector final era casi imperceptible, pero esto puede ser debido a que el manipulador usado está diseñado para imponer poca resistencia al movimiento y a que el peso de los brazos del dispositivo junto con el an˜adido debido al sensor y a la pieza empleada para su montaje fue eliminado casi en su totalidad gracias a la compensación de la gravedad de la ley de control y aunque faltó compensar los efectos debido a la inercia, éstos no son tan severos dado que los movimientos efectuados por el operador son lentos. También, se hace notar que la estabilidad del sistema se logró parcialmente debido a que se presentaron casos en los que hubo perturbaciones indeseables que corresponden a los picos que se generaron por la pérdida de contacto con la celda de carga como se mencionó en el capítulo anterior.

### 5.1. Trabajo futuro

Actualmente los equipos hápticos comerciales son capaces de desempeñar algunas de las siguientes actividades al menos de manera aceptable desde un punto de vista práctico, por lo que algunas de las tareas que comprenden el trabajo a futuro pueden considerarse meramente académicas:

- Realizar experimentos empleando mejor equipo, como por ejemplo un sensor que permita mediciones en las 3 direcciones del espacio.
- Implementar observadores de velocidad y de fuerza.
- Garantizar estabilidad ante retardos debido a la frecuencia de muestreo necesaria para el renderizado háptico que es de 1kHz.
- Garantizar estabilidad y transparencia ante incertidumbres en el modelo del dispositivo háptico.
- Reproducir las propiedades de los objetos tales como la textura de la superficie o el peso.
- Reproducir superficies deformables de manera realista.

## Apéndice A

# Especificaciones del PHANToM Omni R

A continuación se presentan las características del dispositivo háptico:  $\,$ 

| Espacio de trabajo de retroalimentación de fuerza | $\sim$ 162.56 A $\times$ 121.92 H $\times$ 71.12 L mm |  |  |
|---------------------------------------------------|-------------------------------------------------------|--|--|
| Area (espacio que ocupa el dispositivo en una su- | $\sim$ 168 A $\times$ 203 L mm                        |  |  |
| perficie)                                         |                                                       |  |  |
| Peso (sólo el dispositivo)                        | $\sim$ 1.47 Kg                                        |  |  |
| Resolución nominal de posición                    | $\sim 0.055$ mm                                       |  |  |
| Fricción de manipulación                          | $<$ 0.26 $\rm N$                                      |  |  |
| Máxima fuerza ejercible (en la posición nominal   | $3.3\text{ N}$                                        |  |  |
| de brazos ortogonales)                            |                                                       |  |  |
| Fuerza continua ejercible                         | $> 0.889$ N                                           |  |  |
|                                                   | Eje $x > 1.26$ N/mm                                   |  |  |
| Dureza                                            | Eje y > 2.31 N/mm                                     |  |  |
|                                                   | Eje z > $1.02$ N/mm                                   |  |  |
| Inercia (Masa aparente en la punta)               | $\sim 45$ g                                           |  |  |
| Retroalimantción de fuerza                        | x, y, z                                               |  |  |
| Sensado de posición                               | $x, y, z$ ( <i>Encoders</i> digitales)                |  |  |
| Cardán (gimbal) del lápiz                         | Pitch, roll, yaw (potenciómetros con li-              |  |  |
|                                                   | nealidad de $\pm$ 5%)                                 |  |  |
| Interfaz                                          | Puerto IEEE-1394 FireWire 6 clavijas a                |  |  |
|                                                   | 6 clavijas                                            |  |  |
| Plataformas soportadas                            | Intel o AMD                                           |  |  |
| Compatibilidad OpenHaptics®                       | Soportada                                             |  |  |

Cuadro A.1: Características del PHANToM Omni

### Apéndice B

# Modelo Cinemático del dispositivo PHANToM Omni

El Phantom Omni permite al usuario obtener datos y enviar órdenes de control al dispositivo mediante el uso de funciones de la librería OpenHaptics y por tanto, es necesario saber interpretar la información recibida. En Figura B.1 se muestran las particularidades del sistema de referencia usado por la librería.

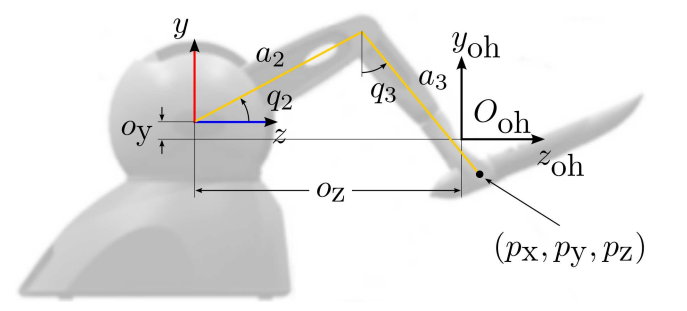

Figura B.1: Origen y ejes de referencia para la medición los ángulos usados por la librería Open-Haptics.

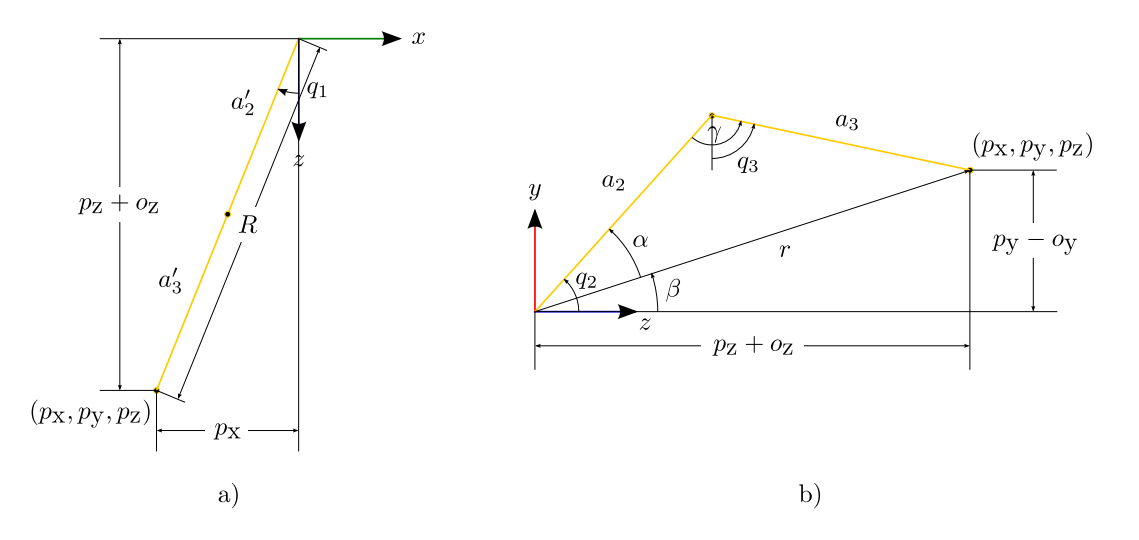

Figura B.2: Ubicación del punto final respecto a la base del dispositivo. a)Vista superior del dispositivo (plano ZX). b) Vista lateral del dispositivo (plano ZY).

### B.1. Modelo cinemático

Para obtener el modelo cinemático del Phantom Omni, se empleará la Figura B.2. Partiendo de ahí, se tiene que la cinemática directa está dada por:

> $x = -(a_2 \cos q_2 + a_3 \sin q_3) \sin q_1$  $y = a_2 \sin q_2 - a_3 \cos q_3 + o_y$  $z = (a_2 \cos q_2 + a_3 \sin q_3) \cos q_1 - o_z$

Por otra parte, la cinemática inversa del dispositivo es:

$$
q_1 = \tan^{-1} \frac{-p_x}{p_z + o_z}
$$

$$
q_2 = \alpha + \beta
$$

$$
q_3 = q_2 + \gamma - \frac{\pi}{2}
$$

donde

$$
\beta = \cos^{-1}\left(\frac{a_2^2 - a_3^2 + r^2}{2a_2r}\right)
$$

$$
r = \sqrt{p_x^2 + (p_y - o_y)^2 + (p_z + o_z)^2}
$$

$$
\alpha = \tan^{-1}\left(\frac{p_y - o_y}{R}\right)
$$

$$
\beta = \sqrt{(p_x)^2 + (p_z + o_z)}
$$

Los parámetros geométricos del dispositivo háptico son

$$
a_2 = a_3 = 133.35 \text{ mm}
$$

$$
o_y = 23.35 \text{ mm}
$$

$$
o_z = 168.35 \text{ mm}
$$

Al derivar la cinemática directa respecto a las coordenadas articulares se obtiene el Jacobiano  $\,$ del analítico del manipulador:  $\,$ 

$$
J = \begin{bmatrix} -\cos(q_1)(a_2\cos(q_2) + a_3\sin(q_3)) & a_2\sin(q_1)\sin(q_2) & -a_3\cos(q_3)\sin(q_1) \\ 0 & a_2\cos(q_2) & a_3\sin(q_3) \\ -\sin(q_1)(a_2\cos(q_2) + a_3\sin(q_3)) & -a_2\cos(q_1)\sin(q_2) & a_3\cos(q_1)\cos(q_3) \end{bmatrix}
$$
(B.1)

## Apéndice C

# Modelo Dinámico del PHANToM Omni

El modelo dinámico del dispositivo háptico se realizó mediante la formulación de las ecuaciones Euler-Lagrange. Los eslabones se suponen barras delgadas, por lo que  $I_{ii} = \frac{1}{12} m_i l_{ci}^2$ 

$$
H = \begin{bmatrix} h_{11} & h_{12} & h_{13} \\ h_{12} & h_{22} & h_{23} \\ h_{13} & h_{23} & h_{33} \end{bmatrix}
$$
 (C.1)

donde

$$
h_{11} = I_{33} + m_2 d^2 + m_3 l_{c3}^2 + I_{22} \cos(q_2)^2 - I_{33} \cos(q_3)^2 + m_3 l_2^2 \cos(q_2)^2 + m_2 l_{c2}^2 \cos(q_2)^2
$$
  
\n
$$
- m_3 l_{c3}^2 \cos(q_3)^2 + 2 m_3 l_2 l_{c3} \cos(q_2) \sin(q_3)
$$
  
\n
$$
h_{12} = -m_2 dl_{c2} \sin(q_2)
$$
  
\n
$$
h_{13} = 0
$$
  
\n
$$
h_{22} = m_3 l_2^2 - 2 m_3 l_2 l_{c3} \sin(q_2 - q_3) + m_2 l_{c2}^2 + m_3 l_{c3}^2 + I_{22} + I_{33}
$$
  
\n
$$
h_{23} = m_3 l_{c3}^2 - m_3 l_2 l_{c3} \sin(q_2 - q_3) + I_{33}
$$
  
\n
$$
h_{33} = m_3 l_{c3}^2 + I_{33}
$$

Por otra parte:

$$
C = \begin{bmatrix} c_{11} & c_{12} & c_{13} \\ c_{12} & c_{22} & c_{23} \\ c_{13} & c_{23} & c_{33} \end{bmatrix}
$$
 (C.2)

donde

$$
c_{11} = \dot{q}_3(m_3 l_{c3}^2 \cos(q_3) \sin(q_3) + m_3 l_2 l_{c3} \cos(q_2) \cos(q_3) + I_{33} \cos(q_3) \sin(q_3))
$$
  
\n
$$
- \dot{q}_2(m_3 l_2^2 \cos(q_2) \sin(q_2) + m_3 l_2 l_{c3} \sin(q_2) \sin(q_3) + m_2 l_{c2}^2 \cos(q_2) \sin(q_2) + I_{22} \cos(q_2) \sin(q_2))
$$
  
\n
$$
c_{12} = -\dot{q}_1(m_3 l_2^2 \cos(q_2) \sin(q_2) + m_3 l_2 l_{c3} \sin(q_2) \sin(q_3) + m_2 l_{c2}^2 \cos(q_2) \sin(q_2) + I_{22} \cos(q_2) \sin(q_2))
$$
  
\n
$$
- m_2 dl_{c2} \dot{q}_2 \cos(q_2)
$$
  
\n
$$
c_{13} = \dot{q}_1(m_3 l_{c3}^2 \cos(q_3) \sin(q_3) + m_3 l_2 l_{c3} \cos(q_2) \cos(q_3) + I_{33} \cos(q_3) \sin(q_3))
$$
  
\n
$$
c_{21} = \dot{q}_1(m_3 l_2^2 \cos(q_2) \sin(q_2) + m_3 l_2 l_{c3} \sin(q_2) \sin(q_3) + m_2 l_{c2}^2 \cos(q_2) \sin(q_2) + I_{22} \cos(q_2) \sin(q_2))
$$
  
\n
$$
c_{22} = m_3 l_2 l_{c3} \dot{q}_3 \cos(q_2 - q_3) - m_3 l_2 l_{c3} \dot{q}_2 \cos(q_2 - q_3)
$$
  
\n
$$
c_{23} = m_3 l_2 l_{c3} \dot{q}_2 \cos(q_2 - q_3) + m_3 l_2 l_{c3} \dot{q}_3 \cos(q_2 - q_3)
$$
  
\n
$$
c_{31} = -\dot{q}_1(m_3 l_{c3}^2 \cos(q_3) \sin(q_3) + m_3 l_2 l_{c3} \cos(q_2) \cos(q_3) + I_{33} \cos(q_3) \sin(q_3))
$$
  
\n<

El vector de fuerzas y pares debido a la gravedad es:

$$
g_1 = 0
$$
  
\n
$$
g_2 = -g_0 m_2 l_{c2} \cos(q_2) - g_0 m_3 l_2 \cos(q_2) - g_0 m_3 l_{c3} \sin(q_3)
$$
  
\n
$$
g_3 = -g_0 m_3 l_{c3} \sin(q_3)
$$

Apéndice D

## Hoja de especificaciones del sensor Futek LLB330

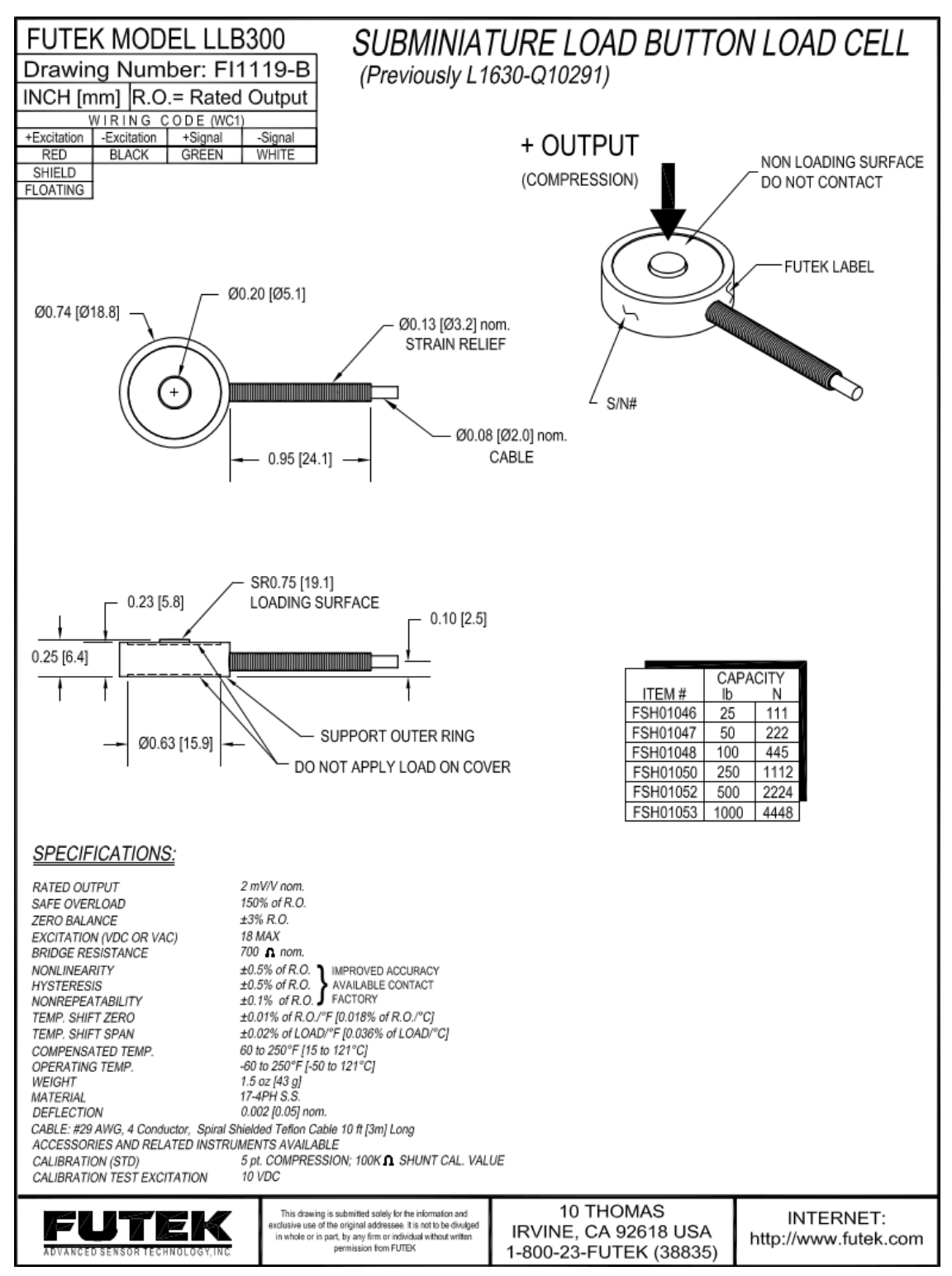

Apéndice E

# Hoja de especificaciones de la pieza de montaje del sensor

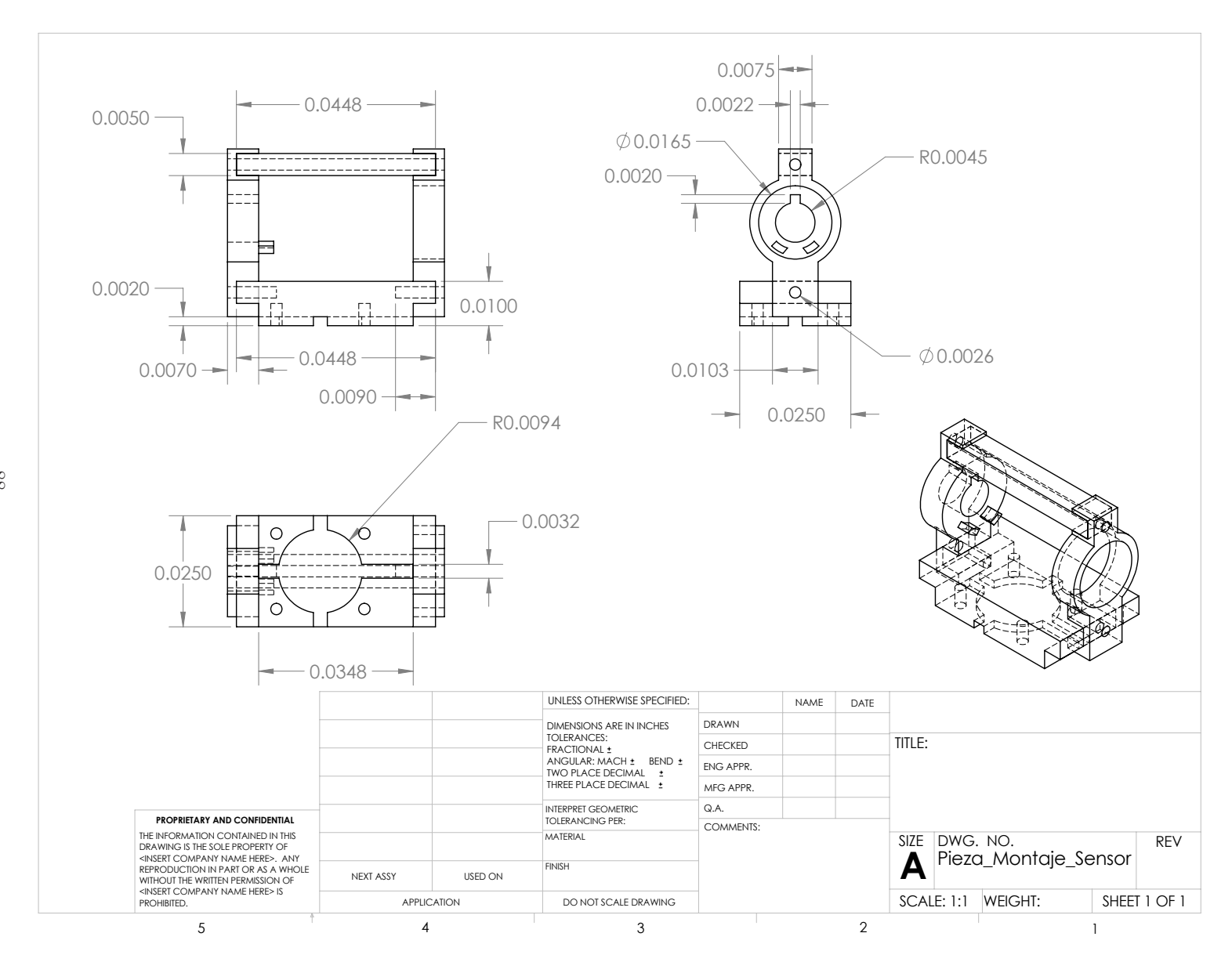

88

## **Bibliografía**

- [1] T. Yoshikawa, "Force control of robot manipulators," in IEEE International Conference on Robotics and Automation., vol. 1, 2000, pp.  $220 - 226$ .
- [2] V. N. Fulkar, M. V. Shivramwar, and A. A. Alkari, "Applications of haptics technology in advance robotics," in International Conference on Emerging Trends in Robotics and Communication Technologies (INTERACT), 2010. IEEE, 2010.
- [3] D. E. Whitney, "Historical perspective and state of the art in robot force control," in IEEE International Conference on Robotics and Automation. Proceedings. 1985, vol. 2, 1985.
- [4] C. R. Carignan and K. R. Cleary, "Closed-loop force control for haptic simulation of virtual environments," *Haptics-e*, vol. 1, pp. 01–1, 2000.
- [5] G. C. Burdea, Force and Touch Feedback for Virtual Reality. John Wiley Sons, 1996.
- [6] R. J. Stone, "Haptic feedback: A brief history from telepresence to virtual reality," in Haptic Human-Computer Interaction, S. Brewster and R. Murray-Smith, Eds., 2001, pp. 1–16.
- [7] J. Broeren, M. Rydmark, and K. S. Sunnerhagen, "Virtual reality and haptics as a training device for movement rehabilitation after stroke: A single-case study," Archives of Physical Medicine and Rehabilitation, vol. 85, no. 8, pp. 1247 – 1250, 2004.
- [8] J. J. Gil, I. naki Díaz, P. Ciáurriz, and M. Echeverría, "New driving control system with haptic feedback: Design and preliminary validation tests," Transportation Research, 2013.
- [9] L. Sciavicco and B. Sicicliano, Modelling and Control of Robot Manipulators, 2nd ed. Springer-Verlag, 2000.
- [10] N. Hogan, "Impedance control: An approach to manipulation: Part i-theory; part iiimplementation; part iii-applications." Journal of Dynamic Systems Measurement and Control, vol. 107, no. 1, pp. 1 – 24, 1985.
- [11] M. H. Raibert and J. J. Craig, "Hybrid position/force control of manipulators," Journal of Dynamic Systems Measurement and Control, vol. 103, no. 2, pp. 126 – 133, 1981.
- [12] K. Salisbury, F. Conti, and F. Barbagli, "Haptic rendering: Introductory concepts." IEEE Computer Graphics and Applications, vol. 24, no. 2, pp. 24–32, 2004.
- [13] Geomagic. (2015) Geomagic touch. http://www.geomagic.com/es/products/phantomomni/overview. [Online]. Available: http://www.geomagic.com/
- [14] Novint Technologies. (2015) Falcon. http://www.novint.com/index.php/novintxio/41. [Online]. Available: http://www.novint.com/
- [15] Force Dimension. (2015) Omega.3. http://www.forcedimension.com/. [Online]. Available: http://www.forcedimension.com/
- [16] Haption. (2015) Virtuose 3d desktop. http://www.haption.com/site/index.php/en/productsmenu-en/hardware-menu-en. [Online]. Available: www.haption.com
- [17] MOOG. Hapticmaster. http://www.vrlab.ctw.utwente.nl/eq/hapticmaster.html. [Online]. Available: http://www.vrlab.ctw.utwente.nl/
- [18] V. Hayward and O. R. Astley, Performance Measures for Haptic Interfaces. In Robotics Research: The 7th International Symposium., Hiralt and Hirzinger, Eds. Springer-Verlag, 1996.
- [19] E. Samur, Performance Metrics for Haptic Devices. Springer-Verlag, 2012.
- [20] M. C. Lin and S. Gottschalk, "Collision detection between geometric models: a survey," in IMA Conference Mathematics of Surfaces, 1998, pp. 37 – 56.
- [21] W. A. McNeely, K. D. Puterbaugh, and J. J. Troy, "Six degree-of-freedom haptic rendering using voxel sampling," The Boeing Company, Tech. Rep., 1999.
- [22] G. Burdea, "Haptic issues in virtual environments," Computer Graphics International, 2000. Proceedings, 2000.
- [23] M. M. Srinivasan and C. Basdogan, "Haptics in virtual environments: Taxonomy, research status and challenges," Computers & Graphics, vol. 21, no. 4, pp. 393-404, 1997.
- [24] J. Colgate and J. Brown, "Factor affecting the width of a haptic display." in Proc. IEEE Internationall Conference in Robotics and Automation (ICRA 94), 1994, pp. 3205 – 3210.
- [25] D. Constantinescu, S. E. Salcudean, and E. A. Croft, "Haptic rendering of rigid contacts using impulsive and penalty forces," IEEE Transactions on Robotics, vol. 21, no. 3, pp. 309 – 323, 2005.
- [26] C. B. Zilles and J. K. Salisbury, "A constraint-based god-object method for haptic display," in Intelligent Robots and Systems 95. 'Human Robot Interaction and Cooperative Robots', Proceedings. 1995 IEEE/RSJ International Conference on, vol. 3. IEEE, 1995, pp. 146–151.
- [27] D. C. Ruspini, K. Kolarov, and O. Khatib, "The haptic display of complex graphical environments," in SIGGRAPH '97 Proceedings of the 24th annual conference on Computer graphics and interactive techniques. ACM Press/Addison-Wesley Publishing Co., 1997, pp. 345–352.
- [28] R. Adams and B. Hannaford, "Control law design for haptic interfaces to virtual reality," Control Systems Technology, IEEE Transactions on, vol. 10, no. 1, pp. 3 – 13, 2002.
- [29] N. Hogan, "Controlling impedance at the man/machine." in IEEE International Conference on Robotics and Automation, 1989. Proceedings., vol. 3, 1989, pp. 1626 – 1631.
- [30] T. Zeng, B. Lemaire-Semail, F. Giraud, M. Messaoudi, and A. Bouscaryrol, "Position control of a 3 dof platform for haptic shape rendering," in Power Electronics and Motion Control Conference (EPE/PEMC), 2012 15th International, 2012.
- [31] M. Wijntjes, A. Sato, V. Hayward, and A. Kappers, "Local surface orientation dominates haptic curvature discrimination," *Haptics, IEEE Transactions on*, vol. 2, no. 2, 2009.
- [32] A. Rodríguez-Ángeles, M. A. Arteaga-Pérez, R. de J. Portillo-Vélez, and C. A. Cruz-Villar, "Transparent bilateral master-slave control based on virtual surfaces: Stability analysis and experimental results," *International Journal of Robotics and Automation*, vol. 30, no. 2, pp. 128–139, 2015.
- [33] C. García, "Control de fuerza sobre superficies virtuales," Ph.D. dissertation, Universidad Nacional Autónoma de México, 2014.
- [34] R. Kelly, V. S. nez, and A. Loría., Control of Robot Manipulators in Joint Space, ser. Advanced Textbooks in Control and Signal Processing. Springer-Verlag, 2005.
- [35] M. Spong, S. Hutchinson, and M.Vidyasagar, Robot Modeling and Control. John Wiley Sons, 2005.
- [36] Y.-H. Liu, S. Arimoto, and K. Kitagaki, "Adaptive control for holonomically constrained robots: Time-invariant and time-variant cases." Proceedings of the IEEE International Conference on Robotics and Automation, vol. 1, pp. 905 – 912, 1995.
- [37] S. Arimoto, Y. hui Liu, and T. Naniwa, "Model-based adaptive hybrid control for geometrically constrained robots," Proceedings of the IEEE International Conference on Robotics and Automation, vol. 1, pp. 618–623, 1993.
- [38] H. Khalil, Nonlinear Systems, 3rd ed. Prentice Hall, 2002.
- [39] J.-J. E. Slotine and W. Li, Applied Nonlinear Control. Prentice Hall, 1991.
- [40] SensAble Technologies, OpenHaptics <sup>R</sup> Toolkit Programmer's Guide version 3.0, SensAble Technologies, Inc., January 2009.
- [41] E. Bayo and A. Avello, "Singluarity-free augmented lagrangian algorithms for constrained multibody systems," Nonlinear Dynamics, vol. 5, pp. 209–231, 1994.
- [42] E. Bayo and R. Ledesma, "Augmented lagrangian and mass-orthogonal projection methods for constrained multibody dynamics," Nonlinear Dynamics, vol. 9, pp. 113–130, 1996.
- [43] F. Aghili, "Inverse and direct dynamics of constrained multibody systems based on orthogonal decomposition of generalized forces," Proceedings of the 2003 International Conference on Robotics & Automation, 2003.